# CHAPTER 8 CARING FOR YOUR PRINTER

Subjects covered in Chapter 8 include-

- Cleaning the printer
- Changing the ribbon
- Replacing the print head

Dust and heat will make any mechanism wear more quickly. The best maintenance is *preventive*, so the first step in any maintenance program is correct location of the printer. This is covered in greater detail in Chapter 1, but in general a normal office environment is best for both the computer and the printer.

#### **CLEANING THE PRINTER**

Cleaning the printer regularly will prolong its service life. Use a damp cloth on the exterior every week or so. For stubborn dirt, you may moisten the cloth with alcohol or water containing a mild detergent, but be careful not to spill any liquid into the interior of the printer or onto the print mechanism.

Use a soft brush to remove paper dust and lint from the interior. A small vacuum cleaner can also make this task easier — but be very careful not to bend or injure any electronic parts or wiring. The printer contains delicate electronic parts, so only clean those places where you have easy access.

### REPLACING THE RIBBON

This printer uses an endless-type ribbon cartridge, meaning

that the ribbon is recycled automatically. In time, however, when the print becomes to faint to read clearly, you will need to change either the whole cartridge or the ribbon inside it.

Changing the whole cartridge is the simplest method, and because you don't need to touch the ribbon itself, it is the cleanest way too. To remove the old cartridge, remove the printer cover, grasp the ribbon cartridge with both hands, and pull straight up gently until the holder springs release. To fit the new cartridge, refer to Chapter 1, Installing the ribbon cartridge.

A more economical method is to only replace the ribbon itself. First, obtain the correct type of replacement sub-cassette from your dealer. Use the following procedure to change the ribbon.

- 1. Place the cartridge on a flat surface, and use a flatbladed screwdriver to unhook the tabs holding the two sections of the cartridge together. See Figure 8-1.
- 2. After opening the cartridge, take a moment to notice how the ribbon is threaded. Then press a finger against the idler gear holder (it is held in position by spring pressure), and make enough space to remove the ribbon from between the two gears. See Figure 8-2.

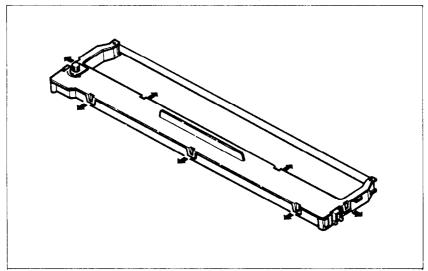

Figure 8-1. Unhook tabs to pry open the cartridge.

3. Clean the inside of the cartridge, especially around the vicinity of the two gears.

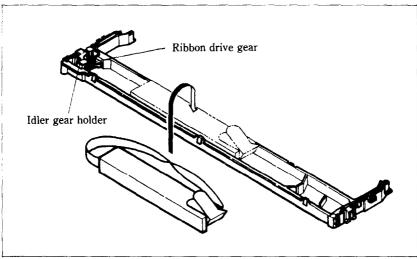

Figure 8-2. Replace the ribbon sub-cassette.

- 4. Take the new ribbon and holder out of the wrapper, remove the adhesive tape on the joint on the holder, and place it into the cassette as shown in Figure 8-2.
- 5. Pull sufficient ribbon out of the holder, and thread it as shown in Figure 8-3. Be careful that the half-twist in the ribbon is positioned in the right-hand section of the ribbon cartridge, between the two guide posts. Make sure that no twists occur anywhere else.
- 6. Again press on the idler gear holder and thread the ribbon between both gears.
- 7. Remove the top and bottom of the ribbon holder, and replace the cartridge top cover. Snap all tabs back into place.
- 8. When you've completed the installation, remount the cartridge to the printer.

**Note:** You should replace the whole cartridge after replacing the ribbon five times.

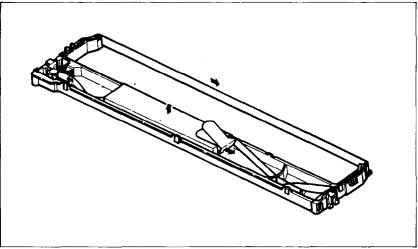

**Figure 8-3.** Make sure that the ribbon is not twisted when you thread it through its path.

#### REPLACING THE PRINT HEAD

The dot matrix print head has an extremely long life, around 200 million dots per wire, or years of normal use. However, when printing is too light even after replacing the ribbon, you'll know that the print head has reached the end of its service life.

Turn off the power, unplug the power cord, and use the following procedure to replace the print head.

**Warning:** The print head becomes hot during operation. If you have been using the printer, let it stand for a while so that the print head can cool off.

- 1. Remove the printer cover and the ribbon cartridge.
- 2. Remove the two screws fastening the print head.
- 3. Holding the print head and the head cable board securely, unplug the head cable.
- 4. Making sure that the new print head is facing the correct direction, carefully plug the cable into the connector on the head cable board. Make sure that this connection is secure, and that the cable is inserted far enough into the connector.

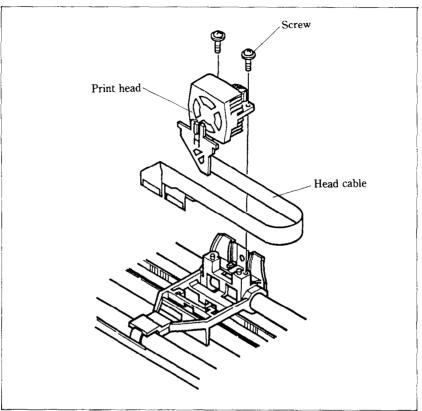

Figure 8-4. Replacement of the print head.

5. Fit the new print head into its support, and fasten it with screws. Make sure that the print head is inserted correctly.

# МЕМО

# APPENDIX A

# DIP SWITCH SETTINGS

The DIP (Dual In-line Package) switches control many of the functions of the printer. A DIP switch contains a number of small switches, and in this printer, one DIP switch has 10 individual switches and the another has 8 individual switches.

Both DIP switches are easily accessible from the top of the printer. Remove the ribbon cartridge, and you will see the two DIP switches underneath a sheet of protective plastic film, which you fold back for access. DIP switch 1 is the one on the left as you look at the printer from the front. The individual switches of DIP switch 1 are named from 1-1 to 1-10; similarly, the switches of DIP switch 2 go from 2-1 to 2-8.

To change a setting, turn the power OFF, and use a ball-point pen or similar to move any of the small white switches to the front or back of the printer. The "on" position for all switches is towards the back of the printer, and "off" is to the front. Figure A-1 shows the location of the printer's DIP switches.

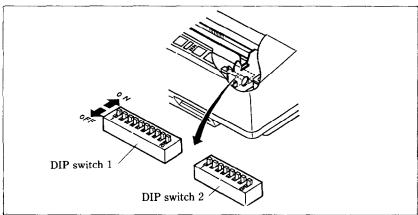

Figure A-1. The DIP switches are located under the printer cover.

**Caution:** Never change the setting of any of the DIP switches when the power is on. The printer only reads the DIP switch settings at the moment the power is turned on. Turn off power to both the computer and the printer when changing settings, and turn on again to use the new settings.

Table A-1 shows a summary of DIP switch functions.

Table A-1
DIP switch settings

| Switch | ON                              | OFF                         |
|--------|---------------------------------|-----------------------------|
|        | Swi                             | tch 1                       |
| 1-1    | 10 CPI (Normal pica)            | 17 CPI (Condensed pica)     |
| 1-2    | Set SELECT IN signal to LOW     | Not fixed                   |
| 1-3    | Select internal characters      | Select optional characters  |
| 1-4    | No bottom margin                | Set bottom margin to 1 inch |
| 1-5    | Character set #1                | Character set #2            |
| 1-6    |                                 |                             |
| 1-7    | International character set sel | ection — see Table A-2.     |
| 1-8    | 1                               |                             |
| 1-9    | (Not used)                      |                             |
| 1-10   | (Not used)                      |                             |
|        | Swi                             | tch 2                       |
| 2-1    | Duint made calentian and T      | abla A 2                    |
| 2-2    | Print mode selection — see T    | able A-3.                   |
| 2-3    | Ignore download characters      | Enable download characters  |
| 2-4    | Paper-out detected              | Paper-out not detected      |
| 2-5    | Auto CR with line feed          | CR from host                |
| 2-6    | LF from host                    | Auto LF with CR             |
| 2-7    | Print "normal zero"             | Print "slash zero"          |
| 2-8    | 1/6 inch line feed              | 1/8 inch line feed          |

#### **SWITCH FUNCTIONS**

#### Switch Function

1-1 This switch selects the default character pitch. If this switch is on, the default pitch is normal pica pitch (10 CPI). If this switch is off, the default pitch

is condensed pica pitch (17 CPI). This switch is set on at the factory.

- 1-2 This switch controls the status of the SELECT IN signal of the parallel interface. If this switch is on, this signal is held to LOW. If this switch is off, the signal goes HIGH when the printer cannot get data. This switch is set on at the factory.
- This switch selects the default character set. If this switch is on, the internal character set is selected as the default. If this switch is off, the optional character set mounted on the Font slot is selected. (If the cartridge is not mounted, the internal character set is selected.) This switch is set on at the factory.
- 1-4 This switch determines the default bottom margin. When this switch is on, the bottom margin is not set at power-on. When this switch is off, the bottom margin is automatically set to 1 inch. This switch is set on at the factory.
- 1-5 This switch selects the default character set with the IBM modes. If this switch is on, the default character set is character set #1. If this switch is off, the default character set is character set #2. If the print mode is not set to IBM modes, this switch have no effect. This switch is set on at the factory.
- 1-6~1-8 These switches determine the default international character set, as shown in Table A-2. These switches are all set on at the factory.

Table A-2
International character sets

| Switch | U.S.A. | France | Germany | England | Denmark | Sweden | Italy | Spain |
|--------|--------|--------|---------|---------|---------|--------|-------|-------|
| 1-6    | ON     | OFF    | ON      | OFF     | ON      | OFF    | ON    | OFF   |
| 1-7    | ON     | ON     | OFF     | OFF     | ON      | ON     | OFF   | OFF   |
| 1-8    | ON     | ON     | ON      | ON      | OFF     | OFF    | OFF   | OFF   |

2-1~2-2 These switches select the active control codes, as shown in Table A-3. The "Standard" mode

emulates the Epson LQ-1000 printer. The "IBM-P" mode emulates the IBM Proprinter, and the "IBM-G" mode emulates the IBM Graphics printer. These switches are set on at the factory.

Table A-3
Print mode selection

| Switch | Standard mode | IBM-P mode | IBM-G mode | Not used |
|--------|---------------|------------|------------|----------|
| 2-1    | ON            | ON         | OFF        | OFF      |
| 2-2    | ON            | OFF        | ON         | OFF      |

- 2-3 This switch controls the RAM. When this switch is on, the download character definitions are ignored and the RAM is used as a print buffer. When this switch is off, the download character definitions are enable and the print buffer is set to a one line buffer. This switch is set on at the factory.
- 2-4 This switch disables the paper-out detector. If this switch is on, the printer will signal the computer when it runs out of paper and printing will stop. If this switch is off, the printer will ignore the paper-out detector and will continue printing. This switch is set on at the factory.
- 2-5 This switch sets the status of the print head after the paper is advanced. When this switch is on, the print head returns to the left margin after the paper is advanced. When this switch is off, the print head does not return to the left margin after the paper is advanced. This switch is set on at the factory.
- When this switch is on, the computer must send a line feed command every time the paper is to advance. When this switch is off, the printer will automatically advance the paper one line every time it receives a carriage return. (Most BASICs send a line feed with every carriage return, therefore, this switch should usually be on.) This switch is set on at the factory.

- 2-7 This switch selects the print style of zeroes. If this switch is on, normal zeroes are printed. If this switch is off, slashed zeroes are printed. This switch is set on at the factory.
- 2-8 This switch sets the default line spacing. When this switch is on, the default line spacing is set to 1/6 inch. This means that the printer will advance the paper 1/6 inch each time it receives a line feed. When this switch is off, the default line spacing is 1/8 inch. This switch is set on at the factory.

## **MEMO**

# APPENDIX B ASCII CODE CONVERSION CHART

| Decimal  | Binary   | Hexadecimal | Decimal  | Binary   | Hexadecimal | Decimal    | Binary               | Hexadecimal |
|----------|----------|-------------|----------|----------|-------------|------------|----------------------|-------------|
| 0        | 00000000 | 00          | 46       | 00101110 | 2 E         | 92         | 01011100             | 5C          |
| 1        | 00000001 | 01          | 47       | 00101111 | 2 F         | 93         | 01011101             | 5 D         |
| 2        | 00000010 | 02          | 48       | 00110000 | 30          | 94         | 01011110             | 5 E         |
| 3        | 00000011 | 03          | 49       | 00110001 | 31          | 95         | 01011111             | 5 F         |
| 4        | 00000100 | 04          | 50       | 00110010 | 32          | 96         | 01100000             | 60          |
| 5        | 00000101 | 05          | 51       | 00110011 | 33          | 97         | 01100001             | 61          |
| 6        | 00000110 | 06          | 52       | 00110100 | 34          | 98         | 01100010             | 62          |
| 7        | 00000111 | 07          | 53       | 00110101 | 35          | 99         | 01100011             | 63          |
| 8        | 00001000 | 08          | 54       | 00110110 | 36          | 100        | 01100100             | 64          |
| 9        | 00001001 | 09          | 55       | 00110111 | 37          | 101        | 01100101             | 65          |
| 10       | 00001010 | 0A          | 56       | 00111000 | 38          | 102        | 01100110             | 66          |
| 11       | 00001011 | 0 B         | 57       | 00111001 | 39          | 103        | 01100111             | 67          |
| 12       | 00001100 | 0C<br>0D    | 58<br>59 | 00111010 | 3 A<br>3 B  | 104        | 01101000             | 68          |
| 13<br>14 | 00001101 | 0 E         |          | 00111011 | 3 D         | 105<br>106 | 01101001             | 69          |
| 14       | 00001110 | 0E<br>0F    | 60<br>61 | 00111100 | 3 D         | 106        | 01101010<br>01101011 | 6A<br>6B    |
| 16       | 0001111  | 10          | 62       | 00111101 | 3E          | 107        | 01101011             | 6C          |
| 17       | 00010000 | 11          | 63       | 00111110 | 3 E         | 108        | 01101100             | 6D          |
| 18       | 00010001 | 12          | 64       | 01000000 | 3 F<br>40   | 110        | 01101101             | 6E          |
| 19       | 00010010 | 13          | 65       | 01000000 | 41          | 111        | 01101111             | 6F          |
| 20       | 00010011 | 14          | 66       | 01000010 | 42          | 112        | 01110000             | 70          |
| 21       | 00010100 | 15          | 67       | 01000010 | 43          | 113        | 01110001             | 70          |
| 22       | 00010101 | 16          | 68       | 0100011  | 44          | 114        | 01110001             | 72          |
| 23       | 00010111 | 17          | 69       | 01000100 | 45          | 115        | 01110010             | 73          |
| 24       | 00011000 | 18          | 70       | 01000110 | 46          | 116        | 01110100             | 74          |
| 25       | 00011001 | 19          | 71       | 01000111 | 47          | 117        | 01110101             | 75          |
| 26       | 00011010 | 1A          | 72       | 01001000 | 48          | 118        | 01110110             | 76          |
| 27       | 00011011 | 1 B         | 73       | 01001001 | 49          | 119        | 01110111             | 77          |
| 28       | 00011100 | iC          | 74       | 01001010 | 4 A         | 120        | 01111000             | 78          |
| 29       | 00011101 | 1 D         | 75       | 01001011 | 4 B         | 121        | 01111001             | 79          |
| 30       | 00011110 | 1 E         | 76       | 01001100 | 4C          | 122        | 01111010             | 7 A         |
| 31       | 00011111 | 1 <b>F</b>  | 77       | 01001101 | 4 D         | 123        | 01111011             | 7 B         |
| 32       | 00100000 | 20          | 78       | 01001110 | 4 E         | 124        | 01111100             | 7 C         |
| 33       | 00100001 | 21          | 79       | 01001111 | 4 F         | 125        | 01111101             | 7 D         |
| 34       | 00100010 | 22          | 80       | 01010000 | 50          | 126        | 01111110             | 7 E         |
| 35       | 00100011 | 23          | 81       | 01010001 | 51          | 127        | 01111111             | 7 F         |
| 36       | 00100100 | 24          | 82       | 01010010 | 52          | 128        | 10000000             | 80          |
| 37       | 00100101 | 25          | 83       | 01010011 | 53          | 129        | 10000001             | 81          |
| 38       | 00100110 | 26          | 84       | 01010100 | 54          | 130        | 10000010             | 82          |
| 39       | 00100111 | 27          | 85       | 01010101 | 55          | 131        | 10000011             | 83          |
| 40       | 00101000 | 28          | 86       | 01010110 | 56          | 132        | 10000100             | 84          |
| 41       | 00101001 | 29          | 87       | 01010111 | 57          | 133        | 10000101             | 85          |
| 42       | 00101010 | 2A          | 88       | 01011000 | 58          | 134        | 10000110             | 86          |
| 43       | 00101011 | 2 B         | 89       | 01011001 | 59          | 135        | 10000111             | 87          |
| 44       | 00101100 | 2C          | 90       | 01011010 | 5 A         | 136        | 10001000             | 88          |
| 45       | 00101101 | 2 D         | 91       | 01011011 | 5 B         | 137        | 10001001             | 89          |

| Decimal | Binary   | Hexadecimal | Decimal | Binary   | Hexadecimal | Decimal | Binary   | Hexadecimal |
|---------|----------|-------------|---------|----------|-------------|---------|----------|-------------|
| 138     | 10001010 | 8 A         | 178     | 10110010 | B 2         | 218     | 11011010 | DA          |
| 139     | 10001011 | 8 B         | 179     | 10110011 | B3          | 219     | 11011011 | DB          |
| 140     | 10001100 | 8C          | 180     | 10110100 | B4          | 220     | 11011100 | DC          |
| 141     | 10001101 | 8 D         | 181     | 10110101 | B 5         | 221     | 11011101 | DD          |
| 142     | 10001110 | 8 E         | 182     | 10110110 | B6          | 222     | 11011110 | DE          |
| 143     | 10001111 | 8 F         | 183     | 10110111 | B7          | 223     | 11011111 | DF          |
| 144     | 10010000 | 90          | 184     | 10111000 | B8          | 224     | 11100000 | E0          |
| 145     | 10010001 | 91          | 185     | 10111001 | B9          | 225     | 11100001 | E 1         |
| 146     | 10010010 | 92          | 186     | 10111010 | BA          | 226     | 11100010 | E 2         |
| 147     | 10010011 | 93          | 187     | 10111011 | BB          | 227     | 11100011 | E3          |
| 148     | 10010100 | 94          | 188     | 10111100 | ВC          | 228     | 11100100 | E4          |
| 149     | 10010101 | 95          | 189     | 10111101 | B D         | 229     | 11100101 | E 5         |
| 150     | 10010110 | 96          | 190     | 10111110 | ВE          | 230     | 11100110 | E 6         |
| 151     | 10010111 | 97          | 191     | 10111111 | BF          | 231     | 11100111 | E7          |
| 152     | 10011000 | 98          | 192     | 11000000 | C 0         | 232     | 11101000 | E8          |
| 153     | 10011001 | 99          | 193     | 11000001 | C 1         | 233     | 11101001 | E9          |
| 154     | 10011010 | 9 A         | 194     | 11000010 | C 2         | 234     | 11101010 | E A         |
| 155     | 10011011 | 9 B         | 195     | 11000011 | C 3         | 235     | 11101011 | EB          |
| 156     | 10011100 | 9 C         | 196     | 11000100 | C4          | 236     | 11101100 | EC          |
| 157     | 10011101 | 9 D         | 197     | 11000101 | C 5         | 237     | 11101101 | ED          |
| 158     | 10011110 | 9 E         | 198     | 11000110 | C 6         | 238     | 11101110 | EE          |
| 159     | 10011111 | 9 F         | 199     | 11000111 | C 7         | 239     | 11101111 | EF          |
| 160     | 10100000 | A 0         | 200     | 11001000 | C8          | 240     | 11110000 | F0          |
| 161     | 10100001 | A 1         | 201     | 11001001 | C 9         | 241     | 11110001 | F 1         |
| 162     | 10100010 | A2          | 202     | 11001010 | C A         | 242     | 11110010 | F 2         |
| 163     | 10100011 | A 3         | 203     | 11001011 | СВ          | 243     | 11110011 | F 3         |
| 164     | 10100100 | A4          | 204     | 11001100 | СС          | 244     | 11110100 | F 4         |
| 165     | 10100101 | A 5         | 205     | 11001101 | CD          | 245     | 11110101 | F5          |
| 166     | 10100110 | A6          | 206     | 11001110 | CE          | 246     | 11110110 | F 6         |
| 167     | 10100111 | A7          | 207     | 11001111 | CF          | 247     | 11110111 | F 7         |
| 168     | 10101000 | A8          | 208     | 11010000 | D0          | 248     | 11111000 | F8          |
| 169     | 10101001 | A 9         | 209     | 11010001 | D1          | 249     | 11111001 | F9          |
| 170     | 10101010 | A A         | 210     | 11010010 | D2          | 250     | 11111010 | FA          |
| 171     | 10101011 | A B         | 211     | 11010011 | D3          | 251     | 11111011 | F B         |
| 172     | 10101100 | A C         | 212     | 11010100 | D4          | 252     | 11111100 | FC          |
| 173     | 10101101 | A D         | 213     | 11010101 | D5          | 253     | 11111101 | FD          |
| 174     | 10101110 | AE          | 214     | 11010110 | D6          | 254     | 11111110 | FE          |
| 175     | 10101111 | AF          | 215     | 11010111 | D7          | 255     | 11111111 | FF          |
| 176     | 10110000 | B0          | 216     | 11011000 | D8          |         | ļ        | 1           |
| 177     | 10110001 | B1          | 217     | 11011001 | D9          | l       |          | <u> </u>    |

# APPENDIX C CHARACTER CODE TABLE

The purpose of this Appendix is to provide a quick reference for the relationship between the characters available on this printer and the decimal or hexadecimal values.

For example, when you refer the character "A", it sits in the "4" column and the "1" row. So its hexadecimal value is "41". Similarly, it is written "65" close to the character, which shows the decimal value.

When you refer the table, there are many control codes, which are written inside broken brackets.

#### [Sample]

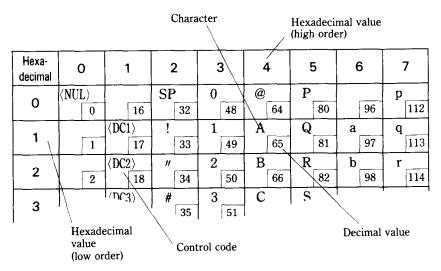

## **STANDARD MODE CHARACTERS**

| Hexa-<br>decimal | 0           | 1             | 2               | 3           | 4           | 5           | 6            | 7            |
|------------------|-------------|---------------|-----------------|-------------|-------------|-------------|--------------|--------------|
| 0                | ⟨NUL⟩<br>0  | 16            | 32              | 0 48        | <b>@</b> 64 | P 80        | 96           | <b>p</b>     |
| 1                | 1           | ⟨DC1⟩<br>  17 | ! 33            | 1 49        | A 65        | Q 81        | <b>a</b> 97  | <b>q</b>     |
| 2                | 2           | ⟨DC2⟩<br>  18 | 34              | 2 50        | B 66        | R 82        | b 98         | r<br>114     |
| 3                | 3           | ⟨DC3⟩<br>19   | <b>#</b> 35     | 3 51        | C 67        | S 83        | C 99         | <b>S</b>     |
| 4                | 4           | (DC4)<br>20   | \$ 36           | <b>4</b> 52 | D 68        | T 84        | <b>d</b>     | t<br>116     |
| 5                | 5           | 21            | <b>%</b> 37     | <b>5</b> 53 | <b>E</b> 69 | U<br>85     | e 101        | <b>u</b> 117 |
| 6                | 6           | 22            | <b>&amp;</b> 38 | 6 54        | F 70        | V 86        | f 102        | v<br>118     |
| 7                | ⟨BEL⟩  7    | 23            | , 39            | <b>7</b> 55 | <b>G</b> 71 | <b>W</b> 87 | <b>g</b> 103 | <b>w</b> 119 |
| 8                | ⟨BS⟩<br>  8 | (CAN)         | ( 40            | 8 56        | H 72        | X 88        | h 104        | <b>x</b> 120 |
| 9                | ⟨HT⟩<br>9   | 25            | ) 41            | <b>9</b> 57 | I 73        | Y 89        | <b>i</b>     | <b>y</b> 121 |
| A                |             | 26            | <b>*</b> 42     | <b>:</b> 58 | J 74        | Z 90        | j 106        | <b>z</b>     |
| В                | ⟨VT⟩<br>11  | ⟨ESC⟩<br>27   | + 43            | <b>;</b> 59 | <b>K</b> 75 | [ 91        | k 107        | { 123        |
| С                | ⟨FF⟩<br>12  | 28            | , 44            | <b>〈</b> 60 | L 76        | 92          | 1 108        | 124          |
| D                | ⟨CR⟩<br>13  | 29            | 45              | = 61        | M 77        | 93          | m 109        | <b>}</b> 125 |
| E                | ⟨SO⟩<br>14  | 30            | • 46            | > 62        | N 78        | 94          | n 110        | ~ 126        |
| F                | ⟨SI⟩<br>15  | 31            | 47              | ? 63        | O 79        | 95          | O 111        | ⟨DEL⟩<br>127 |

| Hexa-<br>decimal | 8                        | 9            | A             | В            | С            | D            | E            | F            |
|------------------|--------------------------|--------------|---------------|--------------|--------------|--------------|--------------|--------------|
| 0                | (NUL)<br>128             | 144          | 160           | 0<br>176     | @<br>[192    | P 208        | 224          | P 240        |
| 1                | 129                      | ⟨DC1⟩<br>145 | !<br>161      | 1<br>177     | <b>A</b> 193 | $Q_{209}$    | <b>a</b> 225 | <b>q</b> 241 |
| 2                | 130                      | ⟨DC2⟩<br>146 | 162           | <b>2</b> 178 | <b>B</b> 194 | R 210        | <b>b</b> 226 | r 242        |
| 3                | 131                      | ⟨DC3⟩<br>147 | # 163         | <b>3</b> 179 | C 195        | S 211        | C 227        | <b>S</b> 243 |
| 4                | 132                      | ⟨DC4⟩<br>148 | \$ 164        | 4 180        | D 196        | T 212        | d 228        | t 244        |
| 5                | 133                      | 149          | <b>%</b> 165  | 5<br>181     | E 197        | U 213        | <b>e</b> 229 | <b>u</b> 245 |
| 6                | 134                      | 150          | &<br>166      | 6<br>182     | F 198        | V 214        | <b>f</b> 230 | v 246        |
| 7                | ⟨BEL⟩<br>[135]           |              | 167           | 7            | <i>G</i>     | <b>W</b> 215 | <b>g</b> 231 | <b>W</b> 247 |
| 8                | ⟨BS⟩<br>  136            | CAN 152      | 168           | 8<br>184     | H 200        | X 216        | h 232        | <b>x</b> 248 |
| 9                | (HT)<br>137              | 153          | ) 169         | <b>9</b> 185 | <i>I</i> 201 | Y 217        | <i>i</i> 233 | <i>y</i> 249 |
| A                | ⟨LF⟩<br> 138             | 154          | <b>★</b> [170 | : 186        | J 202        | Z 218        | j 234        | <b>z</b> 250 |
| В                | (VT)<br>139              | ⟨ESC⟩<br>155 | <b>+</b> 171  | ;<br>187     | K 203        | [ Z19        | <b>k</b> 235 | <i>{</i> 251 |
| С                | $\langle FF \rangle$ 140 | 156          | 172           | <b>188</b>   | L 204        | \ 220        | 236          | 252          |
| D                | ⟨CR⟩<br>141              | 157          | 173           | 189          | <b>M</b> 205 | ] 221        | <b>m</b> 237 | <b>}</b> 253 |
| E                | ⟨SO⟩<br> 142             | 158          | 174           | ン<br>190     | <b>N</b> 206 | 222          | n 238        | <u> </u>     |
| F                | ⟨SI⟩<br>143              | 159          | 175           | ? 191        | O 207        | - 223        | O 239        | ⟨DEL⟩<br>255 |

### **IBM MODE CHARACTERS**

## ■ Character set #1

| Hexa-<br>decimal | 0                | 1             | 2  | 2  | ; | 3  | 4 | 1  |   | 5  |   | 6   |     | 7         |
|------------------|------------------|---------------|----|----|---|----|---|----|---|----|---|-----|-----|-----------|
| 0                | (NUL)            | 16            |    | 32 | 0 | 48 | @ | 64 | Р | 80 | • | 96  | р   | 112       |
| 1                | 1                | ⟨DC1⟩<br>17   | !  | 33 | 1 | 49 | A | 65 | Q | 81 | a | 97  | q   | 113       |
| 2                | 2                | ⟨DC2⟩<br>18   | 11 | 34 | 2 | 50 | В | 66 | R | 82 | b | 98  | r   | 114       |
| 3                | 3                | ⟨DC3⟩<br>19   | #  | 35 | 3 | 51 | С | 67 | S | 83 | С | 99  | s   | 115       |
| 4                | 4                | ⟨DC4⟩<br>20   | \$ | 36 | 4 | 52 | D | 68 | Т | 84 | đ | 100 | t   | 116       |
| 5                | 5                | 21            | %  | 37 | 5 | 53 | E | 69 | U | 85 | е | 101 | บ   | 117       |
| 6                | 6                | 22            | &  | 38 | 6 | 54 | F | 70 | V | 86 | f | 102 | v   | 118       |
| 7                | ⟨BEL⟩  7         | 23            | ,  | 39 | 7 | 55 | G | 71 | W | 87 | g | 103 | w   | 119       |
| 8                | ⟨BS⟩<br>  8      | ⟨CAN⟩<br>24   | (  | 40 | 8 | 56 | Н | 72 | X | 88 | h | 104 | x   | 120       |
| 9                | ⟨HT⟩<br>9        | 25            | )  | 41 | 9 | 57 | I | 73 | Y | 89 | i | 105 | У   | 121       |
| A                | ⟨LF⟩<br>10       | 26            | *  | 42 | : | 58 | J | 74 | Z | 90 | j | 106 | z   | 122       |
| В                | ⟨VT⟩<br>11       | ⟨ESC⟩<br>  27 | +  | 43 | ; | 59 | K | 75 | [ | 91 | k | 107 | {   | 123       |
| С                | ⟨ <b>FF</b> ⟩ 12 | ⟨FS⟩<br>28    | ,  | 44 | < | 60 | L | 76 | ١ | 92 | 1 | 108 | 1   | 124       |
| D                | ⟨CR⟩<br>13       | 29            | -  | 45 | = | 61 | M | 77 | ] | 93 | m | 109 | }   | 125       |
| E                | ⟨SO⟩<br>14       | 30            | •  | 46 | > | 62 | N | 78 | ^ | 94 | n | 110 | ~   | 126       |
| F                | ⟨SI⟩<br>15       | 31            | /  | 47 | ? | 63 | 0 | 79 | _ | 95 | 0 | 111 | ⟨DE | L)<br>127 |

| Hexa-<br>decimal | 8                 | 9            | A               | В                  | С              | D        | E            | F            |
|------------------|-------------------|--------------|-----------------|--------------------|----------------|----------|--------------|--------------|
| 0                | ⟨NUL⟩<br>128      | 144          | <b>á</b>        | 176                | L<br>192       | 208      | α<br>224     | <b>≡</b> 240 |
| 1                | 129               | ⟨DC1⟩<br>145 | <b>í</b> 161    | 177                | ⊥<br>193       | ₹ 209    | β<br>225     | <b>±</b> 241 |
| 2                | 130               | ⟨DC2⟩<br>146 | <b>ဂ</b><br>162 | 178                | T 194          | T 210    | Г<br>226     | 242          |
| 3                | 131               | ⟨DC3⟩<br>147 | <b>ú</b><br>163 | 179                | 195            | 211      | π<br>227     | <u>د</u> 243 |
| 4                | 132               | ⟨DC4⟩<br>148 | <b>ñ</b> 164    | 180                | -<br>196       | ≥ 212    | Σ<br>228     | 244          |
| 5                | 133               | 149          | <b>N</b> 165    | <del> </del>   181 | + 197          | ا<br>213 | σ<br>229     | <b>J</b> 245 |
| 6                | 134               | 150          | <b>a</b> 166    | 182                | <b>F</b>   198 | 214      | $\mu$ 230    | <b>+</b> 246 |
| 7                | ⟨BEL⟩<br>135      | 151          | <b>Q</b> 167    | T [183]            | 199            | # 215    | τ 231        | <b>≈</b> 247 |
| 8                | ⟨BS⟩<br>  136     | CAN 152      | ز<br>168        | ٦<br>184           | 200            | <b>†</b> | <b>Ф</b> 232 | o<br>248     |
| 9                | (HT)<br>137       | 153          | 169             | 185                | F 201          | 217      | θ<br>233     | 249          |
| A                | ⟨L <b>F</b> ⟩ 138 | 154          | 170             | 186                | <u>JL</u>      | ۲<br>218 | Ω 234        | 250          |
| В                | ⟨VT⟩<br>  139     | ⟨ESC⟩<br>155 | ½ 171           | 187                | <b>T</b> 203   | 219      | δ<br>235     | <b>1</b> 251 |
| С                | ⟨FF⟩<br>140       | ⟨FS⟩<br>156  | <b>½</b> 172    | 괴<br>188           | 204            | 220      | <b>ω</b> 236 | n<br>252     |
| D                | ⟨CR⟩<br>  141     | 157          | i<br>173        | الـ 189            | =<br>205       | 221      | Ø 237        | <b>2</b> 253 |
| E                | ⟨SO⟩<br>142       | 158          | <b>«</b> 174    | ا<br>190           | <b>非</b> 206   | 222      | € 238        | 254          |
| F                | ⟨SI⟩<br>143       | 159          | <b>»</b> 175    | 7 191              | <u></u> 207    | 223      | N 239        | 255          |

## ■ Character set #2

| Hexa-<br>decimal | 0        | )                                            | ]    | 1          | 2  | 2  |   | 3  | 4 | 4  | ļ | 5  | ( | 6   |     | 7         |
|------------------|----------|----------------------------------------------|------|------------|----|----|---|----|---|----|---|----|---|-----|-----|-----------|
| 0                | (NUL     | <u>,                                    </u> |      | 16         |    | 32 | 0 | 48 | @ | 64 | P | 80 | , | 96  | р   | 112       |
| 1                |          | 1                                            | (DC  | 17         | !  | 33 | 1 | 49 | Α | 65 | Q | 81 | a | 97  | đ   | 113       |
| 2                |          | 2                                            | (DC2 | 2)<br>18   | 11 | 34 | 2 | 50 | В | 66 | R | 82 | b | 98  | r   | 114       |
| 3                | <b>v</b> | 3                                            | (DC  | 3)<br>19   | #  | 35 | 3 | 51 | С | 67 | S | 83 | C | 99  | s   | 115       |
| 4                | •        | 4                                            | ⟨DC₄ | $\ket{20}$ | \$ | 36 | 4 | 52 | D | 68 | Т | 84 | đ | 100 | t   | 116       |
| 5                | ±        | 5                                            | §    | 21         | %  | 37 | 5 | 53 | E | 69 | U | 85 | е | 101 | u   | 117       |
| 6                | <b>•</b> | 6                                            |      | 22         | &  | 38 | 6 | 54 | F | 70 | V | 86 | f | 102 | v   | 118       |
| 7                | (BEL     | <u>⟩</u>                                     |      | 23         | ,  | 39 | 7 | 55 | G | 71 | W | 87 | g | 103 | w   | 119       |
| 8                | (BS)     | 8                                            | (CA) | $\ket{5}$  | (  | 40 | 8 | 56 | Н | 72 | X | 88 | h | 104 | x   | 120       |
| 9                | (HT)     | 9                                            |      | 25         | )  | 41 | 9 | 57 | I | 73 | Y | 89 | i | 105 | У   | 121       |
| A                | (LF)     | 10                                           |      | 26         | *  | 42 | : | 58 | J | 74 | Z | 90 | j | 106 | Z   | 122       |
| В                | (VT)     | 11                                           | ⟨ESC | ∑⟩<br>27   | +  | 43 | ; | 59 | K | 75 | [ | 91 | k | 107 | {   | 123       |
| С                | (FF)     | 12                                           | ⟨FS  | 28         | ,  | 44 | < | 60 | L | 76 | ١ | 92 | 1 | 108 | 1   | 124       |
| D                | (CR)     | 13                                           |      | 29         | -  | 45 | = | 61 | M | 77 | ] | 93 | m | 109 | }   | 125       |
| E                | (SO)     | 14                                           |      | 30         | •  | 46 | > | 62 | N | 78 | ^ | 94 | n | 110 | ~   | 126       |
| F                | ⟨SI⟩     | 15                                           |      | 31         | /  | 47 | ? | 63 | 0 | 79 | _ | 95 | 0 | 111 | ⟨DE | L)<br>127 |

| Hexa-<br>decimal | 8               | 9               | A            | В          | C                | D               | E            | F            |
|------------------|-----------------|-----------------|--------------|------------|------------------|-----------------|--------------|--------------|
| 0                | Ç<br>128        | <b>É</b> 144    | <b>á</b> 160 | 176        | 192              | <u>н</u><br>208 | α<br>224     | 240          |
| 1                | <b>ü</b><br>129 | æ 145           | <b>í</b> 161 | 177        | 193              | 7 209           | <b>β</b> 225 | <b>±</b> 241 |
| 2                | <b>é</b> 130    | Æ 146           | ٥<br>162     | 178        | T 194            | T 210           | Γ<br>226     | 242          |
| 3                | <b>â</b> 131    | ô 147           | <b>ú</b> 163 | 179        | -<br> <br>  195  | 211             | π<br>227     | <b>≤</b> 243 |
| 4                | ä 132           | გ<br>148        | ñ 164        | 1 180      | _<br> <br>  196  | 212             | Σ<br>228     | 244          |
| 5                | <b>à</b> 133    | ò 149           | <b>N</b> 165 | ₹ 181      | + 197            | F 213           | σ<br>229     | <b>J</b> 245 |
| 6                | <b>å</b> 134    | <b>û</b> [150   | <b>a</b> 166 | 182        | =<br> <br>  198  | 214             | μ<br>230     | <b>+</b> 246 |
| 7                | Ç 135           | <b>ù</b><br>151 | Ω<br>[167]   | 183        | <br> <br> 199    | #<br>215        | τ<br>231     | <b>≈</b> 247 |
| 8                | <b>ê</b> 136    | <b>ÿ</b> 152    | خ<br>168     | ٦<br>[184] | 200              | <b>†</b>        | <b>Φ</b> 232 | o<br>248     |
| 9                | <b>ë</b> 137    | ර්<br> 153      | 169          | ∜<br>185   | <b>F</b> 201     | 217             | <b>Θ</b> 233 | 249          |
| A                | è 138           | U<br>154        | <b>170</b>   | 186        | <u>JL</u> 202    | 218             | Ω 234        | -<br>250     |
| В                | <b>ï</b> 139    | ¢ 155           | ½ 171        | 187        | T 203            | 219             | <b>6</b> 235 | <b>√</b> 251 |
| С                | <b>1</b> 140    | £ 156           | <b>½</b> 172 | 188<br>키   | F 204            | 220             | <b>ω</b> 236 | ი<br>252     |
| D                | <b>1</b>        | ¥<br>157        | i 173        | ناـ<br>189 | <b>=</b> 205     | 221             | Ø 237        | <b>2</b> 253 |
| E                | <b>X</b> 142    | <b>R</b> 158    | <b>«</b> 174 | 190        | # <sub>206</sub> | 222             | € 238        | 254          |
| F                | <b>A</b> 143    | <b>f</b> 159    | <b>»</b> 175 | ٦ [191]    | 207              | 223             | ∩<br>239     | 255          |

# ■ All character set (IBM-P mode only)

| Hexa-<br>decimal | (        | )  | -             | L  | 2  |    | : | 3  |   | 1  |   | 5  | 6 |     | 7 |     |
|------------------|----------|----|---------------|----|----|----|---|----|---|----|---|----|---|-----|---|-----|
| 0                |          | 0  |               | 16 |    | 32 | 0 | 48 | @ | 64 | P | 80 | , | 96  | P | 112 |
| 1                |          | 1  |               | 17 | !  | 33 | 1 | 49 | A | 65 | Q | 81 | a | 97  | q | 113 |
| 2                |          | 2  |               | 18 | "  | 34 | 2 | 50 | В | 66 | R | 82 | b | 98  | r | 114 |
| 3                | ٧        | 3  |               | 19 | #  | 35 | 3 | 51 | С | 67 | S | 83 | С | 99  | S | 115 |
| 4                | +        | 4  | 9[            | 20 | \$ | 36 | 4 | 52 | D | 68 | T | 84 | đ | 100 | t | 116 |
| 5                | ÷        | 5  | \$            | 21 | %  | 37 | 5 | 53 | Е | 69 | U | 85 | е | 101 | u | 117 |
| 6                | <b>†</b> | 6  |               | 22 | &  | 38 | 6 | 54 | F | 70 | V | 86 | f | 102 | v | 118 |
| 7                |          | 7  |               | 23 | ,  | 39 | 7 | 55 | G | 71 | W | 87 | g | 103 | W | 119 |
| 8                |          | 8  |               | 24 | (  | 40 | 8 | 56 | Н | 72 | X | 88 | h | 104 | х | 120 |
| 9                |          | 9  |               | 25 | )  | 41 | 9 | 57 | I | 73 | Y | 89 | i | 105 | У | 121 |
| A                |          | 10 | $\rightarrow$ | 26 | *  | 42 | : | 58 | J | 74 | Z | 90 | j | 106 | Z | 122 |
| В                |          | 11 | <b>←</b>      | 27 | +  | 43 | ; | 59 | K | 75 | [ | 91 | k | 107 | { | 123 |
| С                |          | 12 |               | 28 | ,  | 44 | < | 60 | L | 76 | \ | 92 | 1 | 108 | : | 124 |
| D                |          | 13 |               | 29 | -  | 45 | = | 61 | M | 77 | ] | 93 | m | 109 | } | 125 |
| Е                |          | 14 |               | 30 | •  | 46 | > | 62 | N | 78 | ^ | 94 | n | 110 | ~ | 126 |
| F                |          | 15 | 0             | 31 | /  | 47 | ? | 63 | 0 | 79 | _ | 95 | 0 | 111 |   | 127 |

| Hexa-<br>decimal | 8            | 9               | A                           | В            | С              | D         | Е            | F            |
|------------------|--------------|-----------------|-----------------------------|--------------|----------------|-----------|--------------|--------------|
| 0                | Ç<br>128     | <b>É</b> 144    | <b>á</b> 160                | 176          | 192            | ىد<br>208 | α<br>224     | <b>E</b> 240 |
| 1                | ii<br>129    | <b>æ</b> 145    | <b>1</b>                    | 177          | ⊥<br>193       | ₹ 209     | β<br>225     | <b>±</b> 241 |
| 2                | é<br>130     | <b>Æ</b> 146    | <b>ර</b> 162                | 178          | T 194          | T 210     | Γ<br>226     | ≥<br>242     |
| 3                | <b>â</b>     | ô<br>147        | ប់<br>163                   | 179          | <br>  195      | ш<br>211  | π<br>227     | 243          |
| 4                | ä 132        | ö<br>148        | ñ<br>164                    | 180          | -<br>196       | 212       | Σ<br>  228   | 244          |
| 5                | à 133        | ბ<br>149        | <b>Ñ</b>                    | ¥ 181        | + 197          | F 213     | σ<br>229     | J<br>245     |
| 6                | å 134        | û<br>150        | <b>a</b> 166                | 182          | <b>†</b>   198 | 214       | μ<br>230     | +<br>246     |
| 7                | Ç 135        | ù<br>151        | Q<br>167                    | <b>1</b> 183 | 199            | 215       | τ 231        | <b>≈</b> 247 |
| 8                | <b>ê</b> 136 | <b>y</b> 152    | <u>ئ</u><br>168             | <b>1</b> 84  | 200            | †<br>216  | <b>Φ</b> 232 | 248          |
| 9                | ë<br>137     | ර්<br>153       | 169                         | 네<br>185     | F 201          | 217       | Θ<br>233     | 249          |
| A                | è 138        | U<br>154        | 170                         | 186          | 202            | 218       | Ω<br>234     | 250          |
| В                | <b>i</b> 139 | ¢<br>155        | 171                         | آ<br>187     | T 203          | 219       | δ<br>235     | <b>√</b> 251 |
| С                | 1 140        | <b>£</b> 156    | <b>1</b> / <sub>4</sub> 172 | <u>기</u>     | 204            | 220       | <b>x</b> 236 | 252          |
| D                | 1<br>141     | ¥<br>157        | 173                         | 189<br>L     | 205            | 221       | Ø 237        | 253          |
| E                | X 142        | <b>程</b><br>158 | <b>«</b> 174                | 190          | 背<br>206       | 222       | €<br>238     | 254          |
| F                | <b>A</b> 143 | <b>f</b> 159    | <b>»</b> 175                | ٦ [191       | 207            | 223       | <b>1</b> 239 | 255          |

## мемо

# APPENDIX D

# **FUNCTION CODES**

The purpose of this Appendix is to provide a quick reference for the various functions available on this printer. Codes are described in the following format.

Tells what the function code does. **PURPOSE** Indicates the valid print emulation mode. MODE Control code mnemonic CODE ASCII decimal equivalent (decimal ASCII) Hexadecimal equivalent (hex ASCII) Briefly describes how the command is REMARKS used. Tells where any additional details of the SEE command may be found.

Several commands require you to specify a value or values. In these cases, we have used an "n" or "m" to indicate a variable. You should insert the ASCII code for the proper value here.

#### **COMMANDS TO CONTROL PRINT STYLE**

These commands are used to control the font style, the print pitch, and special effects.

#### ■ Font style controls

|    | 770  |    | ~~   |  |
|----|------|----|------|--|
| ப  | 10   | DU | IC L |  |
| гι | ) N. | Гυ | OE.  |  |

#### Selects italic characters.

| MODE<br>CODE<br>(decimal ASCII)<br>(hex ASCII) | Standard,<br>⟨ESC⟩<br>27<br>1B | IBM-G<br>"4"<br>52<br>34 |
|------------------------------------------------|--------------------------------|--------------------------|
| MODE                                           | IBM-P                          |                          |
| CODE                                           | $\langle FS \rangle$           | "4"                      |
| (decimal ASCII)                                | 28                             | 52                       |
| (hex ASCII)                                    | 1C                             | 34                       |

#### REMARKS

This command causes all subsequent characters to be printed in italics until italic printing is cancelled. This command is ignored when the Type Style Panel mode is selected at power-on.

**NOTE:** In some cases, a character is chipped at the right end of a line with 10-inch type.

SEE

Chapter 4

#### **PURPOSE**

#### Cancels italic characters.

| MODE                                           | Standard,                 | IBM-0           |
|------------------------------------------------|---------------------------|-----------------|
| CODE                                           | ⟨ESC⟩                     | "5"             |
| (decimal ASCII)                                | 27                        | 53              |
| (hex ASCII)                                    | 1B                        | 35              |
| MODE<br>CODE<br>(decimal ASCII)<br>(hex ASCII) | IBM-P<br>〈FS〉<br>28<br>1C | "5"<br>53<br>35 |

#### **REMARKS**

This command causes the printer to cancel italic printing and selects the standard roman characters. This command is ignored when the Type Style Panel mode is selected at power-on.

SEE

| PURPOSE         | Selects a          | a charact       | ter set |
|-----------------|--------------------|-----------------|---------|
| MODE<br>CODE    | Standard,<br>⟨ESC⟩ | IBM-G, I<br>"k" | BM-P    |
| (decimal ASCII) | 27<br>1B           | 107<br>6B       | n       |
| (hex ASCII)     | 1D                 | dΩ              | n       |

#### **REMARKS**

This command selects one of the character sets mounted on the printer depending the value of the n. When the value of n is 0 then the character set is selected the internal character set. When n is 1 it is selected the character set mounted on the Font 1 slot. When n is 2 it is selected the character set mounted on the Font 2 slot for the 15-inch type printer. This command is ignored when the Type Style Panel mode is selected at power-on.

SEE

#### **PURPOSE**

# Selects an international character set.

| MODE            | Standard,                                                                | IBM-G     |          |
|-----------------|--------------------------------------------------------------------------|-----------|----------|
| CODE            | $\langle ESC \rangle$                                                    | "R"       | n        |
| (decimal ASCII) | 27                                                                       | 82        | n        |
| (hex ASCII)     | 1B                                                                       | 52        | n        |
|                 |                                                                          |           |          |
| MODE            | IBM-P                                                                    |           |          |
| MODE<br>CODE    | $\begin{array}{c} \text{IBM-P} \\ \langle \text{FS} \rangle \end{array}$ | "R"       | n        |
|                 |                                                                          | "R"<br>82 | $n \\ n$ |

#### **REMARKS**

This command selects the international character set according to the value of n as shown in the table below:

| n | Character set | n  | Character set |
|---|---------------|----|---------------|
| 0 | U.S.A.        | 7  | Spain         |
| 1 | France        | 8  | Japan         |
| 2 | Germany       | 9  | Norway        |
| 3 | England       | 10 | Denmark II    |
| 4 | Denmark I     | 11 | Spain II      |
| 5 | Sweden        | 12 | Latin America |
| 6 | Italy         |    |               |

You can select a specific international character set (except Japan, Norway, Denmark type II, Spain type II, and Latin America), as a power-on default by adjusting the settings of DIP switches 1-6, 1-7, and 1-8.

SEE

| PURPOSE                                        | Selects character set #2.                                                                                                    |
|------------------------------------------------|----------------------------------------------------------------------------------------------------|
| MODE<br>CODE<br>(decimal ASCII)<br>(hex ASCII) | IBM-G, IBM-P<br>⟨ESC⟩ "6"<br>27 54<br>1B 36                                                                                                    |
| REMARKS                                        | This command selects character set #2 when the IBM mode is selected. You can select character set #2 as the power-on default by turning DIP switch 1-5 off while the IBM mode is selected. |
| SEE                                            | Chapter 6                                                                                                    |
|                                                |                                                                                                    |
| PURPOSE                                        | Selects character set #1.                                                                                                    |
| PURPOSE  MODE CODE (decimal ASCII) (hex ASCII) | Selects character set #1.  IBM-G, IBM-P  ⟨ESC⟩ "7"  27 55  1B 37                                                                                                    |
| MODE<br>CODE<br>(decimal ASCII)                | IBM-G, IBM-P<br>⟨ESC⟩ "7"<br>27 55                                                                                                    |

SEE

| PURPOSE                                        | Selects LQ characters.                                                                                                    |
|------------------------------------------------|----------------------------------------------------------------------------------------------------|
| MODE<br>CODE<br>(decimal ASCII)<br>(hex ASCII) | Standard, IBM-G, IBM-P<br>⟨ESC⟩ "x" 1<br>27 120 1<br>1B 78 01                                                                                                    |
| REMARKS                                        | This command causes the printer to print letter quality (LQ) characters until the LQ mode is cancelled. This command is ignored when the Quality Panel mode is selected at power-on.  NOTE: The character "1" (decimal code 49, hexadecimal code 31) can be used instead of ASCII 1. |
| SEE                                            | Chapter 4                                                                                                    |
| PURPOSE                                        | Cancels LQ characters.                                                                                                    |
| MODE<br>CODE<br>(decimal ASCII)<br>(hex ASCII) | Standard, IBM-G, IBM-P<br>⟨ESC⟩ "x" 0<br>27 120 0<br>1B 78 00                                                                                                    |
| REMARKS                                        | This command cancels LQ printing and returns the printer to the draft mode. This command is ignored when the Quality Panel mode is selected at power-on. <b>NOTE:</b> The character "0" (decimal code 48, hexadecimal code 30) can be used instead of ASCII 0.                       |

| PURPOSE                                        | Selects LQ characters.                                                                                                    |
|------------------------------------------------|----------------------------------------------------------------------------------------------------|
| MODE<br>CODE<br>(decimal ASCII)<br>(hex ASCII) | IBM-P<br>⟨ESC⟩ "I" 2<br>27 73 2<br>1B 49 02                                                                                                    |
| REMARKS                                        | This command causes the printer to print letter quality (LQ) characters until the LQ mode is cancelled. This command is ignored when the Quality Panel mode is selected at power-on.  NOTE: The character "2" (decimal code 50, hexadecimal code 32) can be used instead of ASCII 2. |
| SEE                                            | Chapter 4                                                                                                    |
|                                                |                                                                                                    |
| PURPOSE                                        | Selects draft characters.                                                                                                    |
| PURPOSE  MODE CODE (decimal ASCII) (hex ASCII) | Selects draft characters.<br>IBM-P $\langle ESC \rangle$ "I" 0 $27$ 73 0 $1B$ 49 00                                                                                                    |
| MODE<br>CODE<br>(decimal ASCII)                | IBM-P<br>⟨ESC⟩ "I" 0<br>27 73 0                                                                                                    |

#### ■ Font pitch controls

#### **PURPOSE**

#### Sets the print pitch to pica.

| MODE            | Standard,             | IBM-G, | IBM-P |
|-----------------|-----------------------|--------|-------|
| CODE            | $\langle ESC \rangle$ | "P"    |       |
| (decimal ASCII) | 27                    | 80     |       |
| (hex ASCII)     | 1B                    | 50     |       |

#### REMARKS

This command causes printing to be done in pica pitch, with 80 characters per line on the 10-inch type and 136 characters per line on the 15-inch type. You can select the pica pitch as the power-on default by turning DIP switch 1-1 on. This command is ignored when the Print Pitch Panel mode is selected at power-on.

SEE

Chapter 4

#### **PURPOSE**

#### Sets the print pitch to elite.

| Standard,             | , IBM-G, IBM                      |
|-----------------------|-----------------------------------|
| $\langle ESC \rangle$ | "M"                               |
| 27                    | 77                                |
| 1B                    | 4D                                |
|                       | $\langle \mathrm{ESC} \rangle$ 27 |

#### REMARKS

This command causes printing to be done in elite pitch, with 96 characters per line on the 10-inch type and 163 characters per line on the 15-inch type. This command is ignored when the Print Pitch Panel mode is selected at power-on.

SEE

| PURPOSE                                                   | Sets the print pitch to elite.                                                                                                    |
|-----------------------------------------------------------|----------------------------------------------------------------------------------------------------|
| MODE<br>CODE<br>(decimal ASCII)<br>(hex ASCII)            | IBM-P<br>⟨ESC⟩ ":"<br>27 58<br>1B 3A                                                                                                    |
| REMARKS                                                   | This command causes printing to be done in elite pitch, with 96 characters per line on the 10-inch type and 163 characters per line on the 15-inch type. This command is ignored when the Print Pitch Panel mode is selected at power-on.                                                      |
| SEE                                                       | Chapter 4                                                                                                    |
| PURPOSE                                                   | Sets the print pitch to semi-condensed.                                                                                                    |
| MODE<br>CODE<br>(decimal ASCII)<br>(hex ASCII)<br>REMARKS | Standard, IBM-G  ⟨ESC⟩ "g"  27 103  1B 67  This command causes printing to be done in semi-condensed pitch, with 120 characters per line on the 10-inch type and 204 characters per line on the 15-inch type. This command is ignored when the Print Pitch Panel mode is selected at power-on. |

Chapter 4

SEE

**PURPOSE** Sets the printer to condensed print. MODE Standard, IBM-G, IBM-P CODE  $\langle SI \rangle$ (decimal ASCII) 15 (hex ASCII) 0FREMARKS This command causes printing to be done in condensed pitch, with 137 characters per line or 233 characters per line for pica condensed, and 160 characters per line or 272 characters per line for elite condensed. You can select the pica condensed pitch as the power-on default by turning DIP switch 1-1 off. This command is ignored when the Print Pitch Panel mode is selected at power-**NOTE:** This command sets the printer

to pica condensed print only with the IBM-P mode.

SEE

Chapter 4

**PURPOSE** 

Sets the printer to condensed print.

MODE CODE (decimal ASCII) (hex ASCII)

Standard, IBM-G, IBM-P ⟨ESC⟩  $\langle SI \rangle$ 

27 15 1B 0F

REMARKS

Same as  $\langle SI \rangle$ , above.

SEE

#### Cancels condensed print. PURPOSE Standard, IBM-G. IBM-P MODE CODE (DC2) (decimal ASCII) 18 (hex ASCII) 12 REMARKS This command cancels condensed printing and returns the printer to the normal print pitch. This command is ignored when the Print Pitch Panel mode is selected at power-on. SEE Chapter 4 **PURPOSE** Sets the printer to proportional print. Standard, IBM-G, IBM-P MODE "p" ⟨ESC⟩ CODE 1 (decimal ASCII) 27 112 1 (hex ASCII) 1B 70 01 This command causes all subsequent REMARKS characters except draft characters to be printed with proportional spacing until proportional printing is cancelled. This command is ignored when the Print Pitch Panel mode is selected at poweron. NOTE: The character "1" (decimal code 49, hexadecimal code 31) can be used

instead of ASCII 1.

Chapter 4

SEE

| PURPOSE                                        | Cancels proportional print.                                                                                                    |
|------------------------------------------------|----------------------------------------------------------------------------------------------------|
| MODE<br>CODE<br>(decimal ASCII)<br>(hex ASCII) | Standard, IBM-G, IBM-P<br>⟨ESC⟩ "p" 0<br>27 112 0<br>1B 70 00                                                                                                    |
| REMARKS                                        | This command cancels proportional printing and returns to "fixed pitch" printing. This command is ignored when the Print Pitch Panel mode is selected at power-on.  NOTE: The character "0" (decimal code 48, hexadecimal code 30) can be used instead of ASCII 0. |
| SEE                                            | Chapter 4                                                                                                    |
|                                                |                                                                                                    |
| PURPOSE                                        | Sets the printer to expanded print.                                                                                                    |
| PURPOSE  MODE CODE (decimal ASCII) (hex ASCII) | Sets the printer to expanded print.  Standard, IBM-G, IBM-P  ⟨ESC⟩ "W" 1  27 87 1  1B 57 01                                                                                                    |
| MODE<br>CODE<br>(decimal ASCII)                | Standard, IBM-G, IBM-P<br>⟨ESC⟩ "W" 1<br>27 87 1                                                                                                    |

| PURPOSE                                        | Cancels expanded print.                                                                                                    |  |  |  |
|------------------------------------------------|----------------------------------------------------------------------------------------------------|--|--|--|
| MODE<br>CODE<br>(decimal ASCII)<br>(hex ASCII) | Standard, IBM-G, IBM-P<br>⟨ESC⟩ "W" 0<br>27 87 0<br>1B 57 00                                                                                                    |  |  |  |
| REMARKS                                        | This command resets the character pitch to what it was before expanded printing was set.  NOTE: The character "0" (decimal code 48, hexadecimal code 30) can be used instead of ASCII 0. |  |  |  |
| SEE                                            | Chapter 4                                                                                                    |  |  |  |
| PURPOSE                                        | Sets the printer to expanded print for the remainder of the current line.                                                                                                    |  |  |  |
| MODE<br>CODE<br>(decimal ASCII)<br>(hex ASCII) | Standard, IBM-G, IBM-P<br>⟨SO⟩<br>14<br>0E                                                                                                    |  |  |  |
| REMARKS                                        | This command causes characters to be printed twice as wide as normally until a carriage return is sent. It can also be cancelled with $\langle DC4 \rangle$ .                            |  |  |  |
| SEE                                            | Chapter 4                                                                                                    |  |  |  |
| PURPOSE                                        | Sets the printer to expanded print for the remainder of the current line.                                                                                                    |  |  |  |
| MODE<br>CODE<br>(decimal ASCII)<br>(hex ASCII) | Standard, IBM-G, IBM-P<br>⟨ESC⟩ ⟨SO⟩<br>27 14<br>1B 0E                                                                                                    |  |  |  |
| REMARKS                                        | Same as $\langle SO \rangle$ , above.                                                                                                    |  |  |  |
| SEE                                            | Chapter 4                                                                                                    |  |  |  |

| PURPOSE                                        | Cancels one line expanded print.                                                                                                    |  |  |  |
|------------------------------------------------|----------------------------------------------------------------------------------------------------|--|--|--|
| MODE<br>CODE<br>(decimal ASCII)<br>(hex ASCII) | Standard, IBM-G, IBM-P<br>〈DC4〉<br>20<br>14                                                                                                    |  |  |  |
| REMARKS                                        | This command cancels one line expanded print set with $\langle SO \rangle$ or $\langle ESC \rangle \langle SO \rangle$ .                                                                                                    |  |  |  |
| SEE                                            | Chapter 4                                                                                                    |  |  |  |
| ■ Special print mode                           | es                                                                                                    |  |  |  |
| PURPOSE                                        | Sets the master print mode.                                                                                                    |  |  |  |
| MODE<br>CODE<br>(decimal ASCII)<br>(hex ASCII) | Standard, IBM-G, IBM-P  (ESC) "!" n  27 33 n  1B 21 n                                                                                                    |  |  |  |
| REMARKS                                        | This is a powerful command that allows the user to set several printing characteristics at one time: print pitch, condensed print, expanded print, boldface, italics, underlining, or any combination of these, as determined by $n$ , a number from 0 to 255. (See Table 4-11 for details.) |  |  |  |
| SEE                                            | Chapter 4                                                                                                    |  |  |  |
| PURPOSE                                        | Selects emphasized printing.                                                                                                    |  |  |  |
| MODE<br>CODE<br>(decimal ASCII)<br>(hex ASCII) | Standard, IBM-G, IBM-P<br>⟨ESC⟩ "E"<br>27 69<br>1B 45                                                                                                    |  |  |  |
| REMARKS                                        | This command causes characters to be printed in emphasized until cancelled.                                                                                                    |  |  |  |
| SEE                                            | Chapter 4                                                                                                    |  |  |  |

| PURPOSE                                        | Cancels emphasized printing.                                                         |  |  |  |
|------------------------------------------------|--------------------------------------------------------------------------------------|--|--|--|
| MODE<br>CODE<br>(decimal ASCII)<br>(hex ASCII) | Standard, IBM-G, IBM-P<br>⟨ESC⟩ "F"<br>27 70<br>1B 46                                |  |  |  |
| REMARKS                                        | This command cancels emphasized printing and returns the printer to normal printing. |  |  |  |
| SEE                                            | Chapter 4                                                                            |  |  |  |
| PURPOSE                                        | Selects boldface printing.                                                           |  |  |  |
| MODE<br>CODE<br>(decimal ASCII)<br>(hex ASCII) | Standard, IBM-G, IBM-P<br>⟨ESC⟩ "G"<br>27 71<br>1B 47                                |  |  |  |
| REMARKS                                        | This command causes characters to be printed in boldface until cancelled.            |  |  |  |
| SEE                                            | Chapter 4                                                                            |  |  |  |
| PURPOSE                                        | Cancels boldface printing.                                                           |  |  |  |
| MODE<br>CODE<br>(decimal ASCII)<br>(hex ASCII) | Standard, IBM-G, IBM-P<br>⟨ESC⟩ "H"<br>27 72<br>1B 48                                |  |  |  |
| REMARKS                                        | This command turns off boldface printing and returns the printer to normal printing. |  |  |  |
| SEE                                            | Chapter 4                                                                            |  |  |  |
|                                                |                                                                                      |  |  |  |

| PURPOSE                                        | Selects underlining.                                                                                                    |  |  |  |
|------------------------------------------------|----------------------------------------------------------------------------------------------------|--|--|--|
| MODE<br>CODE<br>(decimal ASCII)<br>(hex ASCII) | Standard, IBM-G, IBM-P<br>⟨ESC⟩ "-" 1<br>27 45 1<br>1B 2D 01                                                                                                    |  |  |  |
| REMARKS                                        | This command underlines the following characters until cancelled. <b>NOTE:</b> The character "1" (decimal code 49, hexadecimal code 31) can be used instead of ASCII 1. |  |  |  |
| SEE                                            | Chapter 4                                                                                                    |  |  |  |
| PURPOSE                                        | Cancels underlining.                                                                                                    |  |  |  |
| MODE<br>CODE<br>(decimal ASCII)<br>(hex ASCII) | Standard, IBM-G, IBM-P<br>⟨ESC⟩ "-" 0<br>27 45 0<br>1B 2D 00                                                                                                    |  |  |  |
| REMARKS                                        | This command stops underlining. <b>NOTE:</b> The character "0" (decimal code 48, hexadecimal code 30) can be used instead of ASCII 0.                                   |  |  |  |
| SEE                                            | Chapter 4                                                                                                    |  |  |  |
|                                                |                                                                                                    |  |  |  |
| PURPOSE                                        | Selects overlining.                                                                                                    |  |  |  |
| PURPOSE  MODE CODE (decimal ASCII) (hex ASCII) | Selects overlining.  Standard, IBM-G, IBM-P  ⟨ESC⟩ "" 1  27 95 1  1B 5F 01                                                                                              |  |  |  |
| MODE<br>CODE<br>(decimal ASCII)                | Standard, IBM-G, IBM-P<br>⟨ESC⟩ "" 1<br>27 95 1                                                                                                    |  |  |  |

| PURPOSE                                        | Cancels overlining.                                                                                                    |  |  |  |
|------------------------------------------------|----------------------------------------------------------------------------------------------------|--|--|--|
| MODE<br>CODE<br>(decimal ASCII)<br>(hex ASCII) | Standard, IBM-G, IBM-P<br>⟨ESC⟩ "" 0<br>27 95 0<br>1B 5F 00                                                                                                    |  |  |  |
| REMARKS                                        | This command stops overlining. <b>NOTE:</b> The character "0" (decimal code 48, hexadecimal code 30) can be used instead of ASCII 0.                                                                                                    |  |  |  |
| SEE                                            | Chapter 4                                                                                                    |  |  |  |
| PURPOSE                                        | Selects superscripts.                                                                                                    |  |  |  |
| MODE<br>CODE<br>(decimal ASCII)<br>(hex ASCII) | Standard, IBM-G, IBM-P (ESC) "S" 0 27 83 0 1B 53 00                                                                                                    |  |  |  |
| REMARKS                                        | This command raises the following characters and prints them as superscripts until cancelled. Superscripts are not printed as condensed pitch.  NOTE: The character "0" (decimal code 48, hexadecimal code 30) can be used instead of ASCII 0. |  |  |  |

Chapter 4

SEE

| PURPOSE                                        | Selects subscripts.                                                                                                    |  |  |  |  |
|------------------------------------------------|----------------------------------------------------------------------------------------------------|--|--|--|--|
| MODE<br>CODE<br>(decimal ASCII)<br>(hex ASCII) | Standard, IBM-G, IBM-P<br>⟨ESC⟩ "S" 1<br>27 83 1<br>1B 53 01                                                                                                    |  |  |  |  |
| REMARKS                                        | This command lowers the following characters and prints them as subscripts until cancelled. All conditions appliable to superscripts also apply to subscripts. <b>NOTE:</b> The character "1" (decimal code 49, hexadecimal code 31) can be used instead of ASCII 1. |  |  |  |  |
| SEE                                            | Chapter 4                                                                                                    |  |  |  |  |
| PURPOSE                                        | Cancels a superscript or subscript.                                                                                                    |  |  |  |  |
| MODE                                           | Standard, IBM-G, IBM-P                                                                                                    |  |  |  |  |
| CODE (decimal ASCII) (hex ASCII)               | (ESC) "T" 27 84 1B 54                                                                                                    |  |  |  |  |
| (decimal ASCII)                                | ⟨ESC⟩ "T"<br>27 84                                                                                                    |  |  |  |  |

#### CONTROLLING THE VERTICAL PRINT POSITION

These commands are used to move the paper relative to the print head. By moving the paper up or down, the print head, in effect, moves the opposite direction (down or up) on the page.

■ Line feed and reverse line feed controls

**PURPOSE** Advances the paper one line (line

feed).

MODE Standard, IBM-G, IBM-P

CODE  $\langle LF \rangle$ (decimal ASCII) 10 (hex ASCII) 0A

REMARKS

The actual distance advanced by the line feed is set either through DIP switch 2-8 or through various codes which can be sent (see below). When the DIP switch 2-6 is off, a line feed is automatically generated whenever the printer receives a carriage return.

SEE

Chapter 5

PURPOSE

Reverses the paper one line.

MODE Standard, IBM-G, IBM-P CODE (ESC)  $\langle LF \rangle$ (decimal ASCII) 27 10 (hex ASCII) 1B 0A

REMARKS

This command causes the printer to reverse the paper (in effect moving the print head up on the sheet) one line. The actual distance travelled is set through various codes (see below).

You cannot reverse the paper more than one inch when the optional automatic

sheet feeder in installed.

SEE

| PURPOSE                                        | Sets line spacing to 1/8 inch.                                                                                                    |  |  |  |
|------------------------------------------------|----------------------------------------------------------------------------------------------------|--|--|--|
| MODE<br>CODE<br>(decimal ASCII)<br>(hex ASCII) | Standard, IBM-G, IBM-P<br>⟨ESC⟩ "0"<br>27 48<br>1B 30                                                                                                    |  |  |  |
| REMARKS                                        | This command sets the actual distance the paper advances or reverses during all subsequent line feeds to 1/8 inch. You can select 1/8 inch line spacing as the power-on default by turning DIP switch 2-8 off. |  |  |  |
| SEE                                            | Chapter 5                                                                                                    |  |  |  |
| PURPOSE                                        | Sets line spacing to 1/6 inch.                                                                                                    |  |  |  |
| MODE<br>CODE<br>(decimal ASCII)<br>(hex ASCII) | Standard<br>⟨ESC⟩ "2"<br>27 50<br>1B 32                                                                                                    |  |  |  |
| MODE<br>CODE<br>(decimal ASCII)<br>(hex ASCII) | IBM-G, IBM-P<br>⟨FS⟩ "2"<br>28 50<br>1C 32                                                                                                    |  |  |  |
| REMARKS                                        | This command sets the actual distance the paper advances or reverses during all subsequent line feeds to 1/6 inch. You can select 1/6 inch line spacing as the power-on default by turning DIP switch 2-8 on.  |  |  |  |
| SEE                                            | Chapter 5                                                                                                    |  |  |  |

| PURPOSE                                                   | Sets line spacing to 7/60 inch or 7/72 inch.                                                                                                    |  |  |  |  |
|-----------------------------------------------------------|----------------------------------------------------------------------------------------------------|--|--|--|--|
| MODE<br>CODE<br>(decimal ASCII)<br>(hex ASCII)            | Standard, IBM-G, IBM-P<br>⟨ESC⟩ "1"<br>27 49<br>1B 31                                                                                                    |  |  |  |  |
| REMARKS                                                   | This command sets the actual distance the paper advances or reverses during all subsequent line feeds to 7/60 inch with the Standard mode, or 7/72 inch with the IBM modes.                                                                                                   |  |  |  |  |
| SEE                                                       | Chapter 5                                                                                                    |  |  |  |  |
| PURPOSE                                                   | Sets line spacing to $n/180$ inch or $n/216$ inch.                                                                                                    |  |  |  |  |
| MODE<br>CODE<br>(decimal ASCII)<br>(hex ASCII)<br>REMARKS | Standard, IBM-G, IBM-P  (ESC) "3" n  27 51 n  1B 33 n  This command sets the actual distance the paper advances or reverses during all subsequent line feeds to n/180 inch with the Standard mode or n/216 inch with the IBM modes. The value of n must be between 1 and 255. |  |  |  |  |

Chapter 5

SEE

| PURPOSE                                        | Sets line spacing to $n/60$ inch or $n/72$ inch.                                                                                                    |
|------------------------------------------------|----------------------------------------------------------------------------------------------------|
| MODE<br>CODE<br>(decimal ASCII)<br>(hex ASCII) | Standard $\langle ESC \rangle$ "A" $n$ $27$ $65$ $n$ $1B$ $41$ $n$                                                                                                    |
| MODE<br>CODE<br>(decimal ASCII)<br>(hex ASCII) | IBM-G, IBM-P ⟨FS⟩ "A"  n 28  65  n 1C  41  n                                                                                                    |
| REMARKS                                        | This command sets the actual distance the paper advances or reverses during all subsequent line feeds to $n/60$ inch with the Standard mode or $n/72$ inch with the IBM modes immediately. The value of $n$ must be between 0 and 255. |
| SEE                                            | Chapter 5                                                                                                    |
| PURPOSE                                        | Defines line spacing to $n/72$ inch.                                                                                                    |
| MODE<br>CODE<br>(decimal ASCII)<br>(hex ASCII) | IBM-G, IBM-P $\langle ESC \rangle$ "A" $n$ $27$ $65$ $n$ $1B$ $41$ $n$                                                                                                    |
| REMARKS                                        | This command defines the actual distance the paper advances or reverses during all subsequent line feeds to n/72                                                                                                    |
| SEE                                            | inch. This command must be used in conjunction with $\langle ESC \rangle$ "2" which activates the $\langle ESC \rangle$ "A" definition. The value of $n$ must be between 1 and 85.  Chapter 5                                          |

**PURPOSE** Uses (ESC) "A" definition. MODE IBM-G. IBM-P CODE ⟨ESC⟩ "2" (decimal ASCII) 27 50 (hex ASCII) 1B 32 REMARKS This command activates the line spacing defined in the (ESC) "A" command. If the (ESC) "A" command has not been defined, the line spacing is changed to 1/6 inch. SEE Chapter 5 **PURPOSE** Sends a one-time paper feed of n/180 inch or n/216 inch. MODE Standard, IBM-G, IBM-P CODE ⟨ESC⟩ "J" n (decimal ASCII) 27 74 n (hex ASCII) 1B 4A n REMARKS This command causes the printer to advance the paper n/180 inch with the Standard mode or n/216 inch with the IBM modes. It does not change the current value of line spacing and it does not cause a carriage return. The value of nmust be between 0 and 255.

Chapter 5

SEE

| PURPOSE                                        | Sends a n/180 inc                                                                                                    |                                                                                 |                                                                                                    | feed of                      |  |
|------------------------------------------------|----------------------------------------------------------------------------------------------------|---------------------------------------------------------------------------------|----------------------------------------------------------------------------------------------------|------------------------------|--|
| MODE<br>CODE<br>(decimal ASCII)<br>(hex ASCII) | Standard, 1<br>⟨ESC⟩<br>27<br>1B                                                                                                    | IBM-G, II<br>"j"<br>106<br>6A                                                   | BM-P n n                                                                                                    |                              |  |
| REMARKS                                        | This command causes the printer to reverse the paper $n/180$ inch with the Standard mode or $n/216$ inch with the IBM modes. It does not change the current value of line spacing and it does not cause a carriage return. The value of $n$ must be between 0 and 255. |                                                                                 |                                                                                                    |                              |  |
| SEE                                            | Chapter 5                                                                                                    |                                                                                 |                                                                                                    |                              |  |
|                                                | Sets print position to n lines.                                                                                                    |                                                                                 |                                                                                                    |                              |  |
| PURPOSE                                        | Sets prin                                                                                                    | t positio                                                                       | n to n lin                                                                                                    | es.                          |  |
| PURPOSE<br>MODE                                | Sets prin<br>Standard, 1                                                                                                    | -                                                                               |                                                                                                    | es.                          |  |
| MODE<br>CODE                                   | Standard, l                                                                                                    | -                                                                               |                                                                                                    | es.                          |  |
| MODE<br>CODE<br>(decimal ASCII)                | Standard, 1<br>⟨ESC⟩<br>27                                                                                                    | IBM-G, IF<br>"f"<br>102                                                         | BM-P<br>1<br>1                                                                                                    |                              |  |
| MODE<br>CODE                                   | Standard, l                                                                                                    | IBM-G, II<br>"f"                                                                | BM-P<br>1                                                                                                    | n                            |  |
| MODE<br>CODE<br>(decimal ASCII)                | Standard, 1<br>⟨ESC⟩<br>27                                                                                                    | IBM-G, IF  "f"  102  66  nand sets  th line from  the characterimal coordinates | BM-P 1 01 the next point the top of the top of the top | n n n rint posi- of the cur- |  |

■ Form feed and related commands

**PURPOSE** 

Advances the paper to the top of the next page (form feed).

MODE

Standard, IBM-G, IBM-P

CODE (decimal ASCII) (hex ASCII)

⟨FF⟩ 12 0C

REMARKS

The actual length of a page ejected by a form feed is set either by setting of the control panel key or through various codes (see below). This command works as the paper eject command when the optional automatic sheet feeder is installed.

SEE

Chapter 5

**PURPOSE** 

Reverses the paper to the top of the current page.

**MODE** 

Standard, IBM-G, IBM-P

CODE (decimal ASCII) (hex ASCII)

⟨ESC⟩ ⟨FF⟩ 27 12 1B 0C

REMARKS

This command causes the printer to reverse the paper to the top of the current printing page (or form). This command is ignored when the optional automatic sheet feeder is installed.

SEE

| PURPOSE                                        | Sets page length to n inches.                                                                                                    |  |  |  |  |
|------------------------------------------------|----------------------------------------------------------------------------------------------------|--|--|--|--|
| MODE<br>CODE<br>(decimal ASCII)<br>(hex ASCII) | Standard, IBM-G, IBM-P $\langle ESC \rangle$ "C" 0 $n$ 27 67 0 $n$ 1B 43 00 $n$                                                                                                    |  |  |  |  |
| REMARKS                                        | This command sets the length of all subsequent pages to $n$ inches. The value of $n$ must be between 1 and 22. You can select a power-on default form length by setting the Form Length dial on the control panel. This command is ignored when the optional automatic sheet feeder is installed. |  |  |  |  |
| SEE                                            | Chapter 5                                                                                                    |  |  |  |  |
| PURPOSE                                        | Sets page length to n lines.                                                                                                    |  |  |  |  |
| MODE<br>CODE<br>(decimal ASCII)<br>(hex ASCII) | Standard, IBM-G, IBM-P $\langle ESC \rangle$ "C" $n$ $27$ $67$ $n$ $1B$ $43$ $n$                                                                                                    |  |  |  |  |
| REMARKS                                        | This command sets the length of all subsequent pages to $n$ lines. The value of $n$ must be between 1 and 127. This command is ignored when the optional automatic sheet feeder is installed.                                                                                                    |  |  |  |  |
| SEE                                            | Chapter 5                                                                                                    |  |  |  |  |
| PURPOSE                                        | Sets the top of form to the current position.                                                                                                    |  |  |  |  |
| MODE<br>CODE<br>(decimal ASCII)<br>(hex ASCII) | IBM-P<br>⟨ESC⟩ "4"<br>27 52<br>1B 34                                                                                                    |  |  |  |  |
| REMARKS                                        | This command sets the top of form to the current position.                                                                                                    |  |  |  |  |
| SEE                                            | Chapter 4                                                                                                    |  |  |  |  |

# ■ Top/Bottom margins and vertical tabs

# PURPOSE Sets the top margin.

| MODE            | Standard,             | IBM-G, | IBM-P |
|-----------------|-----------------------|--------|-------|
| CODE            | $\langle ESC \rangle$ | "r"    | n     |
| (decimal ASCII) | 27                    | 114    | n     |
| (hex ASCII)     | 1B                    | 72     | n     |

#### REMARKS

This command sets the top margin to n lines. Printing begins on the (n + 1)th line on the page. This command is ignored when the optional automatic sheet feeder is installed. The value of n must be between 1 and 255.

SEE

Chapter 5

#### **PURPOSE**

### Sets the bottom margin.

| MODE            | Standard,             | IBM-G, | IBM-P |
|-----------------|-----------------------|--------|-------|
| CODE            | $\langle ESC \rangle$ | "N"    | n     |
| (decimal ASCII) | 27                    | 78     | n     |
| (hex ASCII)     | 1B                    | 4E     | n     |

#### REMARKS

This command sets the bottom margin to n lines. The printer will generate a form feed whenever there are n lines left on the page. This command is ignored when the optional automatic sheet feeder is installed. The value of n must be between 1 and 127.

SEE

| PURPOSE  MODE CODE (decimal ASCII) (hex ASCII) | Cancels top and bottom margins.  Standard, IBM-G, IBM-P  ⟨ESC⟩ "O"  27 79  1B 4F                                                                                                    |
|------------------------------------------------|----------------------------------------------------------------------------------------------------|
| REMARKS                                        | This command cancels both the top margin and the bottom margin.                                                                                                    |
| SEE                                            | Chapter 5                                                                                                    |
| PURPOSE                                        | Advances paper to the next vertical tab position.                                                                                                    |
| MODE<br>CODE<br>(decimal ASCII)<br>(hex ASCII) | Standard, IBM-G, IBM-P  (VT)  11  0B                                                                                                    |
| REMARKS                                        | This command causes the paper to be advanced to the next vertical tab position, or the top of the next page, whichever is first. If the vertical tab positions are not set, this command works as a line feed command. |

| PURPOSE                                        | Sets vertical tab positions.                                                                                                    |
|------------------------------------------------|----------------------------------------------------------------------------------------------------|
| MODE<br>CODE<br>(decimal ASCII)<br>(hex ASCII) | Standard, IBM-G, IBM-P<br>⟨ESC⟩ "B"                                                                                                    |
| REMARKS                                        | This command cancels all current vertical tab positions and sets those defined at lines $n1$ , $n2$ , $n3$ , etc. The maximum number of vertical tab positions allowed is 16. The ASCII 0 character is used as a command terminator. Each vertical tab position must be specified in ascending order. |
| SEE                                            | Chapter 5                                                                                                    |
| PURPOSE                                        | Selects vertical channels.                                                                                                    |
| MODE<br>CODE<br>(decimal ASCII)<br>(hex ASCII) | Standard, IBM-G, IBM-P<br>⟨ESC⟩ "/" n0<br>27 47 n0<br>1B 2F n0                                                                                                    |
| · /                                            |                                                                                                    |
| REMARKS                                        | This command selects one of the multiple vertical channels determined by the value of $n\theta$ . The value of $n\theta$ must be between 0 and 7.                                                                                                    |
| ,                                              | ple vertical channels determined by the value of $n0$ . The value of $n0$ must be be-                                                                                                    |

| PURPOSE                                        | Sets vertical tab positions in a channel.                                                                                                    |
|------------------------------------------------|----------------------------------------------------------------------------------------------------|
| MODE<br>CODE<br>(decimal ASCII)<br>(hex ASCII) | Standard, IBM-G, IBM-P<br>⟨ESC⟩ "b" n0 n1 n2 n3 0<br>27 98 n0 n1 n2 n3 0<br>1B 62 n0 n1 n2 n3 00                                                                                                    |
| REMARKS                                        | This command cancels all current vertical tab positions in channel $n0$ and sets those defined at lines $n1$ , $n2$ , $n3$ , etc. The maximum number of vertical tab positions for each channel allowed is 16. The ASCII 0 character is used as a command terminator. Each vertical tab position must be specified in ascending order. The vertical channel $n0$ must be between 0 and 7. |
| SEE                                            | Chapter 5                                                                                                    |
| PURPOSE                                        | Sets vertical tab positions every n lines.                                                                                                    |
| MODE<br>CODE                                   | Standard, IBM-G, IBM-P $\langle ESC \rangle$ "e" 1 $n$                                                                                                    |
| (decimal ASCII)                                | $\langle ESC \rangle$ "e" 1 n $27$ 101 1 n                                                                                                    |
| (hex ASCII)                                    | 1B 65 01 <i>n</i>                                                                                                    |
| REMARKS                                        | This command cancels all current vertical tab positions and sets those every <i>n</i> lines. <b>NOTE:</b> The character "1" (decimal code 49, hexadecimal code 31) can be used instead of ASCII 1.                                                                                                    |
| SEE                                            | Chapter 5                                                                                                    |

| PURPOSE                                        | Cancels vertical tab positions.                                                                                          |
|------------------------------------------------|----------------------------------------------------------------------------------------------------|
| MODE<br>CODE<br>(decimal ASCII)<br>(hex ASCII) | IBM-P<br>〈ESC〉 "R"<br>27 82<br>1B 52                                                                                     |
| REMARKS                                        | This command cancels the vertical tab positions. This command also sets the horizontal tab positions every 8 characters. |
| SEE                                            | Chapter 5                                                                                                    |

# **CONTROLLING THE HORIZONTAL PRINT POSITION**

This section described commands that move the print head and restrict its printing range (such as setting margins and tabs).

| PURPOSE                                        | Returns print head to the left margin (carriage return).                                                                                                    |
|------------------------------------------------|----------------------------------------------------------------------------------------------------|
| MODE<br>CODE<br>(decimal ASCII)<br>(hex ASCII) | Standard, IBM-G, IBM-P<br>〈CR〉<br>13<br>0D                                                                                                    |
| REMARKS                                        | This command returns the print head to<br>the left margin. If DIP switch 2-6 has<br>been set off, then this command will also<br>cause a line feed character to be<br>generated after the carriage retuen,<br>thereby advancing to the beginning of<br>the next print line automatically. |
| SEE                                            | Chapter 5                                                                                                    |

| PURPOSE                                        | Sets carriage return function with a line feed.                                                                                                    |
|------------------------------------------------|----------------------------------------------------------------------------------------------------|
| MODE<br>CODE<br>(decimal ASCII)<br>(hex ASCII) | IBM-P<br>⟨ESC⟩ "5" 1<br>27 53 1<br>1B 35 01                                                                                                    |
| REMARKS                                        | This command sets the carriage return function with a line feed. When the $\langle CR \rangle$ command is sent to the printer after this command has been sent, the printer automatically advances the paper one line.  NOTE: The character "1" (decimal code 49, hexadecimal code 31) can be used instead of ASCII 1. |
| SEE                                            | Chapter 5                                                                                                    |
|                                                |                                                                                                    |
| PURPOSE                                        | Sets carriage return function without a line feed.                                                                                                    |
| MODE<br>CODE<br>(decimal ASCII)<br>(hex ASCII) | without a line feed.  IBM-P ⟨ESC⟩ "5" 0 27 53 0 1B 35 00                                                                                                    |
| MODE<br>CODE<br>(decimal ASCII)                | without a line feed.  IBM-P  ⟨ESC⟩ "5" 0  27 53 0                                                                                                    |

#### Sets the left and right margins. **PURPOSE** Standard, IBM-G, IBM-P MODE "X" ⟨ESC⟩ n2CODE n1n1n227 88 (decimal ASCII) 58 (hex ASCII) 1<sub>B</sub> n1n2

#### REMARKS

This command sets the left margin to n1 characters and the right margin to n2. The values of n1 and n2 must be between 0 and 255, and n2 should be greater than n1. You can set the left and right margins manually on the control panel.

**NOTE:** Changing the print pitch after the margins have been set does not change the margins — they stay in exactly the same place on the page.

SEE

### **PURPOSE**

# MODE CODE (decimal ASCII) (hex ASCII)

#### REMARKS

Chapter 5

### Sets the left margin.

| Standard,             | IBM-G, | IBM-P |
|-----------------------|--------|-------|
| $\langle ESC \rangle$ | "l"    | n     |
| 27                    | 108    | n     |
| 1B                    | 6C     | n     |

This command sets the left margin to n characters. Each line will begin in the (n + 1)th character position from the left edge. The value of n must be between 0 and 255. You can set the left margin manually on the control panel.

**NOTE:** Changing the print pitch after the left margin has been set does not change the margin — it stays in exactly the same place on the page.

SEE

| PURPOSE         | Sets the right margin |       |   |
|-----------------|-----------------------|-------|---|
| MODE            | Standard,             | IBM-G |   |
| CODE            | $\langle ESC \rangle$ | "Q"   | n |
| (decimal ASCII) | 27                    | 81    | n |
| (hex ASCII)     | 1B                    | 51    | n |
| MODE            | IBM-P                 |       |   |
| CODE            | $\langle FS \rangle$  | "Q"   | n |
| (decimal ASCII) | 28                    | 81    | n |
| (hex ASCII)     | 1C                    | 51    | n |
|                 |                       |       |   |

### **REMARKS**

This command sets the right margin to n, which is the last character position that will be printed in a line. After execution of this command, any attempt to print beyond print position n will cause the printer to automatically generate a carriage return and a line feed before printing the remainder of the line. The value of n must be between 2 and 255. You can set the right margin manually on the control panel.

**NOTE:** Changing the print pitch after the right margin has been set does not change the margin — it stays in exactly the same position on the page.

SEE

#### **PURPOSE** Moves the print head to the next horizontal tab position. MODE Standard, IBM-G, IBM-P CODE $\langle TH \rangle$ (decimal ASCII) 9 (hex ASCII) 09 REMARKS This command causes the print head to advance to the next horizontal tab position. The horizontal tab positions are set at power-on to print positions 8, 16, 24, etc. (to the maximum print position). SEE Chapter 5 Sets horizontal tab positions. **PURPOSE** MODE Standard, IBM-G, IBM-P CODE "D" $\langle ESC \rangle$ $n1 n2 n3 \dots$ 0 (decimal ASCII) 27 68 n1 n2 n3 ... 0 (hex ASCII) 1B 44 n1 n2 n3 ... 00 REMARKS This command cancels all current horizontal tab positions and sets those defined at print positions n1, n2, n3, etc. The maximum number of horizontal tab positions allowed is 28. The ASCII 0 character is used as a command terminator. Each horizontal tab position

Chapter 5

SEE

must be specified in ascending order.

| PURPOSE                                                   | Sets horizontal tab positions every <i>n</i> characters.                                                                                                    |
|-----------------------------------------------------------|----------------------------------------------------------------------------------------------------|
| MODE<br>CODE<br>(decimal ASCII)<br>(hex ASCII)<br>REMARKS | Standard, IBM-G, IBM-P $\langle ESC \rangle$ "e" 0 n $27$ 101 0 n $1B$ 65 00 n                                                                                          |
| REMARAS                                                   | horizontal tab positions and sets those every <i>n</i> characters <b>NOTE:</b> The character "0" (decimal code 48, hexadecimal code 30) can be used instead of ASCII 0. |
| SEE                                                       | Chapter 5                                                                                                    |
| PURPOSE                                                   | Sets the horizontal tab positions to every 8 characters.                                                                                                    |
| MODE<br>CODE<br>(decimal ASCII)<br>(hex ASCII)            | IBM-P<br>⟨ESC⟩ "R"<br>27 82<br>1B 52                                                                                                    |
| REMARKS                                                   | This command cancels all current horizontal tab positions and sets those every 8 characters. This command also cancels the vertical tab positions.                      |
| SEE                                                       | Chapter 5                                                                                                    |

| PURPOSE                                        |                                                                                                    | ne print l<br>prizontal p                                                                                              |                                                                     | an ab-                                                                                      |
|------------------------------------------------|----------------------------------------------------------------------------------------------------|----------------------------------------------------------------------------------------------------|---------------------------------------------------------------------|---------------------------------------------------------------------------------------------|
| MODE<br>CODE<br>(decimal ASCII)<br>(hex ASCII) | Standard, (ESC) 27 1B                                                                                                    | IBM-G, IBI<br>"\$"<br>36<br>24                                                                                         | M-P<br>n1<br>n1<br>n1                                               | n2<br>n2<br>n2                                                                              |
| REMARKS                                        | move the horizontal                                                                                                    | mand caus<br>print hea<br>position. The<br>mined by th                                                                 | d to an<br>ne position                                              | absolute<br>, in inch-                                                                      |
| SEE                                            | Chapter 5                                                                                                    |                                                                                                    |                                                                     |                                                                                             |
| PURPOSE                                        |                                                                                                    | e print heal position                                                                                                  |                                                                     | pecified                                                                                    |
| MODE<br>CODE<br>(decimal ASCII)<br>(hex ASCII) | Standard, Standard, Standa | IBM-G<br>"\"<br>92<br>5C                                                                                               | n1<br>n1<br>n1                                                      | n2<br>n2<br>n2                                                                              |
| MODE<br>CODE<br>(decimal ASCII)<br>(hex ASCII) | IBM-P<br>〈FS〉<br>28<br>1C                                                                                                    | "\"<br>92<br>5C                                                                                                    | n1<br>n1<br>n1                                                      | n2<br>n2<br>n2                                                                              |
| REMARKS                                        | move the horizontal head either determined dots. To move calculated will be ignored                                                                                                    | mand cause print hea position. It releft or right by the formation to the left value of noted if you tide the current. | d to a can move the theorem $n_1 + n_2$ , add 642. The cary to move | specified<br>the print<br>stance is<br>$2 \times 256$ )<br>4 to the<br>ommand<br>e to a po- |

| PURPOSE                                        | Adds n dot spaces between characters.                                                                                                    |
|------------------------------------------------|----------------------------------------------------------------------------------------------------|
| MODE<br>CODE<br>(decimal ASCII)<br>(hex ASCII) | Standard $\langle ESC \rangle$ "space" $n$ 27 32 $n$ 1B 20 $n$                                                                                                    |
| REMARKS                                        | This command increases the space between characters by $n$ dots. The value of $n$ must be between 0 and 127.                                                                                                    |
| SEE                                            | Chapter 6                                                                                                    |
| PURPOSE                                        | Sets the print position to $n$ characters.                                                                                                    |
| MODE<br>CODE<br>(decimal ASCII)<br>(hex ASCII) | Standard, IBM-G, IBM-P  (ESC) "f" 0 n  27 102 0 n  1B 66 00 n                                                                                                    |
| REMARKS                                        | This command sets the next print position to $n$ columns from the left margin. The value of $n$ must be between 0 and 127.  NOTE: The character "0" (decimal code 48, hexadecimal code 30) can be used instead of ASCII 0. |
| SEE                                            | Chapter 5                                                                                                    |

| PURPOSE                                        | Sets alignment, o                                                             | or centering.       |  |
|------------------------------------------------|-------------------------------------------------------------------------------|---------------------|--|
| MODE<br>CODE<br>(decimal ASCII)<br>(hex ASCII) | Standard, IBM-G, I<br>⟨ESC⟩ "a"<br>27 97<br>1B 61                             | BM-P n n            |  |
| REMARKS                                        | This command causes the printer to format text as follows:  n Text formatting |                     |  |
|                                                |                                                                               | agged right margin) |  |
| SEE                                            | Chapter 5                                                                     |                     |  |

#### DOWNLOAD CHARACTER COMMANDS

| PURPOSE         | Defines download characters into RAM.                                                                                                    |
|-----------------|----------------------------------------------------------------------------------------------------|
| MODE            | Standard, IBM-G                                                                                                    |
| CODE            | $\langle ESC \rangle$ "&" 0 n1 n2 m0 m1 m2 d1 d2 dx                                                                                                    |
| (decimal ASCII) | $\begin{array}{cccccccccccccccccccccccccccccccccccc$                                                                                                    |
| (hex ASCII)     | 1B 26 00 n1 n2 m0 m1 m2<br>d1 d2 dx                                                                                                    |
| MODE            | IBM-P                                                                                                    |
| CODE            | $\langle ESC \rangle$ "=" 0 n1 n2 m0 m1 m2 d1 d2 dx                                                                                                    |
| (decimal ASCII) | $\begin{array}{cccccccccccccccccccccccccccccccccccc$                                                                                                    |
| (hex ASCII)     | 1B 3D 00 n1 n2 m0 m1 m2<br>d1 d2 dx                                                                                                    |
| REMARKS         | This command is used to define one of more user-defined characters and to store them into RAM for later use. RAM is cleared when the power is turned off |

This command is used to define one or more user-defined characters and to store them into RAM for later use. RAM is cleared when the power is turned off. The values of n1 and n2 specify the range of positions in RAM that the characters are to occupy. Valid character positions are any number between 32 and 126 or between 160 and 255. Following n2 the printer expects character data bytes for each character to be defined. The first byte, m0, specifies the left hand space of the download character. The second byte, m1, specifies the character width. And the third byte, m2, specifies the right hand space of the character. d1 through dx determine which dots form the character.

**NOTE:** This command is ignored when the DIP switch 2-3 is set on.

| PURPOSE                                                   | Copies standard character ROM font into RAM.                                                                                                    |
|-----------------------------------------------------------|----------------------------------------------------------------------------------------------------|
| MODE<br>CODE<br>(decimal ASCII)<br>(hex ASCII)            | Standard, IBM-G<br>⟨ESC⟩ ":" 0 0 0<br>27 58 0 0 0<br>1B 3A 00 00 00                                                                                                    |
| MODE<br>CODE<br>(decimal ASCII)<br>(hex ASCII)            | IBM-P  ⟨FS⟩ ":" 0 0 0  28 58 0 0 0  1C 3A 00 00 00                                                                                                    |
| REMARKS                                                   | This command copies all the standard characters to the corresponding download character RAM area. This destroys any existing user-defined characters in that range.  NOTE: This command is ignored when the DIP switch 2-3 is set on. |
| SEE                                                       | Chapter 7                                                                                                    |
| PURPOSE                                                   | Selects download character set.                                                                                                    |
| MODE<br>CODE<br>(decimal ASCII)<br>(hex ASCII)<br>REMARKS | Standard, IBM-G, IBM-P  (ESC) "%" 1  27 37 1  1B 25 01  This command causes the printer to select the download character set.  NOTE: The character "1" (decimal code                                                                  |
| SEE                                                       | 49, hexadecimal code 31) can be used instead of ASCII 1.  Chapter 7                                                                                                    |
| JEE                                                       | Chapter 1                                                                                                    |

| PURPOSE                                        | Cancels download character set.                                                                                                    |
|------------------------------------------------|----------------------------------------------------------------------------------------------------|
| MODE<br>CODE<br>(decimal ASCII)<br>(hex ASCII) | Standard, IBM-G, IBM-P<br>⟨ESC⟩ "%" 0<br>27 37 0<br>1B 25 00                                                                                                    |
| REMARKS                                        | This command cancels the download character set and selects the previous character set.  NOTE: The character "0" (decimal code 48, hexadecimal code 30) can be used instead of ASCII 0. |
| SEE                                            | Chapter 7                                                                                                    |
|                                                |                                                                                                    |
| PURPOSE                                        | Selects draft download character set.                                                                                                    |
| PURPOSE  MODE CODE (decimal ASCII) (hex ASCII) |                                                                                                    |
| MODE<br>CODE<br>(decimal ASCII)                | set.  IBM-P  ⟨ESC⟩ "I" 4  27 73 4                                                                                                    |

| PURPOSE                                        | Selects LQ download character set.                                                                                                    |
|------------------------------------------------|----------------------------------------------------------------------------------------------------|
| MODE<br>CODE<br>(decimal ASCII)<br>(hex ASCII) | IBM-P<br>⟨ESC⟩ "I" 6<br>27 73 6<br>1B 49 06                                                                                                    |
| REMARKS                                        | This command causes the printer to select the LQ download character set. <b>NOTE:</b> The character "6" (decimal code 54, hexadecimal code 36) can be used instead of ASCII 6. |
| SEE                                            | Chapter 7                                                                                                    |

## **DOT GRAPHICS COMMANDS**

| PURPOSE                                        | Prints graphics                                                                                     |                                                                                                    | normal-density                                                                                                    |
|------------------------------------------------|----------------------------------------------------------------------------------------------------|----------------------------------------------------------------------------------------------------|----------------------------------------------------------------------------------------------------|
| MODE<br>CODE<br>(decimal ASCII)<br>(hex ASCII) | Standard,<br>⟨ESC⟩<br>27<br>1B                                                                      |                                                                                                    | IBM-P n1 n2 m1 m2 n1 n2 m1 m2 n1 n2 m1 m2                                                                                                    |
| REMARKS                                        | column-so<br>The value<br>number of<br>printed,<br>characters<br>correct no<br>(m1, m2,<br>ASCII va | can, bit-inges of $n1$ of graph where to $n2$ to $n2$ to $n2$ to $n3$ of $n4$ of $n4$ | ects 60 dots-per-inch, mage graphics mode. and $n2$ represent the ics characters to be the total number of times $256 + n1$ . The f graphics data bytes nust follow $n2$ . The these bytes determine and for each character. |
| SEE                                            | Chapter 7                                                                                           | ,                                                                                                    |                                                                                                    |

| PURPOSE                                        | Prints 8-dot double-density graphics.                                                                                                    |
|------------------------------------------------|----------------------------------------------------------------------------------------------------|
| MODE<br>CODE<br>(decimal ASCII)<br>(hex ASCII) | Standard, IBM-G, IBM-P<br>⟨ESC⟩ "L"                                                                                                    |
| REMARKS                                        | This command selects 120 dots-per-inch, column-scan, bit-image graphics mode. The values of $n1$ and $n2$ are the same as in normal-density graphics. The correct number of graphics data bytes $(m1, m2,$ etc.) must follow $n2$ . The ASCII values of these bytes determine which pins are fired for each character.                      |
| SEE                                            | Chapter 7                                                                                                    |
| PURPOSE                                        | Prints 8-dot double-density graphics at double-speed.                                                                                                    |
| MODE<br>CODE<br>(decimal ASCII)<br>(hex ASCII) | Standard, IBM-G, IBM-P<br>⟨ESC⟩ "Y" n1 n2 m1 m2<br>27 89 n1 n2 m1 m2<br>1B 59 n1 n2 m1 m2                                                                                                    |
|                                                |                                                                                                    |
| REMARKS                                        | This command selects 120 dots-per-inch, column-scan, bit-image graphics mode at double-speed. The values of $n1$ and $n2$ are the same as in normal-density graphics. The correct number of graphics data bytes ( $m1$ , $m2$ , etc.) must follow $n2$ . The ASCII values of these bytes determine which pins are fired for each character. |

#### Prints 8-dot quadruple-density **PURPOSE** graphics. Standard, IBM-G, IBM-P MODE "Z" CODE (ESC) $n1 \ n2 \ m1 \ m2 \dots$ $n1 \ n2 \ m1 \ m2 \dots$ 27 90 (decimal ASCII) (hex ASCII) 1B 5A $n1 \ n2 \ m1 \ m2 \dots$ REMARKS This command selects 240 dots-per-inch, column-scan, bit-image graphics mode. The values of n1 and n2 are the same as in normal-density graphics. The correct number of graphics data bytes (m1, m2, m2)etc.) must follow n2. The ASCII values of these bytes determine which pins are fired for each character. SEE Chapter 7 PURPOSE Selects graphics modes. MODE Standard, IBM-G, IBM-P "**\***" CODE ⟨ESC⟩ $n0 \ n1 \ n2 \ m1 \ m2 \dots$ 27 $n0 \ n1 \ n2 \ m1 \ m2 \dots$ (decimal ASCII) 42 (hex ASCII) 1B 2A $n0 \ n1 \ n2 \ m1 \ m2 \dots$

**REMARKS** 

This command selects one eleven possible graphics modes, depending on the value of n0. The values of n1 and n2 are the same as normal-density graphics mode. The correct number of graphics data bytes (m1, m2, etc.) must follow n2. The ASCII values of these bytes determine which pins are fired for each character. The value of n0 and its related graphics modes are shown below.

### n Graphics mode

- 0 8-dot normal-density (60 dots per inch)
- 1 8-dot double-density (120 dots per inch)

- 2 8-dot double-density at double-speed (120 dots per inch)
- 3 8-dot quadruple-density (240 dots per inch)
- 4 8-dot semi-double density (80 dots per inch)
- 6 8-dot CRT graphics (90 dots per inch)
- 32 24-dot normal-density (60 dots per inch)
- 33 24-dot double-density (120 dots per inch)
- 38 24-dot CRT graphics (90 dots per inch)
- 39 24-dot triple-density (180 dots per inch)
- 40 24-dot hexa-density (360 dots per inch)

Chapter 7

### **PURPOSE**

# Redefines the graphics mode.

Standard IDM C IDM D

| MODE            |
|-----------------|
| CODE            |
| (decimal ASCII) |
| (hex ASCII)     |

| Standard,             | IDM-G, I | DIVI-P |    |
|-----------------------|----------|--------|----|
| $\langle ESC \rangle$ | "?"      | nO     | n1 |
| 27                    | 63       | nO     | n1 |
| 1B                    | 3F       | nO     | n1 |

REMARKS

This command redefines one of the 4 alternate graphics commands  $-\langle ESC \rangle$  "K",  $\langle ESC \rangle$  "L",  $\langle ESC \rangle$  "Y", or  $\langle ESC \rangle$  "Z" - as one of the eleven graphics density numbers with the  $\langle ESC \rangle$  "\*" command, where n0 is "K", "L", "Y", or "Z" and n1 is 0, 1, 2, 3, 4, 6, 32, 33, 38, 39 or 40.

SEE

### OTHER COMMANDS

PURPOSE Sets the value of the eighth data bit to logical 1.

 $\begin{array}{lll} \text{MODE} & \text{Standard, IBM-G} \\ \text{CODE} & \langle \text{ESC} \rangle & \text{``}\rangle \text{''} \\ \text{(decimal ASCII)} & 27 & 62 \\ \text{(hex ASCII)} & 1B & 3E \\ \end{array}$ 

REMARKS

This command forces the eighth data bit of each subsequent character sent to the printer to logical 1. This code allows users with a 7-bit interface to access those characters whose ASCII code is greater than 127. This code should not be used to transmit printer control codes.

SEE Chapter 6

PURPOSE Sets the value of the eighth data bit to logical 0.

 $\begin{array}{lll} \text{MODE} & \text{Standard, IBM-G} \\ \text{CODE} & \langle \text{ESC} \rangle & \text{``=''} \\ \text{(decimal ASCII)} & 27 & 61 \\ \text{(hex ASCII)} & 1B & 3D \\ \end{array}$ 

**REMARKS** 

This command forces the eighth data bit of each subsequent character sent to the printer to logical 0. This code should not be used to transmit printer control code.

SEE Chapter 6

| PURPOSE                                        | Accepts the value of the eighth data bit as is.                                                                                                    |
|------------------------------------------------|----------------------------------------------------------------------------------------------------|
| MODE<br>CODE<br>(decimal ASCII)<br>(hex ASCII) | Standard, IBM-G<br>⟨ESC⟩ "#"<br>27 35<br>1B 23                                                                                                    |
| REMARKS                                        | This command cancels either setting of the eighth data bit. The printer will use the value of the eighth data bit that is sent from the computer. This code allows users with a 7-bit interface to resume normal functions after accessing those characters whose ASCII code is greater than 127. |
| SEE                                            | Chapter 6                                                                                                    |
| PURPOSE                                        | Prints "slash zero".                                                                                                    |
| MODE<br>CODE<br>(decimal ASCII)<br>(hex ASCII) | Standard, IBM-G, IBM-P<br>⟨ESC⟩ "~" 1<br>27 126 1<br>1B 7E 01                                                                                                    |
| REMARKS                                        | This command causes to print the zero character with a slash. <b>NOTE:</b> The character "1" (decimal code 49, hexadecimal code 31) can be used                                                                                                    |

instead of ASCII 1.

| PURPOSE                                        | Prints "normal zero".                                                                                                    |
|------------------------------------------------|----------------------------------------------------------------------------------------------------|
| MODE<br>CODE<br>(decimal ASCII)<br>(hex ASCII) | Standard, IBM-G, IBM-P<br>⟨ESC⟩ "~" 0<br>27 126 0<br>1B 7E 00                                                                                                    |
| REMARKS                                        | This command cancels printing the slash zero and returns printing to the normal zero character.  NOTE: The character "0" (decimal code 48, hexadecimal code 30) can be used instead of ASCII 0. |
| SEE                                            | Chapter 6                                                                                                    |
|                                                |                                                                                                    |
| PURPOSE                                        | Moves the print head back one print position (backspace).                                                                                                    |
| MODE<br>CODE<br>(decimal ASCII)<br>(hex ASCII) | <u>-</u>                                                                                                    |
| MODE<br>CODE<br>(decimal ASCII)                | print position (backspace). Standard, IBM-G, IBM-P    (BS)  8                                                                                                    |

PURPOSE Deletes the last character sent.

MODE Standard, IBM-G, IBM-P

 $\begin{array}{ll} \text{CODE} & & \langle \text{DEL} \rangle \\ \text{(decimal ASCII)} & & 127 \\ \text{(hex ASCII)} & & 7F \end{array}$ 

REMARKS This command deletes the last character

received. This command is ignored if the last character received has already been printed, or if the last character received

was all or part of a function code.

SEE Chapter 6

PURPOSE Cancels a line.

MODE Standard, IBM-G, IBM-P

 $\begin{array}{ll} \text{CODE} & \langle \text{CAN} \rangle \\ \text{(decimal ASCII)} & 24 \\ \text{(hex ASCII)} & 18 \\ \end{array}$ 

REMARKS This command deletes the last line in the

print buffer at the time the command is

used.

SEE Chapter 6

| PURPOSE                                        | Sets printer off line.                                                                                                    |
|------------------------------------------------|----------------------------------------------------------------------------------------------------|
| MODE<br>CODE<br>(decimal ASCII)<br>(hex ASCII) | Standard, IBM-G<br>〈DC3〉<br>19<br>13                                                                                                    |
| MODE<br>CODE<br>(decimal ASCII)<br>(hex ASCII) | IBM-P<br>⟨ESC⟩ "Q" 3<br>27 81 3<br>1B 51 03                                                                                                    |
| REMARKS                                        | This command causes the printer to go off line, disregarding all subsequent characters and function codes, with the exception of $\langle DC1 \rangle$ , which will return the printer to the on line state. This is not the same as pushing the On Line key. When the On Line indicator is not lit the printer will not respond to $\langle DC1 \rangle$ . |
| SEE                                            | Chapter 6                                                                                                    |
| PURPOSE                                        | Sets printer on line.                                                                                                    |
| MODE<br>CODE<br>(decimal ASCII)<br>(hex ASCII) | Standard, IBM-G, IBM-P<br>〈DC1〉<br>17<br>11                                                                                                    |
| REMARKS                                        | This command resets the printer to the on line state, allowing it to receive and process all subsequent characters and function codes. This is not the same as pushing the On Line key. When the On Line indicator is not lit, the printer will not respond to $\langle DC1 \rangle$ .                                                                      |
| SEE                                            | Chapter 6                                                                                                    |

**PURPOSE** Sounds the printer bell. Standard, IBM-G, IBM-P MODE ⟨BEL⟩ CODE (decimal ASCII) 7 (hex ASCII) 07 REMARKS This command causes the buzzer to sound for about a quarter of a second. SEE Chapter 6 **PURPOSE** Disables paper-out detector. Standard, IBM-G. IBM-P MODE (ESC) "8" CODE (decimal ASCII) 27 56 (hex ASCII) 1B 38 REMARKS This command causes the printer to disregard the signal sent by the paperout detector. The paper-out signal normally sounds the printer bell and stops printing until paper is inserted and the printer is reset. DIP switch 2-4 can also set to disable the paper-out detector. SEE Chapter 6 **PURPOSE** Enables paper-out detector. Standard, IBM-G, IBM-P MODE "9" CODE ⟨ESC⟩

CODE  $\langle ESC \rangle$  "9" (decimal ASCII) 27 57 (hex ASCII) 1B 39

REMARKS This command restores the function of the paper-out detector.

SEE Chapter 6

| Standard, IBM-G, IBM-P<br>⟨ESC⟩ "U" 1<br>27 85 1<br>1B 55 01                                                                                                    |
|----------------------------------------------------------------------------------------------------|
| This command causes all subsequent printing to be done in uni-directional printing. Uni-directional printing is useful in printing tables or charts, since it ensures that vertical columns of characters will be aligned.  NOTE: The character "1" (decimal code 49, hexadecimal code 31) can be used |
| instead of ASCII 1.                                                                                                    |
|                                                                                                    |
| instead of ASCII 1.                                                                                                    |
| instead of ASCII 1.<br>Chapter 6                                                                                                    |
| instead of ASCII 1.  Chapter 6  Cancels uni-directional printing.  Standard, IBM-G, IBM-P  (ESC) "U" 0  27 85 0                                                                                                    |
|                                                                                                    |

SEE

| PURPOSE                                        | Selects one-line uni-directional printing.                                                                                                    |
|------------------------------------------------|----------------------------------------------------------------------------------------------------|
| MODE<br>CODE<br>(decimal ASCII)<br>(hex ASCII) | Standard, IBM-G, IBM-P<br>⟨ESC⟩ "⟨"<br>27 60<br>1B 3C                                                                                                    |
| REMARKS                                        | This command immediately returns the print head to the left margin. The remainder of the line is printed from left to right. Normal (bi-directional) printing resumes following a carriage return. |
| SEE                                            | Chapter 6                                                                                                    |
| PURPOSE                                        | Enlarges characters in whole or cancels same.                                                                                                    |
| MODE<br>CODE                                   | Standard, IBM-G, IBM-P (ESC) "h" n                                                                                                    |
| (decimal ASCII)<br>(hex ASCII)                 | (ESC) "h" n 27 104 n 1B 68 n                                                                                                    |
| (decimal ASCII)                                | 27 104 <i>n</i>                                                                                                    |

Chapter 6

| PURPOSE                                        | Prints character                                                                               |                                                                                                    | ers                                                            | from all                                                                                                    |
|------------------------------------------------|------------------------------------------------------------------------------------------------|----------------------------------------------------------------------------------------------------|----------------------------------------------------------------|----------------------------------------------------------------------------------------------------|
| MODE<br>CODE<br>(decimal ASCII)<br>(hex ASCII) | IBM-P<br>〈ESC〉<br>27<br>1B                                                                     | "\"<br>92<br>5C                                                                                                    | n1<br>n1<br>n1                                                 | n2<br>n2<br>n2                                                                                                    |
| REMARKS                                        | characters. ASCII values less trol codes printer to assigned to the printer unassigned prints. | including lue below rmally received than decine print the the ASC receives at character number of                                                                                                    | charace decimognizes nal valumand specia II conta code , a spa | rinting of all eters with an hal 32. The sthe ASCII has a confined allows the hall characters arol codes. If value for an acceptance character eters is equal |
| SEE                                            | Chapter 6                                                                                      |                                                                                                    |                                                                |                                                                                                    |
| PURPOSE                                        | Prints character                                                                               |                                                                                                    | cter                                                           | from all                                                                                                    |
| MODE<br>CODE<br>(decimal ASCII)<br>(hex ASCII) | IBM-P<br>〈ESC〉<br>27<br>1B                                                                     | "^"<br>94<br>5E                                                                                                    | n<br>n<br>n                                                    |                                                                                                    |
| REMARKS                                        | defined whole char                                                                             | ith the value value value value value value value value value value value value value value value value value v<br>right value value value value value value value value value value value value value value value value value va<br>value value | lue of<br>. You<br>des the                                     | n from the can use this printer nor-codes.                                                                                                    |
| SEE                                            | Chapter 6                                                                                      |                                                                                                    |                                                                |                                                                                                    |

| PURPOSE  MODE  CODE (decimal ASCII) (hex ASCII)           | Sets immediate print mode.  Standard, IBM-G, IBM-P  ⟨ESC⟩ "i" 1  27 105 1  1B 69 01                                                                                                    |
|-----------------------------------------------------------|----------------------------------------------------------------------------------------------------|
| REMARKS                                                   | This command selects the immediate print mode. In the immediate print mode the print head prints one character at a time, as you send it. The printer also moves the paper up so that you can see the current line and then down to continue printing. This kind of instant feedback can be especially helpful in telecommunications.  NOTE: The character "1" (decimal code 49, hexadecimal code 31) can be used instead of ASCII 1. |
| SEE                                                       | Chapter 6                                                                                                    |
| PURPOSE                                                   | Cancels immediate print mode.                                                                                                    |
| MODE<br>CODE<br>(decimal ASCII)<br>(hex ASCII)<br>REMARKS | Standard, IBM-G, IBM-P  ⟨ESC⟩ "i" 0  27 105 0  1B 69 00  This command cancels the immediate print mode and returns the normal print mode.  NOTE: The character "0" (decimal code 48, hexadecimal code 30) can be used instead of ASCII 0.                                                                                                    |

Chapter 6

**SEE** 

| PURPOSE                                        | Sets half-speed printing.                                                                                                    |
|------------------------------------------------|----------------------------------------------------------------------------------------------------|
| MODE<br>CODE<br>(decimal ASCII)<br>(hex ASCII) | Standard, IBM-G, IBM-P<br>⟨ESC⟩ "s" 1<br>27 115 1<br>1B 73 01                                                                                                    |
| REMARKS                                        | This command causes the printer to select half-speed printing. Half-speed printing reduces the noise of printing. <b>NOTE:</b> The character "1" (decimal code 49, hexadecimal code 31) can be used instead of ASCII 1. |
| SEE                                            | Chapter 6                                                                                                    |
| PURPOSE                                        | Cancels half-speed printing.                                                                                                    |
| MODE<br>CODE<br>(decimal ASCII)<br>(hex ASCII) | Standard, IBM-G, IBM-P<br>⟨ESC⟩ "s" 0<br>27 115 0<br>1B 73 00                                                                                                    |
| REMARKS                                        | This command cancels half-speed printing mode, and restores normal printing. <b>NOTE:</b> The character "0" (decimal code 48, hexadecimal code 30) can be used instead of ASCII 0.                                      |

Chapter 6

SEE

### **PURPOSE**

### Resets the printer.

MODE CODE (decimal ASCII) (hex ASCII)

Standard, IBM-G, IBM-P "@" ⟨ESC⟩ 27 64

40

REMARKS

This command reinitializes the printer. The print buffer is cleared, and the character pitch, character set, line feed pitch, bottom margin, and international character set are all reset to the values defined by their respective DIP switches. The main difference between the ⟨ESC⟩ "@" command and turning the printer off and back on again is that download characters are preserved with this command.

SEE

Chapter 6

1B

### PURPOSE

### Selects auto feed mode.

MODE CODE (decimal ASCII) (hex ASCII)

Standard, IBM-G, IBM-P  $\langle ESC \rangle$  $\langle EM \rangle$ 27 25 4 1B 19 04

REMARKS

This command causes the printer to select the auto sheet feeding mode. This command is ignored when the optional automatic sheet feeder is not mounted on the printer.

SEE

Chapter 6

| Selects auto feed mode.                                                                                                    |
|----------------------------------------------------------------------------------------------------|
| Standard, IBM-G, IBM-P "(" "4" ")" ")"                                                                                                    |
| 40     40     52     41     41       28     28     34     29     29                                                                                                    |
| Same as $\langle ESC \rangle \langle EM \rangle$ 4, above.                                                                                                    |
| Chapter 6                                                                                                    |
| Cancels auto feed mode.                                                                                                    |
| Standard, IBM-G, IBM-P         ⟨ESC⟩       ⟨EM⟩       0         27       25       0         1B       19       00                                                       |
| This command causes the printer to cancel the auto sheet feeding mode. This command is ignored when the optional automatic sheet feeder is not mounted on the printer. |
| Chapter 6                                                                                                    |
| Cancels auto feed mode.                                                                                                    |
| Standard, IBM-G, IBM-P "(" "(" "0" ")" ")" 40 40 48 41 41 28 28 30 29 29                                                                                               |
| Same as $\langle ESC \rangle \langle EM \rangle$ 0, above.                                                                                                    |
| Chapter 6                                                                                                    |
|                                                                                                    |

| PURPOSE                                        | Supplies paper from first bin.                                                                                                    |
|------------------------------------------------|----------------------------------------------------------------------------------------------------|
| MODE<br>CODE<br>(decimal ASCII)<br>(hex ASCII) | Standard, IBM-G, IBM-P $\langle ESC \rangle$ $\langle EM \rangle$ 1 27 25 1 1B 19 01                                                                                              |
| REMARKS                                        | This command causes the 15-inch type printer to supply paper from the first bin. This command is ignored when the optional automatic sheet feeder is not mounted on the printer.  |
| SEE                                            | Chapter 6                                                                                                    |
| PURPOSE                                        | Supplies paper from first bin.                                                                                                    |
| MODE<br>CODE<br>(decimal ASCII)<br>(hex ASCII) | Standard, IBM-G, IBM-P "(" "(" "1" ")" ")" 40 40 49 41 41 28 28 31 29 29                                                                                                    |
| REMARKS                                        | Same as $\langle ESC \rangle \langle EM \rangle$ 1, above.                                                                                                    |
| SEE                                            | Chapter 6                                                                                                    |
| PURPOSE                                        | Supplies paper from second bin.                                                                                                    |
| MODE<br>CODE<br>(decimal ASCII)<br>(hex ASCII) | Standard, IBM-G, IBM-P $\langle ESC \rangle$ $\langle EM \rangle$ 2 27 25 2 1B 19 02                                                                                              |
| REMARKS                                        | This command causes the 15-inch type printer to supply paper from the second bin. This command is ignored when the optional automatic sheet feeder is not mounted on the printer. |
| SEE                                            | Chapter 6                                                                                                    |

| Supplies paper from second bin.                                                                                                    |
|----------------------------------------------------------------------------------------------------|
| Standard, IBM-G, IBM-P "(" "(" "2" ")" ")" 40 40 50 41 41 28 28 32 29 29                                                            |
| Same as $\langle ESC \rangle \langle EM \rangle$ 2, above.                                                                          |
| Chapter 6                                                                                                    |
| Ejects paper.                                                                                                    |
| Standard, IBM-G, IBM-P  ⟨ESC⟩ ⟨EM⟩ "R"  27 25 82  1B 19 52  This command causes the printer to eject paper. This command is ignored |
| when the optional automatic sheet feeder is not mounted on the printer.                                                             |
| Chapter 6                                                                                                    |
|                                                                                                    |
| Ejects paper.                                                                                                    |
| Ejects paper.  Standard, IBM-G, IBM-P  "(" "(" "R" ")" ")"  40      40      82      41      41  28      28      52      29      29  |
| Standard, IBM-G, IBM-P<br>"(" "(" "R" ")" ")"<br>40 40 82 41 41                                                                     |
|                                                                                                    |

| PURPOSE                                        | Sets print start position.                                                                                                    |
|------------------------------------------------|----------------------------------------------------------------------------------------------------|
| MODE<br>CODE<br>(decimal ASCII)<br>(hex ASCII) | Standard, IBM-G, IBM-P <esc> 〈EM&gt; "T" n  27 25 84 n  1B 19 54 n</esc>                                                                                                    |
| REMARKS                                        | This command sets the print start position to the $n/6$ inches at the top of the page. This command is ignored when the optional automatic sheet feeder is not mounted on the printer. |
| SEE                                            | Chapter 6                                                                                                    |
| PURPOSE                                        | Sets print start position.                                                                                                    |
| MODE<br>CODE<br>(decimal ASCII)<br>(hex ASCII) | Standard, IBM-G, IBM-P "(" "(" "T" ")" ")" n 40 40 84 41 41 n 28 28 54 29 29 n                                                                                                    |
| REMARKS                                        | Same as $\langle ESC \rangle \langle EM \rangle$ "T" $n$ , above.                                                                                                    |
| SEE                                            | Chapter 6                                                                                                    |

## APPENDIX E COMMAND SUMMARY IN NUMERIC ORDER

The purpose of this Appendix is to provide a quick reference of each mode for the various function codes in numeric order.

### ■ Standard mode

The following functions take effect under the Standard mode, which emulates the Epson LQ-1000 printer.

| Control code | Function                                                                 |
|--------------|--------------------------------------------------------------------------|
| CHR\$(7)     | Sounds the printer bell                                                  |
| CHR\$(8)     | Moves the print head back one print position (backspace)                 |
| CHR\$(9)     | Moves the print head to the next horizontal tab position                 |
| CHR\$(10)    | Advances the paper one line (line feed)                                  |
| CHR\$(11)    | Advances paper to the next vertical tab position                         |
| CHR\$(12)    | Advances the paper to the top of the next page (form feed)               |
| CHR\$(13)    | Returns print head to the left margin (carriage return)                  |
| CHR\$(14)    | Sets the printer to expanded print for the remainder of the current line |
| CHR\$(15)    | Sets the printer to condensed print                                      |
| CHR\$(17)    | Sets printer on line                                                     |
| CHR\$(18)    | Cancels condensed print                                                  |
| CHR\$(19)    | Sets printer off line                                                    |
| CHR\$(20)    | Cancels one line expanded print                                          |

| CHR\$(24) CHR\$(27) CHR\$(127) Deletes the last character sent  (ESC) CHR\$(10) Reverses the paper one line Reverses the paper to the top of the current page  (ESC) CHR\$(12) Sets the printer to expanded print for the remainder of the current line  (ESC) CHR\$(15) Sets the printer to condensed print  (ESC) CHR\$(25) CHR\$(0) Cancels auto feed mode  (ESC) CHR\$(25) CHR\$(1) Supplies paper from first bin  (ESC) CHR\$(25) CHR\$(2) Supplies paper from second bin  (ESC) CHR\$(25) CHR\$(2) Supplies paper from second bin  (ESC) CHR\$(25) CHR\$(4) Selects auto feed mode  (ESC) CHR\$(25) "R"  (ESC) CHR\$(32) n Adds n dot spaces between characters  (ESC) "!" n Sets the master print mode  (ESC) "#" Accepts the value of the eighth data bit as is |
|----------------------------------------------------------------------------------------------------|
| CHR\$(127)  Deletes the last character sent  (ESC) CHR\$(10)  Reverses the paper one line  Reverses the paper to the top of the current page  (ESC) CHR\$(12)  Sets the printer to expanded print for the remainder of the current line  (ESC) CHR\$(15)  Sets the printer to condensed print  (ESC) CHR\$(25) CHR\$(0)  Cancels auto feed mode  (ESC) CHR\$(25) CHR\$(1)  Supplies paper from first bin  (ESC) CHR\$(25) CHR\$(2)  Supplies paper from second bin  (ESC) CHR\$(25) CHR\$(4)  Selects auto feed mode  (ESC) CHR\$(25) "R"  Ejects paper  (ESC) CHR\$(32) n  Adds n dot spaces between characters  (ESC) "!" n  Sets the master print mode  Accepts the value of the eighth data bit as is                                                               |
| ⟨ESC⟩ CHR\$(10) Reverses the paper one line ⟨ESC⟩ CHR\$(12) Reverses the paper to the top of the current page ⟨ESC⟩ CHR\$(14) Sets the printer to expanded print for the remainder of the current line ⟨ESC⟩ CHR\$(15) Sets the printer to condensed print ⟨ESC⟩ CHR\$(25) CHR\$(0)  Cancels auto feed mode ⟨ESC⟩ CHR\$(25) CHR\$(1)  Supplies paper from first bin ⟨ESC⟩ CHR\$(25) CHR\$(2)  Supplies paper from second bin ⟨ESC⟩ CHR\$(25) CHR\$(4)  Selects auto feed mode ⟨ESC⟩ CHR\$(25) "R" Ejects paper ⟨ESC⟩ CHR\$(32) n Adds n dot spaces between characters ⟨ESC⟩ "!" n Sets the master print mode ⟨ESC⟩ "!" n Sets the value of the eighth data bit as is                                                                                                    |
| Reverses the paper to the top of the current page  (ESC) CHR\$(14) Sets the printer to expanded print for the remainder of the current line  (ESC) CHR\$(15) Sets the printer to condensed print  (ESC) CHR\$(25) CHR\$(0) Cancels auto feed mode  (ESC) CHR\$(25) CHR\$(1) Supplies paper from first bin  (ESC) CHR\$(25) CHR\$(2) Supplies paper from second bin  (ESC) CHR\$(25) CHR\$(4) Selects auto feed mode  (ESC) CHR\$(25) "R"  (ESC) CHR\$(32) n Adds n dot spaces between characters  (ESC) "!" n Sets the master print mode  (ESC) "#" Accepts the value of the eighth data bit as is                                                                                                    |
| Current page  (ESC) CHR\$(14)  Sets the printer to expanded print for the remainder of the current line  (ESC) CHR\$(15)  Sets the printer to condensed print  (ESC) CHR\$(25) CHR\$(0)  Cancels auto feed mode  (ESC) CHR\$(25) CHR\$(1)  Supplies paper from first bin  (ESC) CHR\$(25) CHR\$(2)  Supplies paper from second bin  (ESC) CHR\$(25) CHR\$(4)  Selects auto feed mode  (ESC) CHR\$(25) "R"  Ejects paper  (ESC) CHR\$(32) n  Adds n dot spaces between characters  (ESC) "!" n  Sets the master print mode  (ESC) "#"  Accepts the value of the eighth data bit as is                                                                                                    |
| ⟨ESC⟩ CHR\$(14)       Sets the printer to expanded print for the remainder of the current line         ⟨ESC⟩ CHR\$(15)       Sets the printer to condensed print         ⟨ESC⟩ CHR\$(25) CHR\$(0)       Cancels auto feed mode         ⟨ESC⟩ CHR\$(25) CHR\$(1)       Supplies paper from first bin         ⟨ESC⟩ CHR\$(25) CHR\$(2)       Supplies paper from second bin         ⟨ESC⟩ CHR\$(25) CHR\$(4)       Selects auto feed mode         ⟨ESC⟩ CHR\$(25) "R"       Ejects paper         ⟨ESC⟩ CHR\$(32) n       Adds n dot spaces between characters         ⟨ESC⟩ "!" n       Sets the master print mode         ⟨ESC⟩ "!" n       Sets the value of the eighth data bit as is                                                                                  |
| the remainder of the current line  ⟨ESC⟩ CHR\$(15) Sets the printer to condensed print  ⟨ESC⟩ CHR\$(25) CHR\$(0)  Cancels auto feed mode  ⟨ESC⟩ CHR\$(25) CHR\$(1)  Supplies paper from first bin  ⟨ESC⟩ CHR\$(25) CHR\$(2)  Supplies paper from second bin  ⟨ESC⟩ CHR\$(25) CHR\$(4)  Selects auto feed mode  ⟨ESC⟩ CHR\$(25) "R" Ejects paper  ⟨ESC⟩ CHR\$(32) n Adds n dot spaces between characters  ⟨ESC⟩ "!" n Sets the master print mode  ⟨ESC⟩ "#" Sets the value of the eighth data bit as is                                                                                                    |
| ⟨ESC⟩ CHR\$(15) Sets the printer to condensed print ⟨ESC⟩ CHR\$(25) CHR\$(0)  Cancels auto feed mode ⟨ESC⟩ CHR\$(25) CHR\$(1)  Supplies paper from first bin ⟨ESC⟩ CHR\$(25) CHR\$(2)  Supplies paper from second bin ⟨ESC⟩ CHR\$(25) CHR\$(4)  Selects auto feed mode ⟨ESC⟩ CHR\$(25) "R" Ejects paper ⟨ESC⟩ CHR\$(32) n Adds n dot spaces between characters ⟨ESC⟩ "!" n Sets the master print mode ⟨ESC⟩ "!" n Accepts the value of the eighth data bit as is                                                                                                    |
| Cancels auto feed mode  Cancels auto feed mode  CESC CHR\$(25) CHR\$(1)  Supplies paper from first bin  CESC CHR\$(25) CHR\$(2)  Supplies paper from second bin  CESC CHR\$(25) CHR\$(4)  Selects auto feed mode  CESC CHR\$(25) "R"  Ejects paper  CESC CHR\$(32) n  Adds n dot spaces between characters  CESC "!" n  Sets the master print mode  CESC "#"  Accepts the value of the eighth data bit as is                                                                                                    |
| Cancels auto feed mode  ⟨ESC⟩ CHR\$(25) CHR\$(1)  Supplies paper from first bin  ⟨ESC⟩ CHR\$(25) CHR\$(2)  Supplies paper from second bin  ⟨ESC⟩ CHR\$(25) CHR\$(4)  Selects auto feed mode  ⟨ESC⟩ CHR\$(25) "R" Ejects paper  ⟨ESC⟩ CHR\$(32) n Adds n dot spaces between characters  ⟨ESC⟩ "!" n Sets the master print mode  ⟨ESC⟩ "#" Accepts the value of the eighth data bit as is                                                                                                    |
| ⟨ESC⟩ CHR\$(25) CHR\$(1) Supplies paper from first bin ⟨ESC⟩ CHR\$(25) CHR\$(2) Supplies paper from second bin ⟨ESC⟩ CHR\$(25) CHR\$(4) Selects auto feed mode ⟨ESC⟩ CHR\$(25) "R" Ejects paper ⟨ESC⟩ CHR\$(32) n Adds n dot spaces between characters ⟨ESC⟩ "!" n Sets the master print mode ⟨ESC⟩ "#" Accepts the value of the eighth data bit as is                                                                                                    |
| Supplies paper from first bin $\langle ESC \rangle CHR\$(25) CHR\$(2)$ Supplies paper from second bin $\langle ESC \rangle CHR\$(25) CHR\$(4)$ Selects auto feed mode $\langle ESC \rangle CHR\$(25)$ "R" Ejects paper $\langle ESC \rangle CHR\$(32)$ n Adds n dot spaces between characters $\langle ESC \rangle$ "!" n Sets the master print mode $\langle ESC \rangle$ "#" Accepts the value of the eighth data bit as is                                                                                                    |
| Supplies paper from second bin  Supplies paper from second bin  ESC CHR\$(25) CHR\$(4)  Selects auto feed mode  Ejects paper  ESC CHR\$(25) "R" Ejects paper  ESC CHR\$(32) n Adds n dot spaces between characters  ESC "!" n Sets the master print mode  ESC "#" Accepts the value of the eighth data bit as is                                                                                                    |
| Supplies paper from second bin $\langle ESC \rangle$ CHR\$(25) CHR\$(4)  Selects auto feed mode $\langle ESC \rangle$ CHR\$(25) "R"  Ejects paper $\langle ESC \rangle$ CHR\$(32) n  Adds n dot spaces between characters $\langle ESC \rangle$ "!" n  Sets the master print mode $\langle ESC \rangle$ "#"  Accepts the value of the eighth data bit as is                                                                                                    |
| <pre>⟨ESC⟩ CHR\$(25) CHR\$(4)</pre>                                                                                                    |
| Selects auto feed mode  (ESC) CHR\$(25) "R" Ejects paper  (ESC) CHR\$(32) n Adds n dot spaces between characters  (ESC) "!" n Sets the master print mode  (ESC) "#" Accepts the value of the eighth data bit as is                                                                                                    |
| (ESC) CHR\$(25) "R"Ejects paper(ESC) CHR\$(32) nAdds n dot spaces between characters(ESC) "!" nSets the master print mode(ESC) "#"Accepts the value of the eighth data bit as is                                                                                                    |
| $\langle ESC \rangle$ CHR\$(32) n Adds n dot spaces between characters $\langle ESC \rangle$ "!" n Sets the master print mode $\langle ESC \rangle$ "#" Accepts the value of the eighth data bit as is                                                                                                    |
| characters $\langle ESC \rangle$ "!" $n$ $\langle ESC \rangle$ "#"  Sets the master print mode Accepts the value of the eighth data bit as is                                                                                                    |
| (ESC) "#" Accepts the value of the eighth data bit as is                                                                                                    |
| bit as is                                                                                                    |
|                                                                                                    |
| /ECC\ "d"12 Moved the print head to an absolute                                                                                                    |
| $\langle ESC \rangle$ "\$" <i>n1 n2</i> Moves the print head to an absolute                                                                                                    |
| horizontal position                                                                                                    |
| ⟨ESC⟩ "%" 0 Cancels download character set                                                                                                    |
| (ESC) "%" 1 Selects download character set                                                                                                    |
| $\langle ESC \rangle$ "&" CHR\$(0) n1 n2 m0 m1 m2 d1 d2 dx                                                                                                    |
| Defines download characters into                                                                                                    |
| RAM                                                                                                    |
| $\langle ESC \rangle$ "*" n0 n1 n2 m1 m2                                                                                                    |
| Selects graphics modes                                                                                                    |
| ⟨ESC⟩ "−" 0 Cancels underlining                                                                                                    |
| ⟨ESC⟩ "−" 1 Selects underlining                                                                                                    |
| (ESC) "/" n0 Selects vertical channels                                                                                                    |
| ⟨ESC⟩ "0" Sets line spacing to 1/8 inch                                                                                                    |
| ⟨ESC⟩ "1" Sets line spacing to 7/60 inch                                                                                                    |
| ⟨ESC⟩ "2" Sets line spacing to 1/6 inch                                                                                                    |
| $\langle ESC \rangle$ "3" n Sets line spacing to $n/180$ inch                                                                                                    |

| ⟨ESC⟩ "4"                             | Selects italic characters                      |
|---------------------------------------|------------------------------------------------|
| 〈ESC〉 "5"                             | Cancels italic characters                      |
| 〈ESC〉"8"                              | Disables paper-out detector                    |
| 〈ESC〉 "9"                             | Enables paper-out detector                     |
| 〈ESC〉":" CHR\$(0) CHR                 |                                                |
| (ESC) . CITE (0) CITE                 | Copies standard ROM font into RAM              |
| ⟨ESC⟩ "⟨"                             | Selects one-line uni-directional               |
| (ESC)                                 | printing                                       |
| ⟨ESC⟩ "="                             | Sets the value of the eighth data bit          |
| (ESC) —                               | to logical 0                                   |
| ⟨ESC⟩ "⟩"                             | Sets the value of the eighth data bit          |
| (ESC)                                 | to logical 1                                   |
| /ESC\ "2"01                           |                                                |
| $\langle ESC \rangle$ "?" $n0 \ n1$   | Redefines the graphics mode Resets the printer |
| (ESC) "@"                             |                                                |
| $\langle ESC \rangle$ "A" $n$         | Sets line spacing to n/60 inch                 |
| ⟨ESC⟩ "B" <i>n1 n2 n3</i> (           |                                                |
| (BCC) "C" CHB¢(0)                     | Sets vertical tab positions                    |
| $\langle ESC \rangle$ "C" CHR\$(0) n  | Sets page length to <i>n</i> inches            |
| $\langle ESC \rangle$ "C" $n$         | Sets page length to $n$ lines                  |
| ⟨ESC⟩ "D" n1 n2 n3 (                  |                                                |
| (70.6) (77)                           | Sets horizontal tab positions                  |
| (ESC) "E"                             | Selects emphasized printing                    |
| ⟨ESC⟩ "F"                             | Cancels emphasized printing                    |
| ⟨ESC⟩ "G"                             | Selects boldface printing                      |
| ⟨ESC⟩ "H"                             | Cancels boldface printing                      |
| $\langle ESC \rangle$ "J" n           | Sends a one-time paper feed of $n/180$         |
|                                       | inch                                           |
| $\langle ESC \rangle$ "K" n1 n2 m1 m2 |                                                |
|                                       | Prints 8-dot normal-density graphics           |
| $\langle ESC \rangle$ "L" n1 n2 m1 m2 |                                                |
|                                       | Prints 8-dot double-density graphics           |
| ⟨ESC⟩ "M"                             | Sets the print pitch to elite                  |
| ⟨ESC⟩ "N" n                           | Sets the bottom margin                         |
| ⟨ESC⟩ "O"<br>⟨ESC⟩ "P"                | Cancels top and bottom margins                 |
| ⟨ESC⟩ "P"                             | Sets the print pitch to pica                   |
| ⟨ESC⟩ "Q" n                           | Sets the right margin                          |
| ⟨ESC⟩ "R" n                           | Selects an international character set         |
| ⟨ESC⟩ "S" 0                           | Selects superscripts                           |
| ⟨ESC⟩ "S" 1                           | Selects subscripts                             |

| ⟨ESC⟩ "T"                                   | Cancels a superscript or subscript        |
|---------------------------------------------|-------------------------------------------|
| 〈ESC〉"U" 0                                  | Cancels uni-directional printing          |
| ⟨ESC⟩ "U" 0<br>⟨ESC⟩ "U" 1<br>⟨ESC⟩ "W" 0   | Selects uni-directional printing          |
| (ESC) "W" o                                 |                                           |
| (ESC) W U                                   | Cancels expanded print                    |
| ⟨ESC⟩ "W" 1                                 | Sets the printer to expanded print        |
| ⟨ESC⟩ "X" n1 n2                             | Sets the left and right margins           |
| $\langle ESC \rangle$ "Y" n1 n2 m1 m2       | )                                         |
|                                             | Prints 8-dot double-density graphics      |
|                                             | at double-speed                           |
| ⟨ESC⟩ "Z" n1 n2 m1 m2                       |                                           |
| (200) 2 00 00 00                            | Prints 8-dot quadruple-density            |
|                                             | graphics                                  |
| ⟨ESC⟩ "\" n1 n2                             | Moves the print head to a specified       |
| $\langle ESC \rangle \langle n1 n2 \rangle$ | haviantal nacition                        |
| (maa)                                       | horizontal position                       |
| ⟨ESC⟩ "_" 0                                 | Cancels overlining                        |
| ⟨ESC⟩ "_" 1                                 | Selects overlining                        |
| ⟨ESC⟩ "a" n                                 | Sets alignment or centering               |
| $\langle ESC \rangle$ "b" n0 n1 n2 n3       |                                           |
|                                             | Sets vertical tab positions in a chan-    |
|                                             | nel                                       |
| ⟨ESC⟩ "e" 0 n                               | Sets horizontal tab positions every $n$   |
| (250) 0 0 11                                | characters                                |
| ⟨ESC⟩ "e" 1 n                               | Sets vertical tab positions every $n$     |
| $\langle ESC \rangle \in Th$                | lines                                     |
| /ECC\ "e" 0                                 |                                           |
| $\langle ESC \rangle$ "f" 0 n               | Sets the print position to $n$ characters |
| $\langle ESC \rangle$ "f" 1 n               | Sets print position to <i>n</i> lines     |
| ⟨ESC⟩ "g"                                   | Sets the print pitch to semi-condens-     |
|                                             | ed                                        |
| ⟨ESC⟩ "h" n                                 | Enlarges characters in whole or           |
|                                             | cancels same                              |
| ⟨ESC⟩ "i" 0                                 | Cancels immediate print mode              |
| 〈ESC〉 "i" 1                                 | Sets immediate print mode                 |
| $\langle ESC \rangle$ "j" $n$               | Sends a one-time reverse feed of          |
| (200) j "                                   | n/180 inch                                |
| ⟨ESC⟩ "k" n                                 | Selects a character set                   |
| \ESC\ K #                                   |                                           |
| $\langle ESC \rangle$ "1" $n$               | Sets the left margin                      |
| ⟨ESC⟩ "p" 0                                 | Cancels proportional print                |
| ⟨ESC⟩ "p" 1<br>⟨ESC⟩ "r" <i>n</i>           | Sets the printer to proportional print    |
| $\langle ESC \rangle$ "r" $n$               | Sets the top margin                       |

| ⟨ESC⟩ "s" 0 | Cancels half-speed printing    |
|-------------|--------------------------------|
| ⟨ESC⟩ "s" 1 | Sets half-speed printing       |
| ⟨ESC⟩ "x" 0 | Cancels LQ characters          |
| ⟨ESC⟩ "x" 1 | Selects LQ characters          |
| ⟨ESC⟩ "~" 0 | Prints "normal zero"           |
| ⟨ESC⟩ "~" 1 | Prints "slash zero"            |
| "((0))"     | Cancels auto feed mode         |
| "((1))"     | Supplies paper from first bin  |
| "((2))"     | Supplies paper from second bin |
| "((4))"     | Selects auto feed mode         |
| "((R))"     | Ejects paper                   |

### ■ IBM-G mode

The following functions take effect under the IBM-G mode, which emulates the IBM Graphics printer.

| Control code | Function                                                                 |
|--------------|--------------------------------------------------------------------------|
| CHR\$(7)     | Sounds the printer bell                                                  |
| CHR\$(8)     | Moves the print head back one print position (backspace)                 |
| CHR\$(9)     | Moves the print head to the next horizontal tab position                 |
| CHR\$(10)    | Advances the paper one line (line feed)                                  |
| CHR\$(11)    | Advances paper to the next vertical tab position                         |
| CHR\$(12)    | Advances the paper to the top of the next page (form feed)               |
| CHR\$(13)    | Returns print head to the left margin (carriage return)                  |
| CHR\$(14)    | Sets the printer to expanded print for the remainder of the current line |
| CHR\$(15)    | Sets the printer to condensed print                                      |
| CHR\$(17)    | Sets printer on line                                                     |
| CHR\$(18)    | Cancels condensed print                                                  |
| CHR\$(19)    | Sets printer off line                                                    |
| CHR\$(20)    | Cancels one line expanded print                                          |
| CHR\$(24)    | Cancels a line                                                           |
| CHR\$(27)    | Escape (indicated as $\langle ESC \rangle$ below)                        |

| CHR\$(127)                                                       | Deletes the last character sent        |
|------------------------------------------------------------------|----------------------------------------|
| 〈ESC〉 CHR\$(10)                                                  | Reverses the paper one line            |
| ⟨ESC⟩ CHR\$(12)                                                  | Reverses the paper to the top of the   |
| (===, ====,                                                      | current page                           |
| ⟨ESC⟩ CHR\$(14)                                                  | Sets the printer to expanded print for |
| (200) 01114(11)                                                  | the remainder of the current line      |
| ⟨ESC⟩ CHR\$(15)                                                  | Sets the printer to condensed print    |
| 〈ESC〉 CHR\$(25) CHR\$(0                                          | -                                      |
| \LSC/ CIIN\(\pi(23)\) CIIN\(\pi(0)\)                             | Cancels auto feed mode                 |
| 〈ESC〉 CHR\$(25) CHR\$(3                                          | 1)                                     |
|                                                                  | Supplies paper from first bin          |
| (ESC) CHR\$(25) CHR\$(2                                          |                                        |
| (200) 011114(20) 011114(                                         | Supplies paper from second bin         |
| (ESC) CHR\$(25) CHR\$(4                                          |                                        |
| (200) 01114(20) 01114(                                           | Selects auto feed mode                 |
| ⟨ESC⟩ CHR\$(25) "R"                                              | Ejects paper                           |
| $\langle ESC \rangle$ "!" $n$                                    | Sets the master print mode             |
| 〈ESC〉 "#"                                                        | Accepts the value of the eighth data   |
| (LSC) "                                                          | bit as is                              |
| ⟨ESC⟩ "\$" n1 n2                                                 | Moves the print head to an absolute    |
| $\langle ESC \rangle \oplus n n n n n n n n n n n n n n n n n n$ | horizontal position                    |
| ⟨ESC⟩ "%" 0                                                      | Cancels download character set         |
| ⟨ESC⟩ % 0 ⟨ESC⟩ "%" 1                                            | Selects download character set         |
| (ESC) % 1                                                        | $m2 \ m0 \ m1 \ m2 \ d1 \ d2 \dots dx$ |
| (ESC) & CHR\$(0) WI                                              | Defines download characters into       |
|                                                                  |                                        |
| ⟨ESC⟩ "*" n0 n1 n2 m1                                            | RAM                                    |
| $\langle ESC \rangle * no ni nz mi$                              |                                        |
| /ESC\ " " 0                                                      | Select graphics modes                  |
| ⟨ESC⟩ "-" 0                                                      | Cancels underlining                    |
| ⟨ESC⟩ "−" 1                                                      | Selects underlining                    |
| $\langle ESC \rangle$ "/" $n0$                                   | Selects vertical channels              |
| ⟨ESC⟩ "0"                                                        | Sets line spacing to 1/8 inch          |
| ⟨ESC⟩ "1"                                                        | Sets line spacing to 7/72 inch         |
| ⟨ESC⟩ "2"                                                        | Uses (ESC) "A" definition              |
| ⟨ESC⟩ "3" n                                                      | Sets line spacing to $n/216$ inch      |
| ⟨ESC⟩ "4"                                                        | Selects italic characters              |
| ⟨ESC⟩ "5"                                                        | Cancels italic characters              |
| ⟨ESC⟩ "6"                                                        | Selects character set #2               |
| ⟨ESC⟩ "7"                                                        | Selects character set #1               |
|                                                                  |                                        |

| ⟨ESC⟩ "8"                                                | Disables paper-out detector            |
|----------------------------------------------------------|----------------------------------------|
| ⟨ESC⟩ "9"                                                | Enables paper-out detector             |
| ⟨ESC⟩ ":" CHR\$(0) CHR                                   |                                        |
|                                                          | Copies standard ROM font into RAM      |
| ⟨ESC⟩ "⟨"                                                | Selects one-line uni-directional       |
| /                                                        | printing                               |
| ⟨ESC⟩ "="                                                | Sets the value of the eighth data bit  |
| (200)                                                    | to logical 0                           |
| ⟨ESC⟩ "⟩"                                                | Sets the value of the eighth data bit  |
| (200)                                                    | to logical 1                           |
| ⟨ESC⟩ "?" n0 n1                                          | Redefines the graphics mode            |
| ⟨ESC⟩ "@"                                                | Resets the printer                     |
| $\langle ESC \rangle$ "A" $n$                            | Defines line spacing to n/72 inch      |
| $\langle ESC \rangle$ "B" n1 n2 n3 $\langle ESC \rangle$ |                                        |
| ,                                                        | Sets vertical tab positions            |
| $\langle ESC \rangle$ "C" CHR\$(0) n                     | Sets page length to <i>n</i> inches    |
| ⟨ESC⟩ "C" n                                              | Sets page length to <i>n</i> lines     |
| ⟨ESC⟩ "C" n<br>⟨ESC⟩ "D" n1 n2 n3 (                      | CHR\$(0)                               |
| ,                                                        | Sets horizontal tab positions          |
| ⟨ESC⟩ "E"                                                | Selects emphasized printing            |
| ⟨ESC⟩ "F"                                                | Cancels emphasized printing            |
| ⟨ESC⟩ "G"                                                | Selects boldface printing              |
| ⟨ESC⟩ "H"                                                | Cancels boldface printing              |
| $\langle ESC \rangle$ "J" n                              | Sends a one-time paper feed of $n/216$ |
| ( )                                                      | inch                                   |
| $\langle ESC \rangle$ "K" n1 n2 m1 m2                    | 2                                      |
|                                                          | Prints 8-dot normal-density graphics   |
| $\langle ESC \rangle$ "L" n1 n2 m1 m2                    |                                        |
|                                                          | Prints 8-dot double-density graphics   |
| ⟨ESC⟩ "M"                                                | Sets the print pitch to elite          |
| $\langle ESC \rangle$ "N" n                              | Sets the bottom margin                 |
| ⟨ESC⟩ "O"                                                | Cancels top and bottom margins         |
| ⟨ESC⟩ "P"                                                | Sets the print pitch to pica           |
| ⟨ESC⟩ "Q" n                                              | Sets the right margin                  |
| ⟨ESC⟩ "R" n<br>⟨ESC⟩ "S" 0<br>⟨ESC⟩ "S" 1                | Selects an international character set |
| ⟨ESC⟩ "S" 0                                              | Selects superscripts                   |
| (ESC) "S" 1                                              | Selects subscripts                     |
| 〈ESC〉"T"                                                 | Cancels a superscript or subscript     |
| $\langle ESC \rangle$ "U" 0                              | Cancels uni-directional printing       |
|                                                          |                                        |

| ⟨ESC⟩ "U" 1                            | Selects uni-directional printing          |
|----------------------------------------|-------------------------------------------|
| ⟨ESC⟩ "W" 0                            | Cancels expanded print                    |
| ⟨ESC⟩ "W" 1                            | Sets the printer to expanded print        |
| $\langle ESC \rangle$ "X" $n1 n2$      | Sets the left and right margins           |
| $\langle ESC \rangle$ "Y" n1 n2 m1 m2  |                                           |
| (ESC) 1 $n1 n2 m1 m2$                  |                                           |
|                                        | Prints 8-dot double-density graphics      |
| /PCC\ "7" 1 0 1 0                      | at double-speed                           |
| $\langle ESC \rangle$ "Z" n1 n2 m1 m2  |                                           |
|                                        | Prints 8-dot quadruple-density            |
|                                        | graphics                                  |
| $\langle ESC \rangle$ "\" n1 n2        | Moves the print head to a specified       |
|                                        | horizontal position                       |
| ⟨ESC⟩ "_" 0                            | Cancels overlining                        |
| ⟨ESC⟩ "" 1<br>⟨ESC⟩ "a" n              | Selects overlining                        |
| ⟨ESC⟩ "a" <i>n</i>                     | Sets alignment or centering               |
| $\langle ESC \rangle$ "b" n0 n1 n2 n3. | CHR\$(0)                                  |
|                                        | Sets vertical tab positions in a chan-    |
|                                        | nel                                       |
| ⟨ESC⟩ "e" 0 n                          | Sets horizontal tab positions every $n$   |
| ,                                      | characters                                |
| ⟨ESC⟩ "e" 1 <i>n</i>                   | Sets vertical tab positions every $n$     |
| (== 0 / 0 = 1)                         | lines                                     |
| ⟨ESC⟩ "f" 0 n                          | Sets the print position to $n$ characters |
| 〈ESC〉 "f" 1 n<br>〈ESC〉 "g"             | Sets print position to <i>n</i> lines     |
| \FSC\ "g"                              | Sets the print pitch to semi-condens-     |
| (LSC) g                                | ed                                        |
| ⟨ESC⟩ "h" n                            | Enlarges characters in whole or           |
| (ESC) II h                             | cancels same                              |
| /ECC\ "" 0                             |                                           |
| ⟨ESC⟩ "i" 0                            | Cancels immediate print mode              |
| 〈ESC〉"i" 1                             | Sets immediate print mode                 |
| ⟨ESC⟩ "j" n                            | Sends a one-time reverse feed of          |
| (DCC) "1"                              | <i>n</i> /216 inch                        |
| $\langle ESC \rangle$ "k" $n$          | Selects a character set                   |
| ⟨ESC⟩ "l" n                            | Sets the left margin                      |
| ⟨ESC⟩ "p" 0                            | Cancels proportional print                |
| ⟨ESC⟩ "p" 1                            | Sets the printer to proportional print    |
| ⟨ESC⟩ "r" n                            | Sets the top margin                       |
| $\langle ESC \rangle$ "s" 0            | Cancels half-speed printing               |
| ⟨ESC⟩ "s" 1                            | Sets half-speed printing                  |

| ⟨ESC⟩ "x" 0                  | Cancels LQ characters            |
|------------------------------|----------------------------------|
| ⟨ESC⟩ "x" 1                  | Selects LQ characters            |
| ⟨ESC⟩ "~" 0                  | Prints "normal zero"             |
| ⟨ESC⟩ "~" 1                  | Prints "slash zero"              |
| ⟨FS⟩ "2"                     | Sets line spacing to 1/6 inch    |
| $\langle FS \rangle$ "A" $n$ | Sets line spacing to $n/72$ inch |
| "((0))"                      | Cancels auto feed mode           |
| "((1))"                      | Supplies paper from first bin    |
| "((2))"                      | Supplies paper from second bin   |
| "((4))"                      | Selects auto feed mode           |
| "((R))"                      | Ejects paper                     |

### ■ IBM-P mode

The following functions take effect under the IBM-P mode, which emulates the IBM Proprinter.

| Control code | Function                                                                    |
|--------------|-----------------------------------------------------------------------------|
| CHR\$(7)     | Sounds the printer bell                                                     |
| CHR\$(8)     | Moves the print head back one print position (backspace)                    |
| CHR\$(9)     | Moves the print head to the next horizontal tab position                    |
| CHR\$(10)    | Advances the paper one line (line feed)                                     |
| CHR\$(11)    | Advances paper to the next vertical tab position                            |
| CHR\$(12)    | Advances the paper to the top of the next page (form feed)                  |
| CHR\$(13)    | Returns print head to the left margin (carriage return)                     |
| CHR\$(14)    | Sets the printer to expanded print for<br>the remainder of the current line |
| CHR\$(15)    | Sets the printer to condensed print                                         |
| CHR\$(17)    | Sets printer on line                                                        |
| CHR\$(18)    | Cancels condensed print                                                     |
| CHR\$(20)    | Cancels one line expanded print                                             |
| CHR\$(24)    | Cancels a line                                                              |
| CHR\$(27)    | Escape (indicated as (ESC) below)                                           |
| CHR\$(127)   | Deletes the last character sent                                             |

| 〈ESC〉 CHR\$(10)                           | Reverses the paper one line            |
|-------------------------------------------|----------------------------------------|
| ⟨ESC⟩ CHR\$(12)                           | Reverses the paper to the top of the   |
|                                           | current page                           |
| 〈ESC〉 CHR\$(14)                           | Sets the printer to expanded print for |
|                                           | the remainder of the current line      |
| ⟨ESC⟩ CHR\$(15)                           | Sets the printer to condensed print    |
| ⟨ESC⟩ CHR\$(25) CHR\$(                    | 0)                                     |
|                                           | Cancels auto feed mode                 |
| $\langle ESC \rangle$ CHR\$(25) CHR\$(3   | 1)                                     |
|                                           | Supplies paper from first bin          |
| $\langle ESC \rangle$ CHR\$(25) CHR\$(25) |                                        |
|                                           | Supplies paper from second bin         |
| $\langle ESC \rangle$ CHR\$(25) CHR\$(4   |                                        |
|                                           | Selects auto feed mode                 |
| ⟨ESC⟩ CHR\$(25) "R"                       | Ejects paper                           |
| ⟨ESC⟩ "!" n                               | Sets the master print mode             |
| ⟨ESC⟩ "\$" n1 n2                          | Moves the print head to an absolute    |
|                                           | horizontal position                    |
| ⟨ESC⟩ "%" 0                               | Cancels download character set         |
| ⟨ESC⟩ "%" 1                               | Selects download character set         |
| $\langle ESC \rangle$ "*" n0 n1 n2 m1     |                                        |
|                                           | Selects graphics modes                 |
| ⟨ESC⟩ "−" 0                               | Cancels underlining                    |
| ⟨ESC⟩ "−" 1                               | Selects underlining                    |
| $\langle ESC \rangle$ "/" $n0$            | Selects vertical channels              |
| ⟨ESC⟩ "0"                                 | Sets line spacing to 1/8 inch          |
| ⟨ESC⟩ "1"                                 | Sets line spacing to 7/72 inch         |
| ⟨ESC⟩ "2"                                 | Uses (ESC) "A" definition              |
| ⟨ESC⟩ "3" n                               | Sets line spacing to n/216 inch        |
| 〈ESC〉"4"                                  | Sets the top of form to the current    |
|                                           | position                               |
| ⟨ESC⟩ "5" 0                               | Sets carriage return function without  |
|                                           | a line feed                            |
| ⟨ESC⟩ "5" 1                               | Sets carriage return function with a   |
|                                           | line feed                              |
| ⟨ESC⟩ "6"                                 | Selects character set #2               |
| ⟨ESC⟩ "7"                                 | Selects character set #1               |
| ⟨ESC⟩ "8"                                 | Disables paper-out detector            |
| ⟨ESC⟩ "9"                                 | Enables paper-out detector             |

| ⟨ESC⟩ ":"                                    | Sets the print pitch to elite          |
|----------------------------------------------|----------------------------------------|
| ⟨ESC⟩ "⟨"                                    | Selects one-line uni-directional       |
|                                              | printing                               |
| $\langle ESC \rangle$ "=" CHR\$(0) <i>n1</i> | $n2 \ m0 \ m1 \ m2 \ d1 \ d2 \dots dx$ |
|                                              | Defines download characters into       |
|                                              | RAM                                    |
| ⟨ESC⟩ "?" n0 n1                              | Redefines the graphics mode            |
| ⟨ESC⟩ "@"                                    | Resets the printer                     |
| $\langle ESC \rangle$ "A" n                  | Defines line spacing to $n/72$ inch    |
| ⟨ESC⟩ "B" n1 n2 n3 (                         | CHR\$(0)                               |
|                                              | Sets vertical tab positions            |
| $\langle ESC \rangle$ "C" CHR\$(0) n         | Sets page length to <i>n</i> inches    |
| ⟨ESC⟩ "C" n                                  | Sets page length to <i>n</i> lines     |
| ⟨ESC⟩ "D" n1 n2 n3 (                         | CHR\$(0)                               |
| ,                                            | Sets horizontal tab positions          |
| ⟨ESC⟩ "E"                                    | Selects emphasized printing            |
| ⟨ESC⟩ "F"                                    | Cancels emphasized printing            |
| (ESC) "G"                                    | Selects boldface printing              |
| (ESC) "H"                                    | Cancels boldface printing              |
| ⟨ESC⟩ "H"<br>⟨ESC⟩ "I" 0                     | Selects draft characters               |
| 〈ESC〉"I" 2                                   | Selects LQ characters                  |
| 〈ESC〉"I" 4                                   | Selects draft download character set   |
| ⟨ESC⟩ "I" 6                                  | Selects LQ download character set      |
| ⟨ESC⟩ "J" n                                  | Sends a one-time paper feed of $n/216$ |
|                                              | inch                                   |
| $\langle ESC \rangle$ "K" n1 n2 m1 m2        | )<br>                                  |
|                                              | Prints 8-dot normal-density graphics   |
| ⟨ESC⟩ "L" n1 n2 m1 m2                        | ••••                                   |
|                                              | Prints 8-dot double-density graphics   |
| ⟨ESC⟩ "M"                                    | Sets the print pitch to elite          |
| ⟨ESC⟩ "N" n                                  | Sets the bottom margin                 |
| ⟨ESC⟩ "O"                                    | Cancels top and bottom margins         |
| ⟨ESC⟩ "P"                                    | Sets the print pitch to pica           |
| ⟨ESC⟩ "Q" CHR\$(3)                           | Sets printer off line                  |
| ⟨ESC⟩ "R"                                    | Cancels tabs to the default values     |
| ⟨ESC⟩ "S" 0                                  | Selects superscripts                   |
| ⟨ESC⟩ "S" 1                                  | Selects subscripts                     |
| 〈ESC〉"T"                                     | Cancels a superscript or subscript     |
| 〈ESC〉"U" 0                                   | Cancels uni-directional printing       |

| Cancels expanded print                                                                                                    | 〈ESC〉"U" 1                              | Selects uni-directional printing     |
|----------------------------------------------------------------------------------------------------|-----------------------------------------|--------------------------------------|
| (ESC) "W" 1 (ESC) "X" n1 n2 (ESC) "Y" n1 n2 m1 m2  Prints 8-dot double-density graphics at double-speed  (ESC) "T" n1 n2 m1 m2  Prints 8-dot quadruple-density graphics at double-speed  (ESC) "T" n1 n2  Prints 8-dot quadruple-density graphics  Prints 8-dot quadruple-density graphics  Prints 8-dot quadruple-density graphics  Prints a characters from all character sets  (ESC) "T" n  Prints a character from all character sets  (ESC) "T" 1  Selects overlining  (ESC) "T 1  Selects overlining  Sets alignment or centering  (ESC) "B" n0 n1 n2 n3 CHR\$(0)  Sets vertical tab positions in a channel  (ESC) "E" 0 n  Sets horizontal tab positions every n characters  (ESC) "F" 0 n  Sets the print position to n characters  (ESC) "F" 0 n  Sets print position to n lines  (ESC) "F" 0 Cancels immediate print mode  (ESC) "I" 0  Sets immediate print mode  (ESC) "I" n  Sets the left margin  (ESC) "P" 0  Cancels proportional print  Sets the top margin  (ESC) "F" 1  Sets the top margin  Cancels half-speed printing                                                                                                    | ⟨ESC⟩ "W" 0                             |                                      |
| Prints 8-dot double-density graphics at double-speed  (ESC) "Z" n1 n2 m1 m2  Prints 8-dot quadruple-density graphics  Prints 8-dot quadruple-density graphics  Prints 8-dot quadruple-density graphics  Prints 8-dot quadruple-density graphics  Prints a character from all character sets  (ESC) "" n Prints a character from all character sets  (ESC) "" 1 Selects overlining (ESC) "a" n Sets alignment or centering (ESC) "b" n0 n1 n2 n3 CHR\$(0)  Sets vertical tab positions in a channel  (ESC) "e" 0 n Sets horizontal tab positions every n characters  (ESC) "e" 1 n Sets vertical tab positions every n lines  (ESC) "f" 0 n Sets the print position to n characters  (ESC) "f" 1 Sets print position to n lines  (ESC) "f" 1 Sets print position to n lines  (ESC) "i" 0 Cancels immediate print mode  (ESC) "i" 1 Sets immediate print mode  (ESC) "i" 1 Sends a one-time reverse feed of n/216 inch  (ESC) "f" n Selects a character set  (ESC) "f" n Sets the left margin  (ESC) "p" 0 Cancels proportional print  (ESC) "p" 1 Sets the top margin  (ESC) "r" n Sets the top margin  (ESC) "s" 0 Cancels half-speed printing                                                                                                    | ⟨ESC⟩ "W" 1                             | Sets the printer to expanded print   |
| Prints 8-dot double-density graphics at double-speed  (ESC) "Z" n1 n2 m1 m2  Prints 8-dot quadruple-density graphics  Prints 8-dot quadruple-density graphics  Prints 8-dot quadruple-density graphics  Prints 8-dot quadruple-density graphics  Prints a character from all character sets  (ESC) "" n Prints a character from all character sets  (ESC) "" 1 Selects overlining (ESC) "a" n Sets alignment or centering (ESC) "b" n0 n1 n2 n3 CHR\$(0)  Sets vertical tab positions in a channel  (ESC) "e" 0 n Sets horizontal tab positions every n characters  (ESC) "e" 1 n Sets vertical tab positions every n lines  (ESC) "f" 0 n Sets the print position to n characters  (ESC) "f" 1 Sets print position to n lines  (ESC) "f" 1 Sets print position to n lines  (ESC) "i" 0 Cancels immediate print mode  (ESC) "i" 1 Sets immediate print mode  (ESC) "i" 1 Sends a one-time reverse feed of n/216 inch  (ESC) "f" n Selects a character set  (ESC) "f" n Sets the left margin  (ESC) "p" 0 Cancels proportional print  (ESC) "p" 1 Sets the top margin  (ESC) "r" n Sets the top margin  (ESC) "s" 0 Cancels half-speed printing                                                                                                    | (FSC) "X" n1 n2                         | Sets the left and right margins      |
| Prints 8-dot double-density graphics at double-speed  (ESC) "Z" n1 n2 m1 m2  Prints 8-dot quadruple-density graphics  Prints 8-dot quadruple-density graphics  Prints 8-dot quadruple-density graphics  Prints 8-dot quadruple-density graphics  Prints a character from all character sets  (ESC) "" n Prints a character from all character sets  (ESC) "" 1 Selects overlining (ESC) "a" n Sets alignment or centering (ESC) "b" n0 n1 n2 n3 CHR\$(0)  Sets vertical tab positions in a channel  (ESC) "e" 0 n Sets horizontal tab positions every n characters  (ESC) "e" 1 n Sets vertical tab positions every n lines  (ESC) "f" 0 n Sets the print position to n characters  (ESC) "f" 1 Sets print position to n lines  (ESC) "f" 1 Sets print position to n lines  (ESC) "i" 0 Cancels immediate print mode  (ESC) "i" 1 Sets immediate print mode  (ESC) "i" 1 Sends a one-time reverse feed of n/216 inch  (ESC) "f" n Selects a character set  (ESC) "f" n Sets the left margin  (ESC) "p" 0 Cancels proportional print  (ESC) "p" 1 Sets the top margin  (ESC) "r" n Sets the top margin  (ESC) "s" 0 Cancels half-speed printing                                                                                                    | $\langle FSC \rangle$ "V" $n1 n2 m1 m2$ | )                                    |
| at double-speed  (ESC) "Z" n1 n2 m1 m2  Prints 8-dot quadruple-density graphics  Prints characters from all character sets  (ESC) "" n Prints a character from all character sets  (ESC) "" 1 Selects overlining  (ESC) "a" n Sets alignment or centering  (ESC) "b" n0 n1 n2 n3 CHR\$(0)  Sets vertical tab positions in a channel  (ESC) "e" 0 n Sets horizontal tab positions every n characters  (ESC) "e" 1 n Sets vertical tab positions every n lines  (ESC) "f" 0 n Sets the print position to n characters  (ESC) "f" 1 n Sets print position to n lines  (ESC) "f" 1 n Sets print position to n lines  (ESC) "i" 0 Cancels immediate print mode  (ESC) "i" 1 Sets immediate print mode  (ESC) "i" 1 Sets immediate print mode  (ESC) "j" n Sends a one-time reverse feed of n/216 inch  (ESC) "p" 0 Cancels proportional print  (ESC) "p" 0 Sets the printer to proportional print  (ESC) "p" 1 Sets the printer to proportional print  (ESC) "p" 1 Sets the top margin  (ESC) "s" 0 Cancels half-speed printing                                                                                                    |                                         | Prints 8-dot double-density graphics |
| Prints 8-dot quadruple-density graphics  (ESC) "\" n1 n2 Prints characters from all character sets  (ESC) "\" n Prints a character from all character sets  (ESC) "\" n Prints a character from all character sets  (ESC) "\" 1 Selects overlining  (ESC) "\" 1 Selects overlining  (ESC) "\" n Sets alignment or centering  (ESC) "\" n Sets vertical tab positions in a channel  (ESC) "\" n Sets horizontal tab positions every n characters  (ESC) "\" n Sets vertical tab positions every n lines  (ESC) "\" n Sets vertical tab positions every n lines  (ESC) "\" n Sets print position to n characters  (ESC) "\" n Sets print position to n lines  (ESC) "\" n Sets print position to n lines  (ESC) "\" n Sets immediate print mode  (ESC) "\" n Sets immediate print mode  (ESC) "\" n Sets immediate print mode  (ESC) "\" n Sets the left margin  (ESC) "\" n Sets the left margin  (ESC) "\" n Sets the printer to proportional print  (ESC) "\" n Sets the top margin  (ESC) "\" n Sets the top margin  (ESC) "\" n Sets the formargin  (ESC) "\" n Sets the top margin  (ESC) "\" n Sets the top margin  (ESC) "\" n Sets the formargin  (ESC) "\" n Sets the top margin  (ESC) "\" n Sets the formargin  (ESC) "\" n Sets the formargin  (ESC) "\" n Sets the top margin  (ESC) "\" n Sets the formargin  (ESC) "\" n Sets the formargin                                                                                                    |                                         |                                      |
| Prints 8-dot quadruple-density graphics  Prints characters from all character sets  ESC "" n Prints a character from all character sets  ESC "" 1 Selects overlining  ESC "" 1 Selects overlining  ESC "" 1 Sets alignment or centering  ESC "" n O n 1 n2 n3 CHR\$(0)  Sets vertical tab positions in a channel  ESC "e" 0 n Sets horizontal tab positions every n characters  ESC "e" 1 n Sets vertical tab positions every n lines  ESC "f" 0 n Sets the print position to n characters  ESC "f" 1 n Sets print position to n lines  ESC "f" 1 n Sets print position to n lines  ESC "i" 0 Cancels immediate print mode  ESC "i" 0 Sets immediate print mode  ESC "i" 1 Sets immediate print mode  ESC "i" n Sets the left margin  ESC "f" n Sets the left margin  ESC "p" 0 Cancels proportional print  ESC "p" 1 Sets the top margin  ESC "r" n Sets the top margin  Cancels half-speed printing                                                                                                    | /FSC\ "7" n1 n2 m1 m2                   |                                      |
| graphics Prints characters from all character sets  (ESC) "-" n Prints a character from all character sets  (ESC) "-" 1 Selects overlining (ESC) "a" n Sets alignment or centering (ESC) "b" n0 n1 n2 n3 CHR\$(0)  Sets vertical tab positions in a channel  (ESC) "e" 0 n Sets horizontal tab positions every n characters  (ESC) "e" 1 n Sets vertical tab positions every n lines  (ESC) "f" 0 n Sets the print position to n characters  (ESC) "f" 1 n Sets print position to n lines  (ESC) "f" 1 n Sets print position to n lines  (ESC) "i" 0 Cancels immediate print mode  (ESC) "i" 1 Sets immediate print mode  (ESC) "i" 1 Sets immediate print mode  (ESC) "i" n Selects a character set  (ESC) "f" n Selects a character set  (ESC) "f" n Sets the left margin  (ESC) "p" 0 Cancels proportional print  (ESC) "p" 1 Sets the top margin  (ESC) "s" 0 Cancels half-speed printing                                                                                                    |                                         |                                      |
| ESC "" n       Prints characters from all character sets         ESC "" n       Prints a character from all character sets         ESC "" 0       Cancels overlining         ESC "" 1       Selects overlining         ESC "" 1       Sets alignment or centering         ESC "" no nl n2 n3 CHR\$(0)       Sets vertical tab positions in a channel         ESC "" 0 n       Sets horizontal tab positions every n characters         ESC "" 1 n       Sets vertical tab positions every n lines         ESC "" 1 n       Sets the print position to n characters         ESC "" 1 n       Sets print position to n lines         ESC "" 1 n       Sets print position to n lines         ESC "" 1 n       Sets print position to n lines         ESC "" 1 n       Sets print position to n lines         ESC "" n       Enlarges characters in whole or cancels same         ESC "" 1 n       Sets immediate print mode         ESC "" 1 n       Sets immediate print mode         ESC "" n       Selects a character set         ESC "" n       Selects a character set         ESC "" n       Sets the left margin         ESC "" n       Sets the printer to proportional print         ESC "" n       Sets the top margin         ESC "" n       Sets the top margin         ESC ""                                                                                                    |                                         |                                      |
| Sets  (ESC) "" n Prints a character from all character sets  (ESC) "" 1 Selects overlining (ESC) "a" n Sets alignment or centering (ESC) "b" no n1 n2 n3 CHR\$(0)  Sets vertical tab positions in a channel (ESC) "e" 0 n Sets horizontal tab positions every n characters (ESC) "e" 1 n Sets vertical tab positions every n lines (ESC) "f" 0 n Sets the print position to n characters (ESC) "f" 1 n Sets print position to n lines (ESC) "f" 1 n Sets print position to n lines (ESC) "f" 1 n Sets immediate print mode (ESC) "i" 0 Cancels immediate print mode (ESC) "i" 1 Sets immediate print mode (ESC) "j" n Sends a one-time reverse feed of n/216 inch (ESC) "f" n Sets the left margin (ESC) "p" 0 Cancels proportional print (ESC) "p" 1 Sets the printer to proportional print (ESC) "r" n Sets the top margin (ESC) "s" 0 Cancels half-speed printing                                                                                                    | (FSC) "\" n1 n2                         |                                      |
| Prints a character from all character sets                                                                                                    |                                         |                                      |
| Sets  (ESC) "_" 0 Cancels overlining  (ESC) "a" n Selects overlining  (ESC) "a" n Sets alignment or centering  (ESC) "b" n0 n1 n2 n3 CHR\$(0)  Sets vertical tab positions in a channel  (ESC) "e" 0 n Sets horizontal tab positions every n characters  (ESC) "e" 1 n Sets vertical tab positions every n lines  (ESC) "f" 0 n Sets the print position to n characters  (ESC) "f" 1 n Sets print position to n lines  (ESC) "f" 1 n Sets print position to n lines  (ESC) "f" 1 Sets immediate print mode  (ESC) "i" 1 Sets immediate print mode  (ESC) "i" 1 Sets immediate print mode  (ESC) "i" n Sets immediate print mode  (ESC) "i" n Sets immediate print mode  (ESC) "i" n Sets immediate print mode  (ESC) "i" n Sets the left margin  (ESC) "p" 0 Cancels proportional print  (ESC) "p" 1 Sets the printer to proportional print  (ESC) "r" n Sets the top margin  (ESC) "s" 0 Cancels half-speed printing                                                                                                    | /FSC\ "^" n                             |                                      |
| Cancels overlining  Selects overlining  Selects overlining  Sets alignment or centering  Sets vertical tab positions in a channel  Sets horizontal tab positions every n characters  Sets vertical tab positions every n lines  Sets vertical tab positions every n lines  Sets vertical tab positions every n lines  Sets vertical tab positions every n lines  Sets vertical tab positions every n lines  Sets vertical tab positions every n lines  Sets vertical tab position to n characters  Sets print position to n lines  ESC of "i" n Sets print position to n lines  Enlarges characters in whole or cancels same  Cancels immediate print mode  Sets immediate print mode  Sets immediate print mode  Sets immediate print mode  Sets one-time reverse feed of n/216 inch  Sets the left margin  Cancels proportional print  Sets the printer to proportional print  Sets the top margin  Cancels half-speed printing                                                                                                    | (ESC) n                                 |                                      |
| ESC> "a" nSets alignment or centering(ESC) "b" n0 n1 n2 n3 CHR\$(0)Sets vertical tab positions in a channel(ESC) "e" 0 nSets horizontal tab positions every n characters(ESC) "e" 1 nSets vertical tab positions every n lines(ESC) "f" 0 nSets the print position to n characters(ESC) "f" 1 nSets print position to n lines(ESC) "h" nEnlarges characters in whole or cancels same(ESC) "i" 0Cancels immediate print mode(ESC) "i" 1Sets immediate print mode(ESC) "j" nSends a one-time reverse feed of n/216 inch(ESC) "l" nSets the left margin(ESC) "p" 0Cancels proportional print(ESC) "p" 1Sets the printer to proportional print(ESC) "r" nSets the top margin(ESC) "s" 0Cancels half-speed printing                                                                                                    | /FSC\ " " 0                             |                                      |
| ESC> "a" nSets alignment or centering(ESC) "b" n0 n1 n2 n3 CHR\$(0)Sets vertical tab positions in a channel(ESC) "e" 0 nSets horizontal tab positions every n characters(ESC) "e" 1 nSets vertical tab positions every n lines(ESC) "f" 0 nSets the print position to n characters(ESC) "f" 1 nSets print position to n lines(ESC) "h" nEnlarges characters in whole or cancels same(ESC) "i" 0Cancels immediate print mode(ESC) "i" 1Sets immediate print mode(ESC) "j" nSends a one-time reverse feed of n/216 inch(ESC) "l" nSets the left margin(ESC) "p" 0Cancels proportional print(ESC) "p" 1Sets the printer to proportional print(ESC) "r" nSets the top margin(ESC) "s" 0Cancels half-speed printing                                                                                                    | /FSC\ " " 1                             |                                      |
| Sets vertical tab positions in a channel  (ESC) "e" 0 n  Sets horizontal tab positions every n characters  (ESC) "e" 1 n  Sets vertical tab positions every n lines  (ESC) "f" 0 n  Sets the print position to n characters  (ESC) "f" 1 n  Sets print position to n lines  (ESC) "h" n  Enlarges characters in whole or cancels same  (ESC) "i" 1  Sets immediate print mode  (ESC) "i" 1  Sets immediate print mode  (ESC) "i" n  Sends a one-time reverse feed of n/216 inch  (ESC) "k" n  Selects a character set  (ESC) "l" n  Selects a character set  (ESC) "l" n  Sets the left margin  (ESC) "p" 1  Sets the printer to proportional print  (ESC) "r" n  Sets the top margin  (ESC) "s" 0  Cancels half-speed printing                                                                                                    | /FSC\ "a" n                             | _                                    |
| Sets vertical tab positions in a channel  (ESC) "e" 0 n  Sets horizontal tab positions every n characters  (ESC) "e" 1 n  Sets vertical tab positions every n lines  (ESC) "f" 0 n  Sets the print position to n characters  (ESC) "f" 1 n  Sets print position to n lines  (ESC) "h" n  Enlarges characters in whole or cancels same  (ESC) "i" 0  Cancels immediate print mode  (ESC) "i" 1  Sets immediate print mode  (ESC) "j" n  Sends a one-time reverse feed of n/216 inch  (ESC) "k" n  Selects a character set  (ESC) "i" n  Sets the left margin  (ESC) "p" 0  Cancels proportional print  (ESC) "p" 1  Sets the printer to proportional print  (ESC) "r" n  Sets the top margin  (ESC) "s" 0  Cancels half-speed printing                                                                                                    |                                         |                                      |
| nel  Sets horizontal tab positions every n characters  (ESC) "e" 1 n Sets vertical tab positions every n lines  (ESC) "f" 0 n Sets the print position to n characters  (ESC) "f" 1 n Sets print position to n lines  (ESC) "h" n Enlarges characters in whole or cancels same  (ESC) "i" 0 Cancels immediate print mode  (ESC) "i" 1 Sets immediate print mode  (ESC) "j" n Sends a one-time reverse feed of n/216 inch  (ESC) "k" n Selects a character set  (ESC) "l" n Sets the left margin  (ESC) "p" 0 Cancels proportional print  (ESC) "p" 1 Sets the printer to proportional print  (ESC) "r" n Sets the top margin  (ESC) "s" 0 Cancels half-speed printing                                                                                                    | (200) 5 % 11 %2 %                       |                                      |
| Sets horizontal tab positions every $n$ characters  Sets vertical tab positions every $n$ lines  Sets vertical tab positions every $n$ lines  Sets the print position to $n$ characters  Sets print position to $n$ lines  Sets print position to $n$ lines  Enlarges characters in whole or cancels same  Sets immediate print mode  Sets immediate print mode  CESC) "i" $n$ Sets the left margin  Sets the printer to proportional print  Sets the top margin  Cancels half-speed printing                                                                                                    |                                         |                                      |
| characters  Sets vertical tab positions every n lines  Sets the print position to n characters  Sets the print position to n lines  Sets the print position to n lines  Sets print position to n lines  ESC "i" n  Enlarges characters in whole or cancels same  Cancels immediate print mode  ESC "i" 1  Sets immediate print mode  Sets immediate print mode  Sets immediate print mode  Sets immediate print mode  Sets immediate print mode  Sets immediate print mode  Sets immediate print mode  Sets immediate print mode  Sets immediate print mode  Sets immediate print mode  Cesc "i" n  Selects a character set  Sets the left margin  Cancels proportional print  Sets the printer to proportional print  Sets the top margin  Cancels half-speed printing                                                                                                    | ⟨ESC⟩ "e" 0 n                           |                                      |
| Sets vertical tab positions every n lines  SESC of "f" 0 n Sets the print position to n characters  SESC of "f" 1 n Sets print position to n lines  ESC of "f" 1 n Sets print position to n lines  Enlarges characters in whole or cancels same  ESC of "i" 0 Cancels immediate print mode  ESC of "i" 1 Sets immediate print mode  ESC of "i" n Sends a one-time reverse feed of n/216 inch  ESC of "i" n Selects a character set  ESC of "i" n Sets the left margin  ESC of "p" 1 Sets the printer to proportional print  ESC of "i" n Sets the top margin  ESC of "i" n Sets the top margin  ESC of "i" n Sets the top margin  Cancels half-speed printing                                                                                                    | (286) 6 6 11                            |                                      |
| lines  Sets the print position to <i>n</i> characters  ESC of "f" 1 <i>n</i> ESC of "h" <i>n</i> Enlarges characters in whole or cancels same  ESC of "i" 0  Enclarges characters in whole or cancels same  ESC of "i" 1  Esc of "i" 1  Esc of "i" 1  Esc of "i" n  Enlarges characters in whole or cancels same  Cancels immediate print mode  ESC of "i" n  Sends a one-time reverse feed of <i>n</i> /216 inch  ESC of "i" n  Esc of "i" n  Esc of "i" n  Esc of "i" n  Esc of "i" n  Esc of "i" n  Esc of "i" n  Esc of "i" n  Esc of "i" n  Esc of "i" n  Esc of it is in the print in the proportional print of it is in the printer to proportional print of it is in the printer to proportional prin | ⟨ESC⟩ "e" 1 n                           |                                      |
| (ESC) "f" 0 nSets the print position to n characters(ESC) "f" 1 nSets print position to n lines(ESC) "h" nEnlarges characters in whole or cancels same(ESC) "i" 0Cancels immediate print mode(ESC) "i" 1Sets immediate print mode(ESC) "j" nSends a one-time reverse feed of n/216 inch(ESC) "k" nSelects a character set(ESC) "l" nSets the left margin(ESC) "p" 0Cancels proportional print(ESC) "p" 1Sets the printer to proportional print(ESC) "r" nSets the top margin(ESC) "s" 0Cancels half-speed printing                                                                                                    | (100)                                   |                                      |
| ⟨ESC⟩ "f" 1 nSets print position to n lines⟨ESC⟩ "h" nEnlarges characters in whole or cancels same⟨ESC⟩ "i" 0Cancels immediate print mode⟨ESC⟩ "i" 1Sets immediate print mode⟨ESC⟩ "j" nSends a one-time reverse feed of n/216 inch⟨ESC⟩ "k" nSelects a character set⟨ESC⟩ "l" nSets the left margin⟨ESC⟩ "p" 0Cancels proportional print⟨ESC⟩ "p" 1Sets the printer to proportional print⟨ESC⟩ "r" nSets the top margin⟨ESC⟩ "s" 0Cancels half-speed printing                                                                                                    | $\langle ESC \rangle$ "f" 0 n           |                                      |
| Enlarges characters in whole or cancels same  (ESC) "i" 0 Cancels immediate print mode  (ESC) "i" 1 Sets immediate print mode  (ESC) "j" n Sends a one-time reverse feed of n/216 inch  (ESC) "k" n Selects a character set  (ESC) "l" n Sets the left margin  (ESC) "p" 0 Cancels proportional print  (ESC) "p" 1 Sets the printer to proportional print  (ESC) "r" n Sets the top margin  (ESC) "s" 0 Cancels half-speed printing                                                                                                    |                                         |                                      |
| cancels same  Cancels immediate print mode  ESC in 1 Sets immediate print mode  ESC in 2 Sets immediate print mode  Sends a one-time reverse feed of n/216 inch  ESC in 3 Selects a character set  ESC in 4 Selects a character set  ESC in 5 Sets the left margin  ESC in 6 Cancels proportional print  ESC in 7 Sets the printer to proportional print  ESC in 7 Sets the top margin  ESC in 8 Sets the top margin  ESC in 8 Cancels half-speed printing                                                                                                    | $\langle ESC \rangle$ "h" $n$           |                                      |
| (ESC) "i" 0Cancels immediate print mode(ESC) "i" 1Sets immediate print mode(ESC) "j" nSends a one-time reverse feed of(ESC) "k" nSelects a character set(ESC) "l" nSets the left margin(ESC) "p" 0Cancels proportional print(ESC) "p" 1Sets the printer to proportional print(ESC) "r" nSets the top margin(ESC) "s" 0Cancels half-speed printing                                                                                                    | (===, == ::                             | -                                    |
| (ESC) "i" 1Sets immediate print mode(ESC) "j" nSends a one-time reverse feed of<br>n/216 inch(ESC) "k" nSelects a character set(ESC) "l" nSets the left margin(ESC) "p" 0Cancels proportional print(ESC) "p" 1Sets the printer to proportional print(ESC) "r" nSets the top margin(ESC) "s" 0Cancels half-speed printing                                                                                                    | ⟨ESC⟩ "i" 0                             |                                      |
| Sends a one-time reverse feed of n/216 inch  Selects a character set  Sets the left margin  Sets the proportional print  Sets the printer to proportional print  Sets the top margin  Sets the top margin  Cancels half-speed printing                                                                                                    | 〈ESC〉"i" 1                              |                                      |
| n/216 inch  Selects a character set  Selects a character set  Sets the left margin  Cancels proportional print  Sets the printer to proportional print  Sets the top margin  ESC "r" n  Sets the top margin  Cancels half-speed printing                                                                                                    | $\langle ESC \rangle$ "j" $n$           |                                      |
| ⟨ESC⟩ "l" nSets the left margin⟨ESC⟩ "p" 0Cancels proportional print⟨ESC⟩ "p" 1Sets the printer to proportional print⟨ESC⟩ "r" nSets the top margin⟨ESC⟩ "s" 0Cancels half-speed printing                                                                                                    | ( =                                     |                                      |
| ⟨ESC⟩ "l" nSets the left margin⟨ESC⟩ "p" 0Cancels proportional print⟨ESC⟩ "p" 1Sets the printer to proportional print⟨ESC⟩ "r" nSets the top margin⟨ESC⟩ "s" 0Cancels half-speed printing                                                                                                    | ⟨ESC⟩ "k" n                             | Selects a character set              |
| $\langle ESC \rangle$ "r" n Sets the top margin $\langle ESC \rangle$ "s" 0 Cancels half-speed printing                                                                                                    | ⟨ESC⟩ "l" n                             | Sets the left margin                 |
| $\langle ESC \rangle$ "r" n Sets the top margin $\langle ESC \rangle$ "s" 0 Cancels half-speed printing                                                                                                    | ⟨ESC⟩ "p" 0                             |                                      |
| $\langle ESC \rangle$ "r" n Sets the top margin $\langle ESC \rangle$ "s" 0 Cancels half-speed printing                                                                                                    | ⟨ESC⟩ "p" 1                             |                                      |
| (ESC) "s" 0 Cancels half-speed printing                                                                                                    | $\langle ESC \rangle$ "r" n             |                                      |
| ⟨ESC⟩ "s" 1 Sets half-speed printing                                                                                                    | $\langle ESC \rangle$ "s" 0             | Cancels half-speed printing          |
|                                                                                                    | ⟨ESC⟩ "s" 1                             | Sets half-speed printing             |

| ⟨ESC⟩ "x" 0                    | Cancels LQ characters                  |
|--------------------------------|----------------------------------------|
| ⟨ESC⟩ "x" 1                    | Selects LQ characters                  |
| ⟨ESC⟩ "~" 0                    | Prints "normal zero"                   |
| ⟨ESC⟩ "~" 1                    | Prints "slash zero"                    |
| ⟨FS⟩ "2"                       | Sets line spacing to 1/6 inch          |
| ⟨FS⟩ "4"                       | Selects italic characters              |
| ⟨FS⟩ "5"                       | Cancels italic characters              |
| ⟨FS⟩ ":" CHR\$(0) CHR\$        | (0) CHR\$(0)                           |
|                                | Copies standard ROM font into RAM      |
| ⟨FS⟩ "A" n                     | Sets line spacing to n/72 inch         |
| ⟨FS⟩ "Q" <i>n</i>              | Sets the right margin                  |
| ⟨FS⟩ "R" n                     | Selects an international character set |
| $\langle FS \rangle$ "\" n1 n2 | Moves the print head to a specified    |
|                                | horizontal position                    |
| "((0))"                        | Cancels auto feed mode                 |
| "((1))"                        | Supplies paper from first bin          |
| "((2))"                        | Supplies paper from second bin         |
| "((4))"                        | Selects auto feed mode                 |
| "((R))"                        | Ejects paper                           |

## **MEMO**

## APPENDIX F TECHNICAL SPECIFICATIONS

**Printing** 

Printing method

Printing speed

Print buffer Paper feed

Printing direction

Character set

Draft characters

LQ characters

Other characters

Character matrix LQ characters

> Normal Super/subscripts Block graphics

Draft characters

Normal Super/subscripts Serial impact dot matrix

216 characters per second (in Draft elite) 72 characters per second (in LQ mode) 8 KB (5KB for 15-inch type)

2.2 inches/second (for form feeding)

Tractor and Friction feed Bi-directional, logic seeking

Uni-directional in dot graphics modes

96 standard ASCII characters

156 international characters [13 sets]

183 super and subscripts 87 IBM special characters

50 IBM block graphics characters 96 standard ASCII characters

156 international characters [13 sets]

233 super and subscripts 87 IBM special characters

50 IBM block graphics characters

35 downloadable characters

24 dot  $\times$  31 dot

 $16 \text{ dot} \times 23 \text{ dot}$  $30 \text{ dot} \times 35 \text{ dot}$ 

 $24 \text{ dot } \times 9 \text{ dot}$  $16 \text{ dot} \times 7 \text{ dot}$ 

| Block graphics<br>Dot graphics | 8 dot × 8 dot × 8 dot × 8 dot × 8 dot × 24 dot × 24 dot × 24 dot × 24 dot × | × 11 dot<br>60 dots/inch<br>80 dots/inch<br>90 dots/inch<br>120 dots/inch<br>× 60 dots/inch<br>× 120 dots/inch<br>× 120 dots/inch<br>× 180 dots/inc | h<br>h           |
|--------------------------------|-----------------------------------------------------------------------------|----------------------------------------------------------------------------------------------------|------------------|
| Line spacing                   |                                                                             | or 1/8 inch sta                                                                                                    |                  |
| zmo opaomo                     |                                                                             |                                                                                                    | rammable (Stand- |
|                                | ard mode                                                                    |                                                                                                    |                  |
|                                | n/72 or $n$                                                                 | i/216 inch pro                                                                                                    | grammable (IBM   |
|                                | modes)                                                                      | • •                                                                                                    | ,                |
| Column width                   |                                                                             | 10-inch type                                                                                                    | 15-inch type     |
| Normal pica                    |                                                                             | 80                                                                                                    | 136              |
| Normal elite                   |                                                                             | 96                                                                                                    | 163              |
| Semi-condensed                 |                                                                             | 120                                                                                                    | 204              |
| Condensed pica                 |                                                                             | 137                                                                                                    | 233              |
| Condensed elite                |                                                                             | 160                                                                                                    | 272              |
| Expanded pica                  |                                                                             | 40                                                                                                    | 68               |
| Expanded elite                 |                                                                             | 48                                                                                                    | 81               |
| Expanded semi-cor              | ndensed                                                                     | 60                                                                                                    | 102              |
| Expanded conder                | nsed pica                                                                   | 68                                                                                                    | 116              |
| Expanded conder                | nsed elite                                                                  | 80                                                                                                    | 136              |
| Proportional space             | cing                                                                        | Variable                                                                                                    | Variable         |
| Special features               |                                                                             | ic single sheet                                                                                                    |                  |
|                                | _                                                                           | Letter Quality                                                                                                    | printing         |
|                                |                                                                             | m tear-off                                                                                                    |                  |
|                                | _                                                                           | ess format swi                                                                                                    | tches            |
|                                |                                                                             | and hex dump                                                                                                    |                  |
|                                |                                                                             | dable charactei                                                                                                    |                  |
|                                |                                                                             | selectable into                                                                                                    |                  |
|                                |                                                                             | esolution bit in                                                                                                    |                  |
|                                |                                                                             | and horizontal                                                                                                    | tabs             |
|                                | Skip over                                                                   | r perforation                                                                                                    |                  |
|                                |                                                                             |                                                                                                    |                  |

15.5" carriage (15-inch type only) Automatic sheet feeder (option) Various LQ character cartridges (option) RAM cartridge (option)

Paper

Single sheets 10-inch type 5.5 - 8.5 inches Width 0.07 - 0.10 mmThickness

15-inch type 6-14.5 inches 0.07 - 0.10 mm

Sprocket-feed paper

Width Thickness 4-10 inches 4-15.5 inches

0.07 - 0.10 mm, one-part form, Max 0.28 mm, 3-part form

Printer

Dimensions Height

Width Depth

Weight

10-inch type 10-inch type 121mm 108mm (4.7 inches)(4.3 inches)

400mm (15.7 inches) (22.8 inches) 355 mm

(14.0 inches) 12.8 kg

(28.2 pounds)

383 mm (15.1 inches)

580mm

14.8 kg (32.6 pounds)

Power

Ribbon

120 VAC + 10%, 60 Hz. $220 \text{ VAC} \pm 10\%, 50/60 \text{Hz}.$  $240 \text{ VAC} \pm 10\%$ , 50/60 Hz.

Environment

Temperature: 5 to  $40^{\circ}$ C (40 to  $104^{\circ}$ F) Humidity: 10 to 80%, non condensing

Black cloth ribbon in special cartridge Ribbon life: 4.5 million draft characters

200 million strokes per wire Print head life

Parallel interface

Interface Synchronization Handshaking Logic level

Connector

Centronics-compatible, 7 or 8 bit By external supplied Strobe pulses By ACK or BUSY signals TTL

57-30360 Amphenol

Serial interface (option)

Interface Asynchronous RS-232C/20mA current

loop

Bit rate 150, 300, 600, 1200, 2400, 4800, 9600,

19200 baud

Word length

1 start bit 7 or 8 data bits

7 Of 6 data bits

Odd, even or no parity

1 or 2 stop bits

Handshaking Serial BUSY, 1 byte mode

Serial BUSY, 1 block mode

ACK mode

XON/XOFF mode

# APPENDIX G THE PARALLEL INTERFACE

This printer has a parallel interface to communicate with the computer. The operating specifications of the parallel interface are as follows:

Data transfer rate:

1,000 to 6,000 characters per second

Synchronization:

Via externally supplied STROBE pulses

Handshaking: Logic level: ACK and BUSY signals

Compatible with TTL level

The parallel interface connects to the computer by a 36 pin connector on the back of the printer. This connector mates with an Amphenol 57-30360 connector. The functions of the various pins are summarized in Table G-1.

### ■ Functions of the Connector Signals

Communications between the computer and the printer use many of the pins of the connector. To understand how the system of communications works, let's look at the functions of the various signals carried by the pins of the interface connector.

Pin 1 carries the STROBE pulse signal from the computer to the printer. This signal is normally held high by the computer. When the computer has data ready for the printer it sets this signal to a low value for at least 0.5 microseconds. When the printer sees this pulse on the strobe pin, it reads the data that the computer supplies on pins 2 through 9. Each of these lines carries one bit of information. A logical "1" is represented by a high signal level, and a logical "0" is represented by a low signal level. The computer must maintain these signals for a period

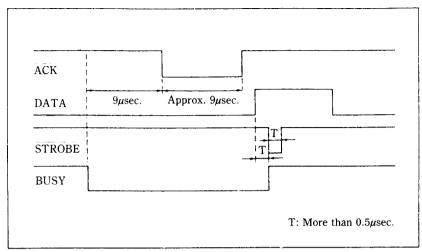

Figure G-1. The interface timing diagram.

| Signal Name                   | Circuit Example                                                                                                    |  |
|-------------------------------|----------------------------------------------------------------------------------------------------|--|
| DATA 1-DATA 8<br>(To Printer) | 4.7kΩ 74LS Compatible                                                                                                    |  |
| STROBE<br>(To Printer)        | $ \begin{array}{c c}  & 74LS \text{ Compatible} \\ 4.7k\Omega & 100\Omega & \\ \hline 470pF & \\ \hline  & \\ \hline  & \\  & \\$ |  |
| BUSY, ACK<br>(From Printer)   | 4.7kΩ 74LS Compatible                                                                                                    |  |

Figure G-2. Typical interface circuit.

beginning at least 0.5 microseconds before the strobe pulse starts and continuing for at least 0.5 microseconds after the strobe pulse ends.

When the printer has successfully received the byte of data from the computer it sets pin 10 low for approximately 9

Table G-1
Parallel interface pin functions

| Pin No. | Signal<br>Name | Direction | Function                                                                                                    |
|---------|----------------|-----------|----------------------------------------------------------------------------------------------------|
| 1       | STROBE         | IN        | Signals when data is ready to be read. Signal goes from HIGH to LOW (for at least 0.5 microseconds) when data is available.                           |
| 2       | DATA1          | IN        |                                                                                                    |
| 3       | DATA2          | IN        |                                                                                                    |
| 4       | DATA3          | IN        | These signals provide the information of                                                                                                    |
| 5       | DATA4          | IN        | the first to eighth bits of parallel data.                                                                                                    |
| 6       | DATA5          | IN        | Each signal is at HIGH level for a logical                                                                                                    |
| 7       | DATA6          | IN        | 1 and at a LOW level for a logical 0.                                                                                                    |
| 8       | DATA7          | IN        |                                                                                                    |
| 9       | DATA8          | IN        | ]                                                                                                    |
| 10      | ACK            | OUT       | A LOW pulse acknowledges receipt of data.                                                                                                    |
| 11      | BUSY           | OUT       | When this signal goes LOW the printer is ready to accept data.                                                                                        |
| 12      | PAPER<br>OUT   | OUT       | This signal is normally LOW. It will go HIGH if the printer runs out of paper. This signal can be held LOW permanently by turning DIP switch 2-4 off. |
| 13      | SELECTED       | OUT       | This signal is HIGH when the printer is on-line.                                                                                                    |
| 14-15   | N/C            |           | Unused                                                                                                    |
| 16      | SIGNAL<br>GND  |           | Signal ground.                                                                                                    |
| 17      | CHASSIS<br>GND |           | Printer's chassis ground, isolated from logic ground.                                                                                                 |
| 18      | + 5VDC         | OUT       | External supply of + 5VDC.                                                                                                    |
| 19-30   | GND            |           | Twisted pair return signal ground level.                                                                                                    |
| 31      | RESET          | IN        | When this signal goes LOW the printer is reset to its power-on condition.                                                                             |
| 32      | ERROR          | OUT       | This signal is normally HIGH. This signal goes LOW to signal that the printer cannot print due to an error condition.                                 |
| 33      | EXT GND        |           | External ground.                                                                                                    |
| 34, 35  | N/C            |           | Unused.                                                                                                    |
| 36      | SELECT IN      | OUT       | Data entry to the printer is possible only when this level is LOW.                                                                                    |

microseconds. This signal acknowledges the receipt of the data and so is called the ACK (for "acknowledge") signal.

Pin 11 reports when the printer is not able to receive data. The signal is called BUSY. When this signal is high, the printer cannot receive data. This signal will be high during data transfer, when the printer is off-line and when an error condition exists.

The printer will report that it has run out of paper by making the PAPER OUT signal on pin 12 high. This pin can be held low by turning DIP switch 2-4 off. When the printer is in the on-line state, pin 13 is held high. This signal (SELECTED) tells the computer that the printer is ready to receive data.

Pins 14, 15, 34 and 35 are not used, while pins 16, 17, 19-30 and 33 are grounded. Pin 18 is connected to the + 5VDC supply in the printer.

Pin 31 can be used to reset the printer. If this siganl (RESET) goes low the printer will reinitialize. Pin 32 is used to report error conditions in the printer. This signal (ERROR) is high during normal operation and goes low to report that the printer cannot print due to an error condition.

# APPENDIX H SERIAL INTERFACE SPECIFICATIONS

This printer provides a very flexible RS232C serial interface as an option. If can communicate at rates from 150 to 19,200 baud (bits per second) and supports four different kinds of *handshaking*. This interface can also function as a 20mA current loop interface. The operating specifications of the interface are as follows:

Data transfer rate:

150-19200

Word length:

1 start bit

7 or 8 data bits

Odd, even or no parity

1 or 2 stop bits

Signal levels:

Mark or logical 1, -3 to -15 volts or

current ON

Space or logical 0, +3 to +15 volts or

current OFF

Handshaking:

Serial BUSY, 1 byte mode

Serial BUSY, 1 block mode

ACK mode

XON/XOFF mode

**NOTE:** 19200 baud can be used only with an RS232C interface; it cannot be used with a 20mA current loop interface.

The optional board has a DB-25 female connector to connect to a computer. The functions of the pins are summarized in Table H-1.

Table H-1 Serial interface pin functions

| Pin No. | Signal<br>Name | Direction | Function                                                                                                    |  |
|---------|----------------|-----------|----------------------------------------------------------------------------------------------------|--|
| 1       | GND            |           | Printer's chassis ground.                                                                                                    |  |
| 2       | TXD            | OUT       | This pin carries data from the printer.                                                                                                    |  |
| 3       | RXD            | IN        | This pin carries data to the printer.                                                                                                    |  |
| 4       | RTS            | OUT       | This is ON when the printer is ready to receive data.                                                                                                    |  |
| 5       | CTS            | IN        | This pin is ON when the computer is ready to send data.                                                                                                    |  |
| 6       | DSR            | IN        | This pin is ON when the computer is ready to send data. This printer does not check this pin.                                                                                                    |  |
| 7       | GND            | <u> </u>  | Signal ground.                                                                                                    |  |
| 8       | DCD            | IN        | This pin is ON when the computer is ready to send data. This printer does not check this pin.                                                                                                    |  |
| 9       | TTY TXDR       | _         | This pin is the return path for data transmitted from the printer on the 20mA current loop.                                                                                                    |  |
| 10      | TTY TXD        | OUT       | This pin carries data from the printer on the 20mA current loop.                                                                                                    |  |
| 11      | RCH            | OUT       | This is the signal line for the serial busy protocols. This pin goes OFF when printer's buffer fills, and ON when the printer is ready to receive data. In the busy protocols this line carries the same signal as pin 20. |  |
| 12      | N/C            |           | Unused.                                                                                                    |  |
| 13      | GND            | _         | Signal ground.                                                                                                    |  |
| 14-16   | N/C            |           | Unused.                                                                                                    |  |
| 17      | TTY TXDR       | _         | This pin is the return path for data transmitted from the printer on the 20mA current loop.                                                                                                    |  |
| 18      | TTY RXDR       | _         | This pin is the return path for data transmitted to the printer on the 20mA current loop.                                                                                                    |  |
| 19      | TTY RXD        | IN        | This pin carries data to the printer on the 20mA current loop.                                                                                                    |  |
| 20      | DTR            | OUT       | The printer turns this pin ON when it is ready to receive data.                                                                                                    |  |
| 21-22   | N/C            |           | Unused.                                                                                                    |  |
| 23      | TTY RXDR       | _         | This pin is the return path for data transmitted to the printer on the 20mA current loop.                                                                                                    |  |

| Pin No. | Signal<br>Name | Direction | Function                                                         |
|---------|----------------|-----------|------------------------------------------------------------------|
| L       | TTY TXD        |           | This pin carries data from the printer on the 20mA current loop. |
| 25      | TTY RXD        | IN        | This pin carries data to the printer on the 20mA current loop.   |

### **CONFIGURING THE SERIAL INTERFACE**

DIP switch on the serial interface board controls the configuration of the serial interface. Table H-2 describes the functions of the individual switches in DIP switch.

Table H-2
DIP switch on serial board

| Switch | ON                                    | OFF         |
|--------|---------------------------------------|-------------|
| 1      | 7 data bits                           | 8 data bits |
| 2      | Parity checked                        | No parity   |
| 3      | Handshaking protocols — see Table H-3 |             |
| 4      |                                       |             |
| 5      | Odd parity                            | Even parity |
| 6      |                                       |             |
| 7      | Data transfer rate — see Table H-4    |             |
| 8      |                                       |             |

Table H-3 Handshaking protocols

| Protocol                  | Switch 3 | Switch 4 |
|---------------------------|----------|----------|
| Serial busy, 1 byte mode  | OFF      | OFF      |
| Serial busy, 1 block mode | ON       | OFF      |
| ACK mode                  | OFF      | ON       |
| XON/XOFF mode             | ON       | ON       |

Table H-4
Data transfer rates

| Baud rate | Switch 6 | Switch 7 | Switch 8 |
|-----------|----------|----------|----------|
| 150       | OFF      | OFF      | OFF      |
| 300       | OFF      | OFF      | ON       |
| 600       | OFF      | ON       | OFF      |
| 1200      | OFF      | ON       | ON       |
| 2400      | ON       | OFF      | OFF      |
| 4800      | ON       | OFF      | ON       |
| 9600      | ON       | ON       | OFF      |
| 19200     | ON       | ON       | ON       |

### THE SERIAL PROTOCOLS

This printer has four serial protocols selected by DIP switches 3 and 4. Figure H-1 shows a typical byte of serial data and Figure H-2 shows timing charts for the 4 protocols.

### Serial busy protocols

In the serial busy protocols, this printer uses DTR (pin 20) and RCH (pin 11) to signal to the computer when it is able to accept data. These two pins go ON when the printer is ready to accept data. In the 1 byte mode they go OFF after each character is received. In the 1 block mode they only go OFF when the printer's buffer approaches capacity. In both cases they will stay OFF if the buffer is too full to accept more data.

### ■ XON/XOFF protocol

The XON/XOFF protocol uses the ASCII characters  $\langle DC1 \rangle$  and  $\langle DC3 \rangle$  (sometimes called XON and XOFF, respectively) to communicate with the computer. When the printer's buffer approaches capacity this printer will send a DC3 (ASCII 19) on TXD (pin 2) to tell the computer that it must stop sending data. When the printer is able to receive more data it sends a DC1 (ASCII 17) on TXD. The computer can then send more data until the printer sends another DC3.

## ■ ACK protocol

In the ACK protocol, this printer sends an ACK (ASCII 6) on TXD (pin 2) each time that it is prepared to receive a byte of data.

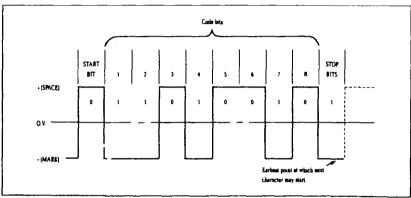

Figure H-1. Typical data byte on the serial interface.

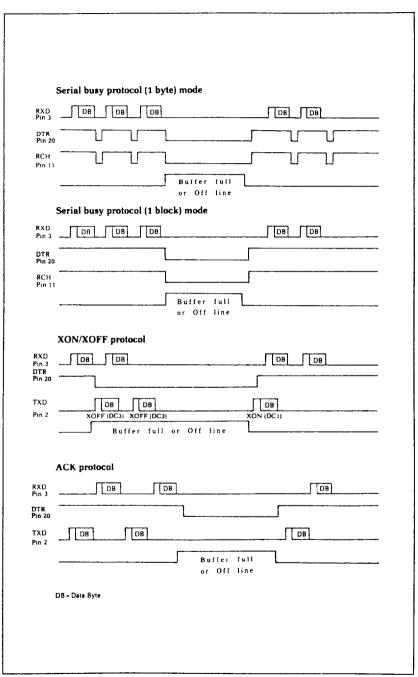

Figure. H-2. Serial protocol timing charts.

# INDEX

8-dot graphics, *120*, *191* 24-dot graphics, *120* 

Absolute tab, 79, 185
ACK protocol, 237
Adjusting paper gap, 20
Adjusting width of space, 91
Advance paper, 63, 167
Aligning text, 85, 187
Alternate graphics codes, 123
American Standard Code for Information Interchange, 45
ASCII code conversion chart, 137
ASCII codes, 45, 103
Auto carriage return, 132, 180
Auto feed mode, 206
Auto line feed, 64, 132
Automatic sheet feeder, 103, 206

Backspace, 89, 197
BASIC, 43, 44

(BEL), 88, 200
Bell, 88, 200
Bi-directional print, 93, 201
Big characters, 101, 202
Bit image graphics, 120
Block graphics, 95
Boldface print, 32, 35, 60, 163
Bottom margin, 132, 175

(BS), 89, 197

CAN>, 89, 198
Cancel, auto feed mode, 207
boldface print, 60, 163
emphasized print, 60, 163
expanded print, 55, 161
half-speed mode, 205
italics, 50, 150
LQ, 49, 154

margins, 73, 176 overlining, 52, 165 proportional print, 58, 160 superscripts and subscripts, 53, 166 text, 89, 198 underlining, 52, 164 vertical tabs, 179 Carriage return, 63, 179 Centering text, 85, 187 Changing line spacing, 65, 168 page length, 72, 174 Channels, vertical tab, 84, 177 Character code table, 139 Character graphics, 95 Character set #1, 95, 132, 142, 153 Character set #2, 95, 132, 144, 153 Character space, 111, 186 Character width, 30, 54 Characters in the control code area, 99 Chart, ASCII code, 137 Chart, character code, 139 character set #2, 96 CHR\$ function, 45 CHR\$(7), 200 CHR\$(8), 197 CHR\$(9), 77, 183 CHR\$(10), 63, 167 CHR\$(11), 81, 176 CHR\$(12), 71, 173 CHR\$(13), 63, 179 CHR\$(14), 55, 161 CHR\$(15), 57, 158 CHR\$(17), 88, 199 CHR\$(18), 57, 159 CHR\$(19), 88, 199

CHR\$(20), 56, 162

CHR\$(24), 89, 198

| CHR\$(127), 89, 198                  | 〈DC3〉, <i>88</i> , <i>199</i>          |
|--------------------------------------|----------------------------------------|
| Clamp lever, 15, 18                  | \DC3/, 88, 199<br>\DC4 162             |
| Cleaning, 125                        |                                        |
| Clear print buffer, 42               | Defining characters, 108, 188          |
| Clearing margins, 73                 | (DEL), 89, 198                         |
| Combining print modes, 61            | Delete, 89, 198                        |
| Command summary, 211                 | Deselect printer, 88, 199              |
| •                                    | Detector, cover open, 6                |
| IBM mode, 215, 219                   | paper-out, 88, 200                     |
| standard mode, 211                   | DIP switches, 14, 28, 64, 65, 95, 103, |
| Command syntax, 47                   | 131, 167, 168, 179, 200, 206, 235      |
| Commands, dot graphics, 191          | Dot graphics, 120                      |
| download characters, 188             | Dot graphics commands, 191             |
| font pitch, 156                      | Dot matrix, 107                        |
| font style, 150                      | Double density graphics, 120, 123,     |
| form feed, 173                       | 192                                    |
| horizontal position, 179             | Double-strike, 35                      |
| line feed, 167                       | Download characters, 88, 108, 132,     |
| print style, 149                     | <i>188, 206</i>                        |
| vertical position, 167               | Draft download characters, 119, 190    |
| Commercial software, 25              | Draft indicator, 12                    |
| Computer paper, 18                   |                                        |
| Condensed print, 31, 38, 56, 61, 158 | EasyWriter II, 26, 29                  |
| Connecting the printer, 21           | Eighth bit controls, 94, 195, 167      |
| Control code area, 99                | Ejects paper, 209                      |
| Control codes, 45                    | Elite pitch, 31, 38, 54, 61, 156       |
| Control key, 46                      | Emphasized print, 32, 60, 61, 162      |
| Control panel, 11                    | Enlarged characters, 101, 202          |
| Copying characters to download       |                                        |
| RAM, 115, 189                        | Escape code, 27, 36, 47                |
| Cord, power, 9                       | ⟨ESC⟩ "!" n, 162                       |
| Cover open detector, 6               | (ESC) "#", 95, 196                     |
| Cover, interface, 10                 | (ESC) "\$", 185                        |
| mute, 6, 9                           | (ESC) "%" 0, 115, 190                  |
| printer, 2, 9, 15                    | (ESC) "%" 1, 115, 189                  |
| Covers, sprocket, 18                 | (ESC) "&" CHR\$(0), 113, 188           |
| ⟨CR⟩, 63, 179                        | ⟨ESC⟩ "*" n, 120, 193                  |
| CRT graphics, 120                    | ⟨ESC⟩ "−" 0, 52, 164                   |
| , ,                                  | ⟨ESC⟩ "−" 1, <i>52</i> , <i>164</i>    |
| 〈DC1〉, 88, 199                       | 〈ESC〉 "/", 84, 177                     |
| ⟨DC2⟩, <i>159</i>                    | ⟨ESC⟩ "0", 69, 168                     |
|                                      |                                        |

(ESC) "1", 69, 169

(ESC) "2", 69, 168, 171

⟨ESC⟩ "3" n, 69, 169

(ESC) "4", 50, 72, 150, 174

⟨ESC⟩ "5", 50, 150

(ESC) "5" 0, 64, 180

(ESC) "5" 1, 64, 180

**(ESC)** "6", 95, 99, 153

(ESC) "7", 95, 99, 153

⟨ESC⟩ "8", 200

⟨ESC⟩ "9", 200

<ESC> ":", 54, 115, 157, 189

(ESC) "(", 93, 202

(ESC) "=", 95, 113, 195

 $\langle ESC \rangle$  "=" CHR\$(0), 188

⟨ESC⟩ ">", 95, 195

(ESC) "?", 123, 194

(ESC) "@", 28, 88, 206

(ESC) "A" n, 69, 170

(ESC) "a" n, 86, 187

(ESC) "B", 81, 177

(ESC) "b", 84, 178

(ESC) "C", 72, 174

**(ESC)** CHR\$(14), 55

(ESC) CHR\$(15), 57

(ESC) CHR\$(32), 186

(ESC) "D", 78, 183

(ESC) "E", 60, 162

(ESC) "e" 0 n, 184

(ESC) "e" 1 n, 178

⟨ESC⟩ ⟨EM⟩ 0, 103, 207

(DDC) (DIVI) 0, 100, 201

⟨ESC⟩ ⟨EM⟩ 1, 103, 208

⟨ESC⟩ ⟨EM⟩ 2, 103, 208

⟨ESC⟩ ⟨EM⟩ 4, 103, 206

**(ESC) (EM) "R"**, 103, 209

**(ESC)** "F", 60, 163

(ESC) "f" 0 n, 186

(ESC) "f" 1 n, 172

⟨ESC⟩ ⟨FF⟩, 72, 173

**(ESC)** "G", 60, 163

(ESC) "g", 54, 157

(ESC) "H", 60, 163

(ESC) "h" n, 101, 202

(ESC) "I" 0, 50, 155

(ESC) "I" 2, 50, 155

(ESC) "I" 4, 190

(ESC) "I" 6, 191

(ESC) "i" n, 91, 204

(ESC) "J" n, 69, 171

(ESC) "j" n, 69, 172

(ESC) "K", 123, 191

(ESC) "k" n, 52, 151

**(ESC)** "L", 123, 192

⟨ESC⟩ ⟨LF⟩, 64, 167

(ESC) "1" n, 76, 181

⟨ESC⟩ "M", 54, 156

(ESC) "N" n, 74, 175

(ESC) "0", 74, 176

(ESC) "P", 54, 156

(ESC) "p" 0, 58, 160

(ESC) "p" 1, 58, 159

(ESC) "Q" 3, 88, 199

(ESC) "Q" n, 76, 182

(ESC) "R", 179, 184

(ESC) "R" n, 152

(ESC) "r" n, 74, 175

(ESC) "S" 0, 53, 165

(ESC) "S" 1, 53, 166

(=00) (07)

⟨ESC⟩ ⟨SI⟩, *158* 

⟨ESC⟩ ⟨SO⟩, *161* 

⟨ESC⟩ "s" 0, 205

(ESC) "s" 1, 205

(ESC) "T", 53, 166

(ESC) "U" n, 93, 201

(ESC) "W" 0, 56, 161

(ESC) "W" 1, 56, 160

(ESC) "X" n1 n2, 76, 181

(ESC/ A #1 #2, 70, 101

(ESC) "x" 0, 28, 49, 154

(ESC) "x" 1, 28, 49, 154

<ESC> "Y", 123, 192

(ESC) "Z", 123, 193 Grid for download characters, 110 (ESC) "\", 100, 185, 203 (ESC) "^", 100, 203 Half-spped mode, 92, 205 ⟨ESC⟩ "\_" 0, *52*, *165* Hex dump, 103 ⟨ESC⟩ "\_" 1, 52, 164 Hexa density graphics, 120 ⟨ESC⟩ "~" n, 196 Hexadecimal, 46, 103 Horizontal position commands, 179 Expanded print, 32, 38, 55, 61, 160 Extra functions, 13, 38 Horizontal tabs, 77, 183, 184 (HT), 77, 183 Feeding paper, 14, 18 (FF), 71, 173 IBM mode, 48, 64, 69, 72, 88, 95, Font cartridge, 8, 11, 51, 133, 151 132, 142, 153 Font pitch commands, 156 IBM mode command summary, 215, 219 Font style commands, 150 Foreign language characters, 98, Immediate print, 91, 204 Indicator, draft, 12 132, 152 letter, 12 Form feed, 71, 173 Form feed commands, 173 on line, 12, 39, 199 paper empty, 11, 17 Form feed, reverse, 72 Form length switch, 11 power, 11 Forward micro-feed, 40 print pitch, 12 (FS) "2", 168 quality, 12 (FS) "4", 50, 150 type style, 11 ⟨FS⟩ "5", 50, 150 Initialize printer, 27, 31, 88, 206 ⟨FS⟩ ":", 116, 189 Ink ribbon cartridge, 5, 125 ⟨FS⟩ "A" n, 170 Installation programs, 25 Interface board, 2, 7, 10 ⟨FS⟩ "Q" n, 76, 182 Interface cover, 10 ⟨FS⟩ "R" n, 152 Interface, parallel, 229 ⟨FS⟩ "\", 185 serial, 233 International characters, 98, 132, Gap, adjusting, 20 Graphics, block, 95 *152* CRT, 120 Italics, 11, 32, 50, 61, 150 data, 121 double density, 120, 123 Key, on line, 12, 21, 40, 41, 42, 199 hexa density, 120 paper feed, 12, 21, 40, 103 normal density, 120, 123 print pitch, 12, 39, 41, 54

quadruple density, 120, 123 semi-double density, 120

triple density, 120

quality, 12, 39, 41, 103

type style, 12, 39, 42

top of form, 12, 39, 40, 41

Left and right margins, 41 One-time uni-directional print, 93, Letter indicator, 12 202 Letter Quality (LQ) characters, 28, Overlining, 52, 164 31, 49, 154 Letter Quality (LQ) download Packing tube, 3 characters, 119, 191 Page length, 72, 103, 132 Lever, clamp, 15, 18 Panel mode, 39, 88 release, 14, 15, 18 print pitch, 39, 59, 156 (LF), 63, 167 quality, 39, 154 Line feed, 63, 167 type style, 39, 150 Line feed commands, 167 Paper bail, 14, 15 Line feed, reverse, 64, 167 Paper empty indicator, 11, 17 Line spacing, 65, 132, 168 Paper feed key, 12, 21, 40, 103 Listing programs, 44 Paper feeding, 14, 18 LLIST, 44 Paper gap, adjusting, 20 Loading paper, 14, 15, 18 Paper guide, 9 Location, 1 Paper separator, 9, 20 Lotus 1-2-3, 26, 36 Paper thickness, adjustment, 20 LPRINT, 44 Paper-out, 132 Paper-out detector, 88 Maintenance, 125 Parallel interface, 229 Margins, left and right, 41, 76, 181 Pica pitch, 31, 54, 156 top and bottom, 73, 103, 175 Pitch. 31 Master print mode, 162 elite, 54, 156 Master reset code, 27, 31, 88, 206 pica, 54, 156 Micro-feed, forward, 40 semi-condensed, 54, 157 reverse, 40 Pitch indicators, 12 Mixing print modes, 61 Platen, 10 Mute cover, 6, 9 Platen knob, 4, 14 Power cord, 9 Normal density graphics, 120, 123, Power indicator, 11 191 Power switch, 14 Normal zero, 90, 132, 197 Print buffer, 42 Print head, 9, 128 Off line, 88, 199 Print mode, 132 On line, 88 Print pitch, 31 On line indicator, 12, 39 Print pitch key, 12, 39, 41, 54 On line key, 12, 21, 40, 41, 42, 199 Print pitch panel mode, 39, 59, 156 One line expanded print, 55, 161 Print position, 172, 186 One-time tab, 79 Print start position, 40

Print style commands, 149
Printable area, 203
Printer cover, 2, 9, 15
Printer initialization, 27, 31, 88, 206
Printing download characters, 115, 189
Programs, listing, 44
Proportional print, 58, 61, 159
Protective tube, 3

Quadruple density graphics, 120, 123, 193
Quality indicators, 12
Quality key, 12, 39, 41, 103
Quality panel mode, 39, 154

RAM cartridge, 119
RAM characters, 109
Redefine dot graphics, 194
Relative tab, 79, 185
Release lever, 14, 15, 18
Reset code, 27, 31, 88, 206
Reverse form feed, 72, 173
Reverse line feed, 64, 167
Reverse micro-feed, 40
Reverse paper, 64, 72, 167, 173
Ribbon cartridge, 5, 125
ROM characters, 109

Select printer, 199
Self-test, 21
Semi-condensed pitch, 54, 157
Semi-double density graphics, 120
Serial busy protocol, 236
Serial interface, 233
Setting margins, 73, 76, 175, 181
Setting tabs, 77, 81, 183
Setup, 1
Seven bit interface, 94, 195
Sheet feeder, 17, 103

Shipping screws, 4 (SI), 158 Single sheets, 15 Skip over perforation, 73 Slash zero, 90, 132, 196 (SO), 161 Software mode, 48 Software, commercial, 25 Space, adjusting, 91 character, 186 Special symbols, 97 Specifications, 225 Sprocket covers, 18 Sprocket feed paper, 9, 18 Standard mode, 48, 91, 132, 140 Standard mode command summary, 211 Starting new line, 63 Subscripts, 32, 35, 53, 166 Superscripts, 32, 35, 53, 165 Supplies paper, 208 Switch, form length, 11 power, 14 Switches, DIP, 14, 28, 64, 65, 95, 103, 131, 167, 168, 179, 200, 235 Syntax, command, 47

Tab channel, 84
Tab, absolute, 79, 185
relative, 79, 185
Tabs, horizontal, 77, 183, 184
vertical, 81, 103, 176
Testing printer, 21
Thickness, adjusting gap, 20
Top and bottom margins, 103
Top of form, 41, 72, 174
Top of form key, 12, 39, 40, 41
Tractor feed unit, 9
Triple density graphics, 120
Type style indicators, 11

Type style key, 12, 39, 42 Type style panel mode, 39, 150

Underlining, 32, 35, 52, 61, 164 Uni-directional print, 93, 201 Unpacking, 1 User-defined characters, 88, 108

Vertical channels, 177
Vertical positions commands, 167
Vertical tab channels, 84
Vertical tabs, 81, 103, 176
(VT), 81, 176

Word processing, 26 WordStar, 26, 35

XON/XOFF protocol, 236

Zero, normal, 90, 132, 197 slash, 90, 132, 196